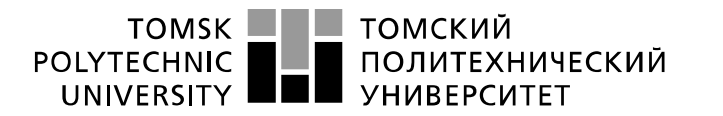

Министерство науки и высшего образования Российской Федерации федеральное государственное автономное образовательное учреждение высшего образования «Национальный исследовательский Томский политехнический университет» (ТПУ)

Инженерная школа ядерных технологий Направление подготовки 14.03.02 «Ядерные физика и технологии» Отделение ядерно-топливного цикла

## **БАКАЛАВРСКАЯ РАБОТА**

#### **Тема работы Создание программного обеспечения для проектирования и расчета ректификационных колонн**

УДК 004.415.2:66.048.3

Студент

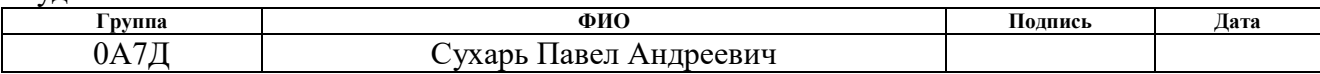

Руководитель ВКР

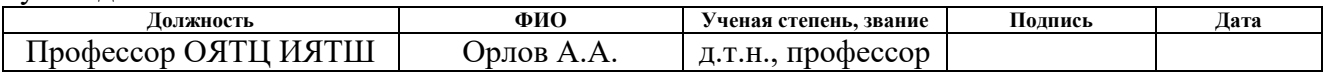

## **КОНСУЛЬТАНТЫ ПО РАЗДЕЛАМ:**

По разделу «Финансовый менеджмент, ресурсоэффективность и ресурсосбережение»

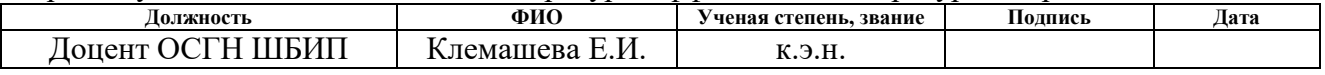

#### По разделу «Социальная ответственность»

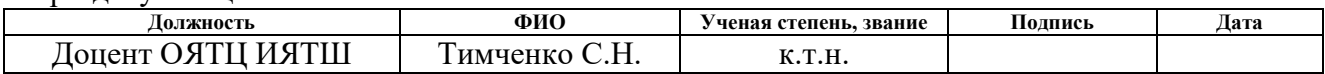

### **ДОПУСТИТЬ К ЗАЩИТЕ:**

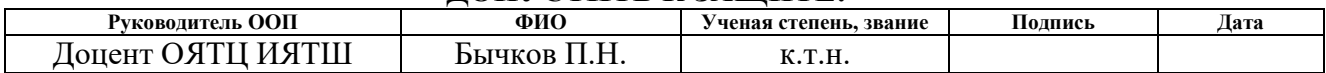

# **Результаты обучения по ООП**

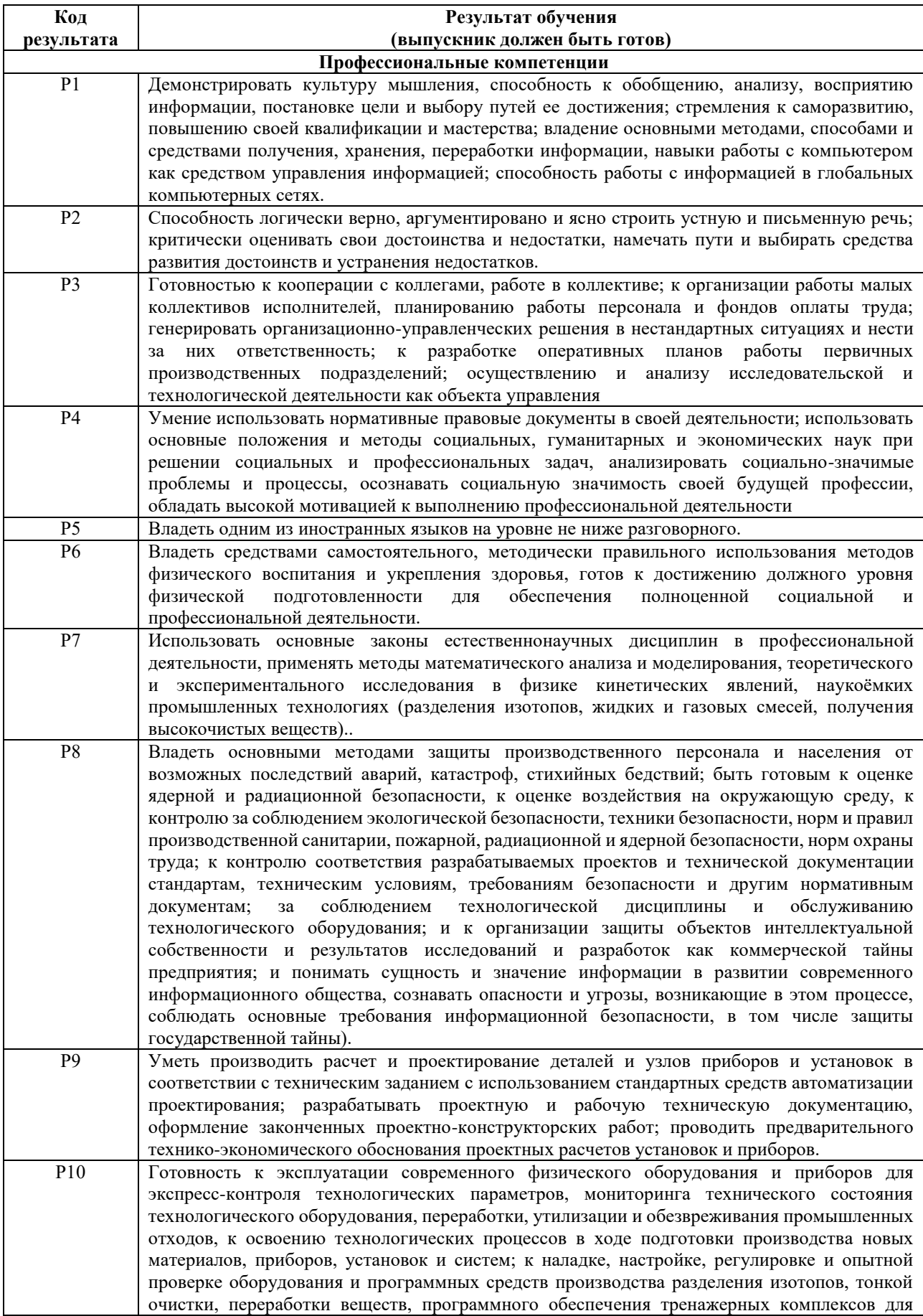

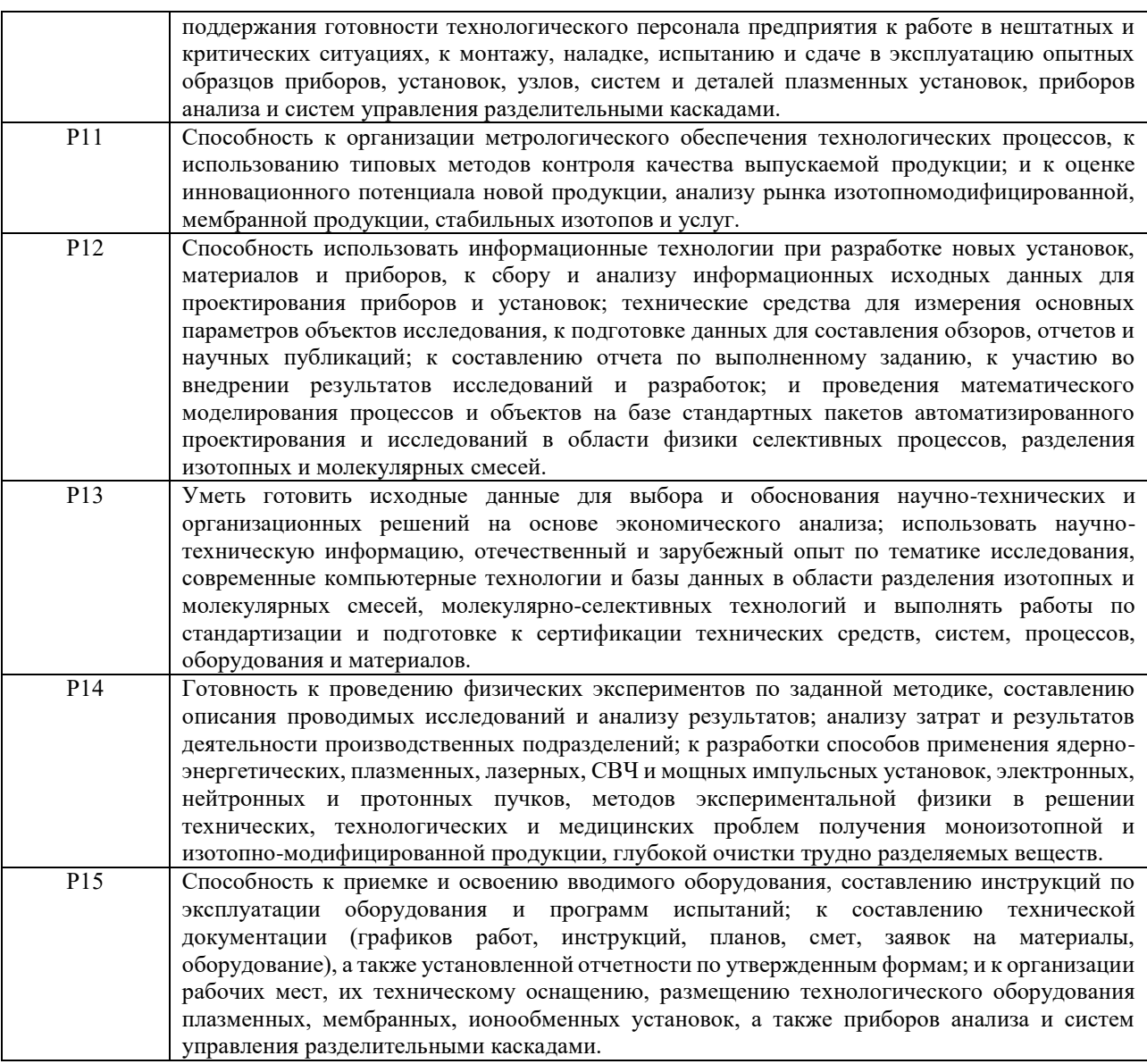

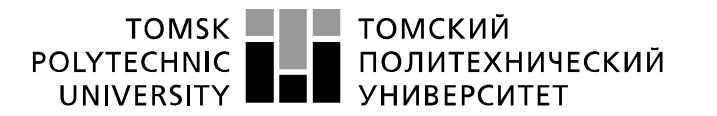

Министерство науки и высшего образования Российской Федерации федеральное государственное автономное образовательное учреждение высшего образования «Национальный исследовательский Томский политехнический университет» (ТПУ)

Инженерная школа ядерных технологий Направление подготовки 14.03.02 «Ядерные физика и технологии» Отделение ядерно-топливного цикла

#### УТВЕРЖДАЮ: Руководитель ООП

 $\overline{\phantom{a}}$  Бычков П.Н.

(Подпись) (Дата) (Ф.И.О.)

#### **ЗАДАНИЕ**

#### **на выполнение выпускной квалификационной работы**

В форме:

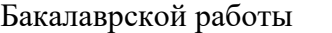

Студенту:

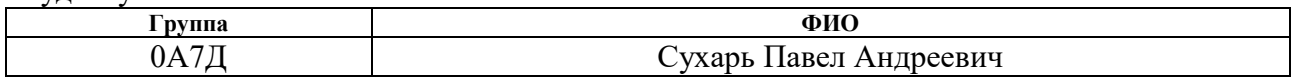

Тема работы:

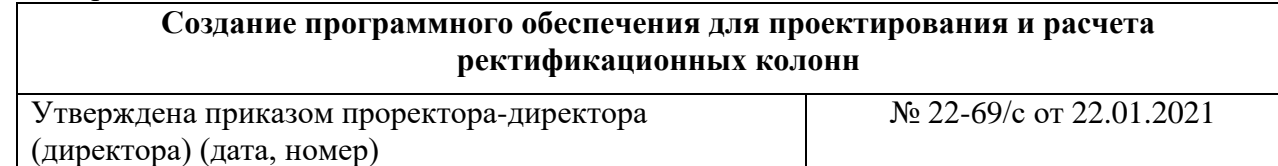

Срок сдачи студентом выполненной работы:

#### **ТЕХНИЧЕСКОЕ ЗАДАНИЕ:**

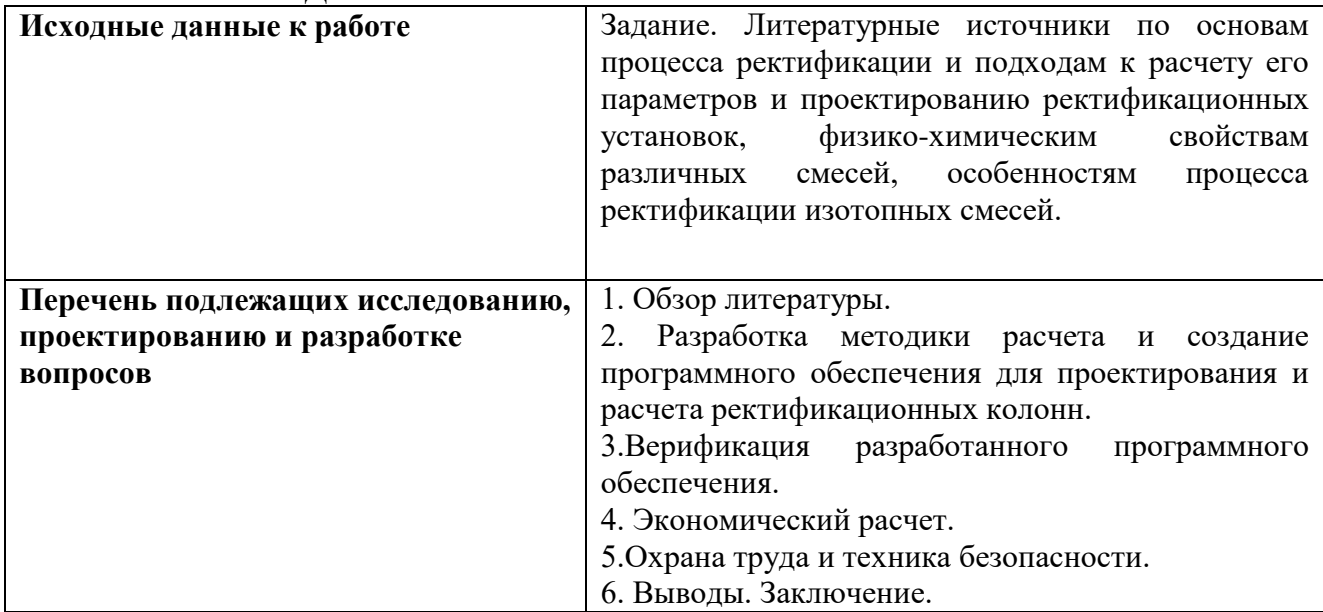

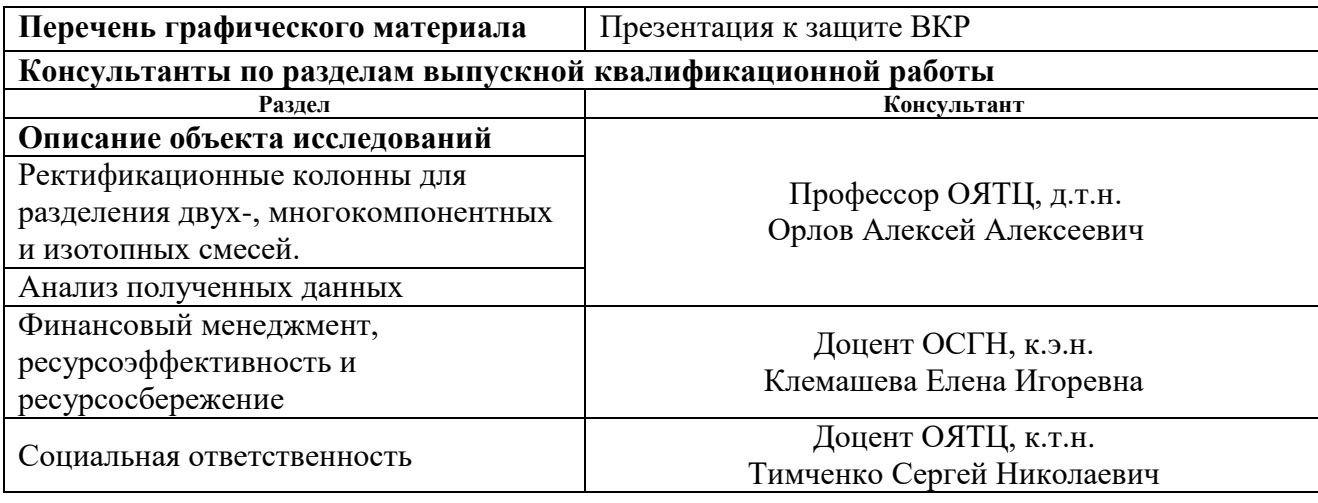

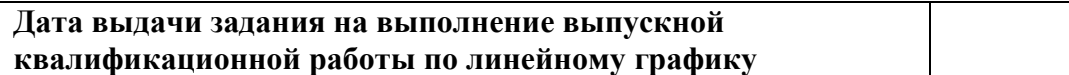

## **Задание выдал руководитель:**

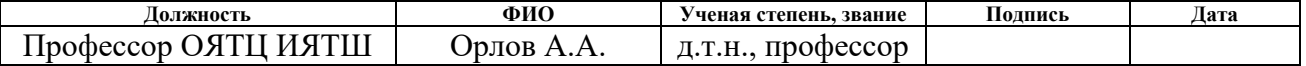

## **Задание принял к исполнению студент:**

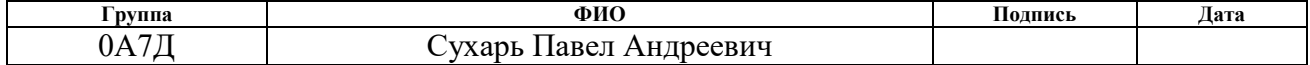

## **ЗАДАНИЕ ДЛЯ РАЗДЕЛА «ФИНАНСОВЫЙ МЕНЕДЖМЕНТ, РЕСУРСОЭФФЕКТИВНОСТЬ И РЕСУРСОСБЕРЕЖЕНИЕ»**

Студенту:

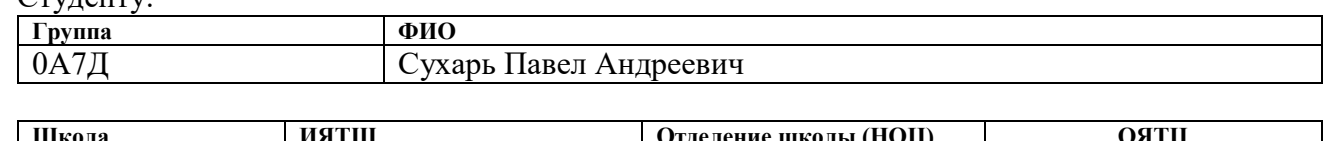

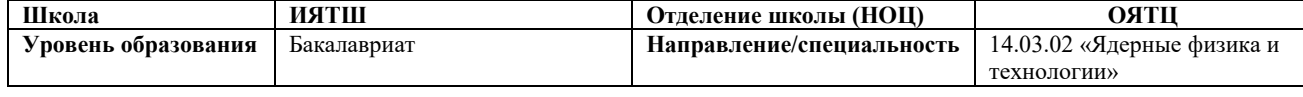

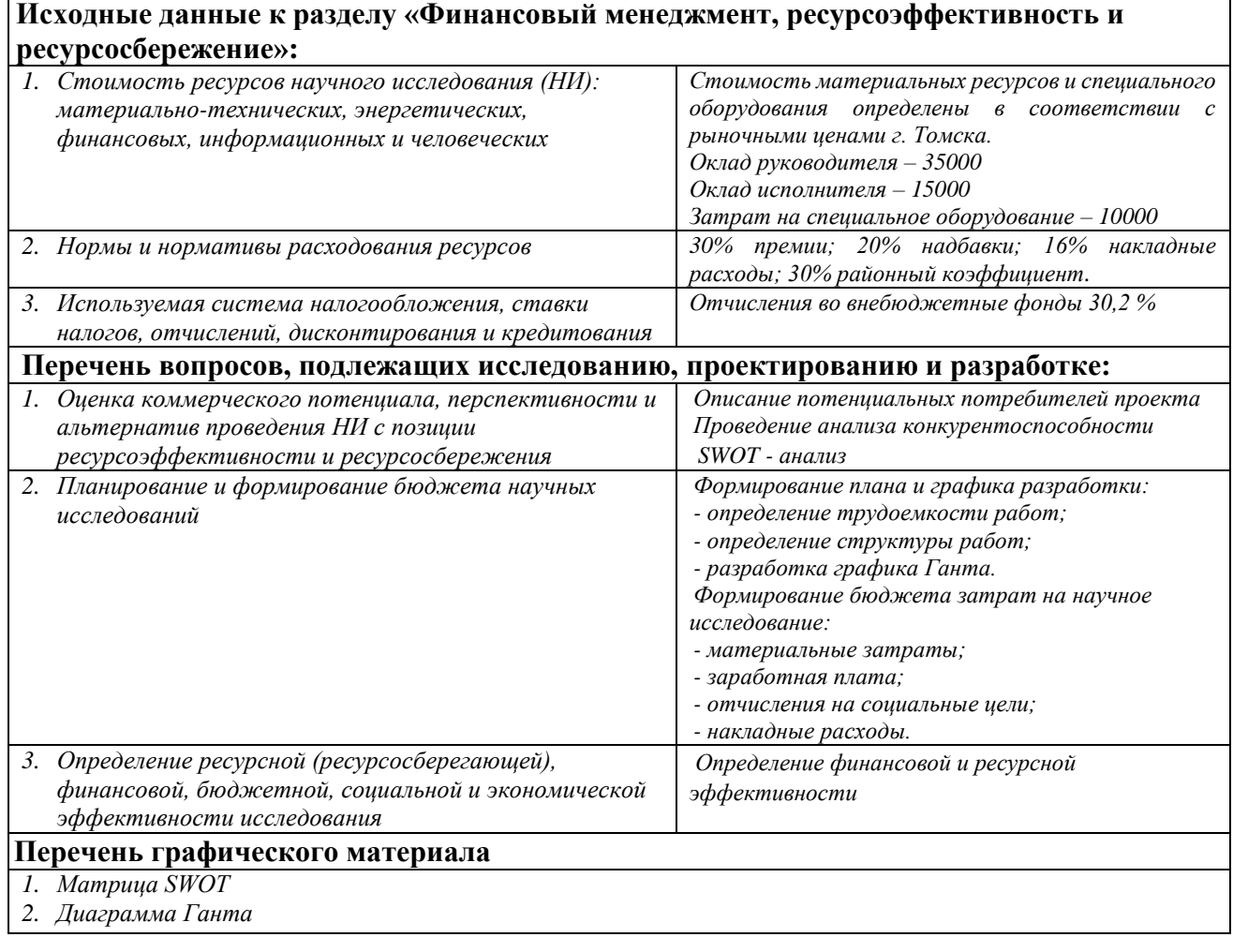

## **Дата выдачи задания для раздела по линейному графику**

#### **Задание выдал консультант**:

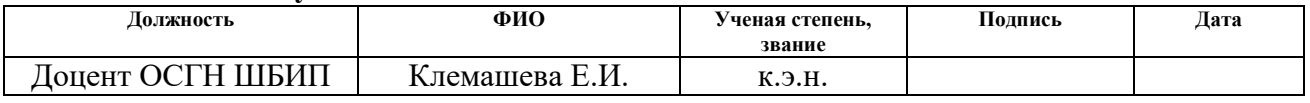

## **Задание принял к исполнению студент:**

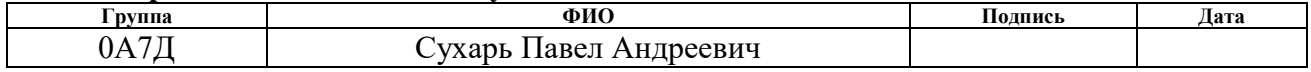

## **ЗАДАНИЕ ДЛЯ РАЗДЕЛА «СОЦИАЛЬНАЯ ОТВЕТСТВЕННОСТЬ»**

## Студенту:

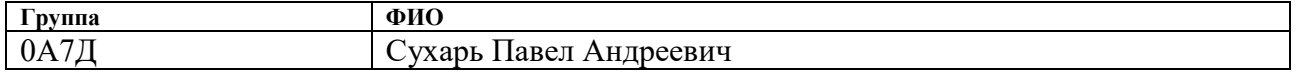

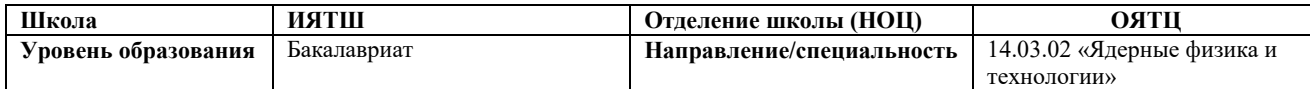

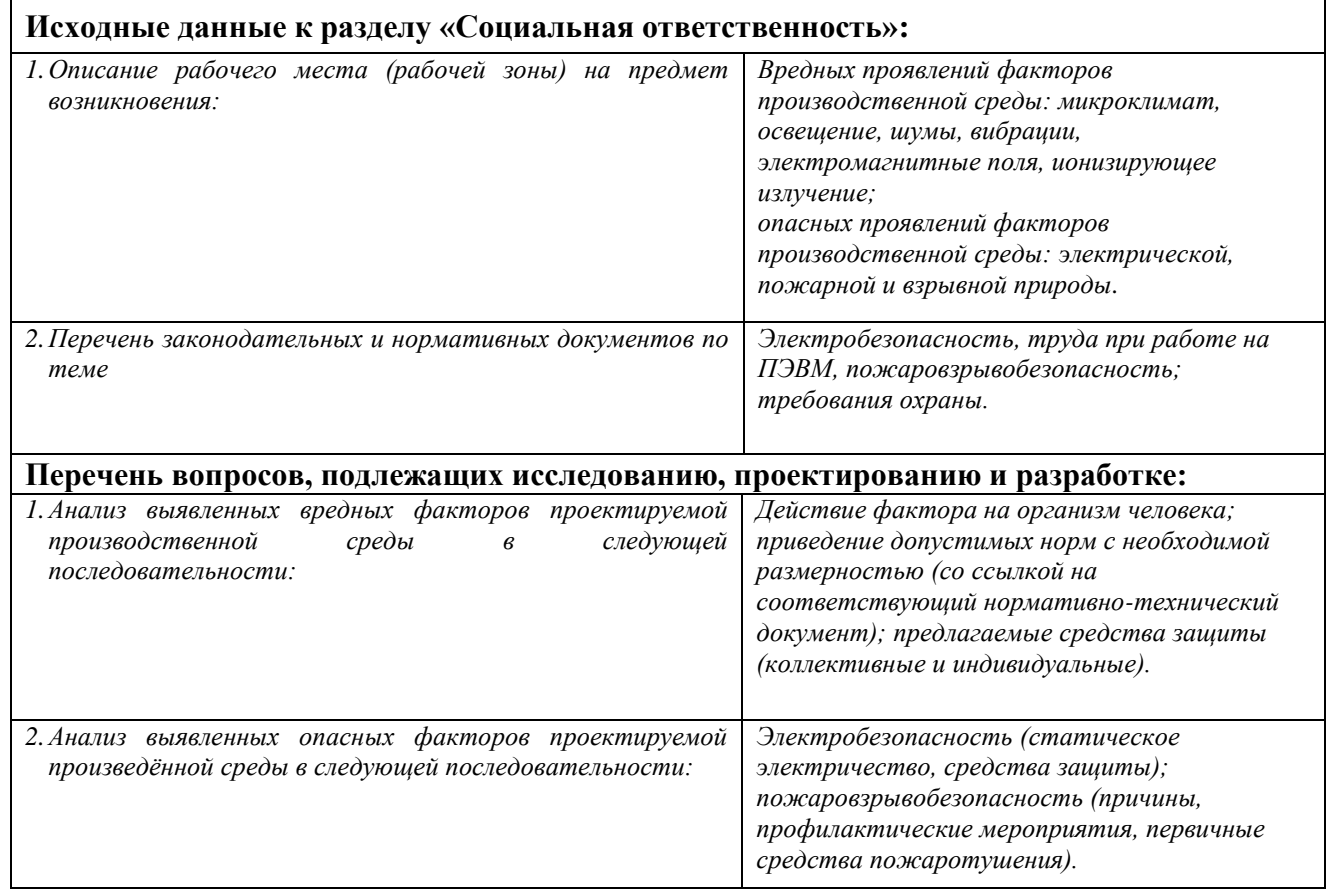

## **Дата выдачи задания для раздела по линейному графику**

## **Задание выдал консультант:**

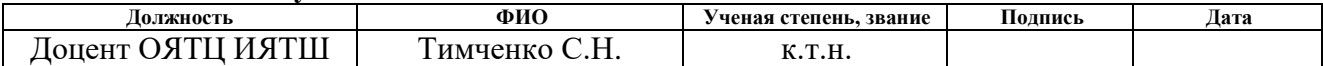

#### **Задание принял к исполнению студент:**

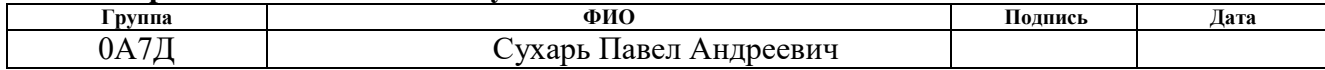

### **Реферат**

Выпускная квалификационная работа включает в себя: 112 страниц, 21 таблица, 33 рисунка, 47 литературных источника.

**Ключевые слова:** программное обеспечение, ректификация, колонна, методики расчета, изотопы.

**Объект исследования**: ректификационные колонны различной производительности с тарельчатыми и насадочными контактными устройствами разных конструкций, предназначенные для разделения бинарных, многокомпонентных и изотопных смесей.

**Цель работы:** создание и верификация универсального программного обеспечения для автоматизированного расчета технологических и конструкционных параметров и проектирования ректификационных колонн.

В процессе выполнения выпускной квалификационной работы разработаны оригинальные методики и алгоритмы расчета технологических и конструкционных параметров ректификационных колонн с различными контактными устройствами, позволяющие более точно аналитически определять флегмовое число, число теоретических ступеней разделения, что позволило отказаться от использования эмпирических поправок числа теоретических ступеней в дальнейших расчетах и более точно определить все параметры колонны, которые зависят от флегмового числа и числа теоретических ступеней.

Показано, что использование малого шага изменения коэффициента избытка флегмы *β* позволяет получить более точный вид зависимости *N*(*R*+1) от *R*, за счет этого также можно более точно определить число теоретических ступеней разделения.

На основе разработанных методик и алгоритмов в кроссплатформенной свободной интегрированной среде разработки Qt Сreator на языке программирования С++ создано универсальное программное обеспечение, позволяющее проводить автоматизированные расчеты тарельчатых и насадочных ректификационных колонн, а также осуществлять выбор

оптимальных параметров процесса в соответствии с критериями оптимальности, заложенными в методиках расчета.

Программное обеспечение верифицировано на смеси бензол-толуол. Показана хорошая сходимость результатов расчета для тарельчатых и насадочных ректификационных колонн с известными литературными данными.

На основе разработанных методик создано универсальное программное обеспечение, позволяющее проводить автоматизированные расчеты ректификационных тарельчатых и насадочных колонн, а также осуществлять выбор оптимальных параметров процесса, в соответствии с критериями оптимальности, заложенными в методиках расчета.

Область применения: разработанная программа расчета конструкционноых и технологических параметров ректификационных колонн может быть использована на разделительных предприятиях Росатома при проектировании ректификационных колонн и каскадов колонн для разделения изотопов легких элементов, а также на других предприятиях РФ для разделения двух- и многокомпонентных смесей.

## **Сокращения и обозначения**

В данной работе применены следующие обозначения и сокращения:

- НКК низкокипящий компонент;
- ВКК высококипящий компонент;
- КУ контактное устройство;
- ПО программное обеспечение;
- БД база данных.

## **Оглавление**

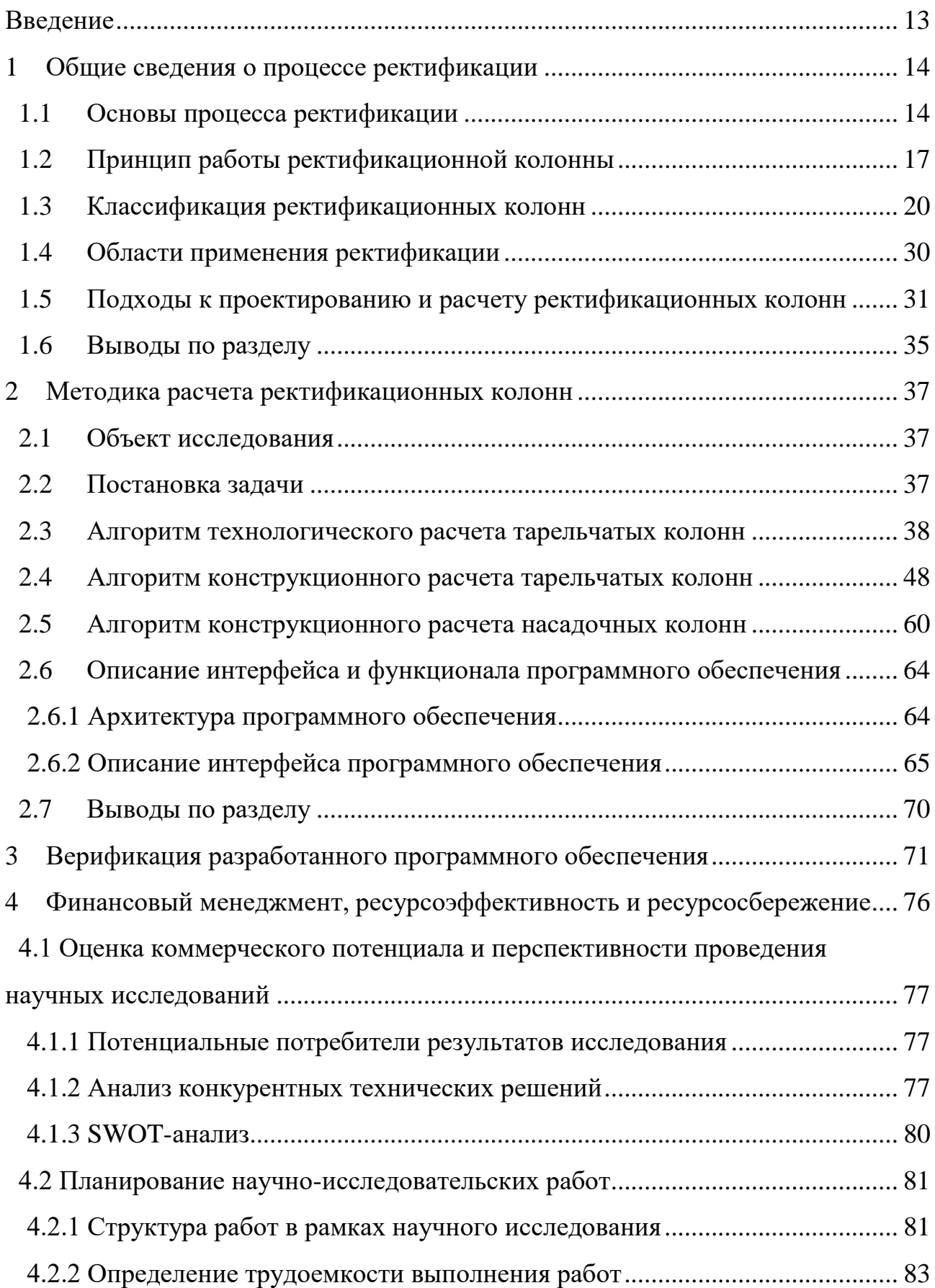

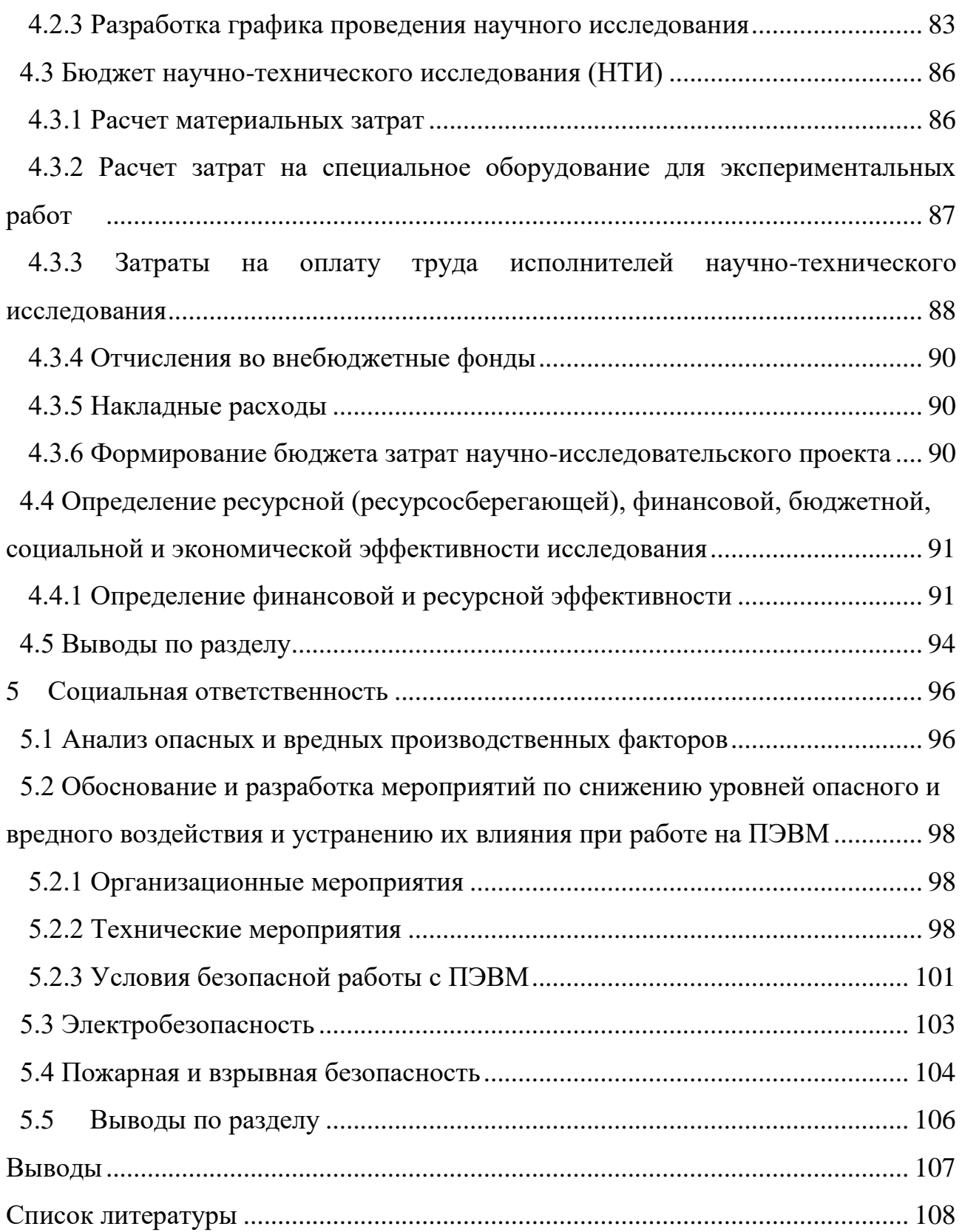

#### **Введение**

<span id="page-12-0"></span>Ректификация широко используется на предприятиях химической, нефтеперерабатывающей, пищевой и атомной промышленности. В настоящее время на многих предприятиях реализуются мероприятия по совершенствованию данной технологии и аппаратного оформления в плане энерго- и ресурсосбережения, повышения эффективности данного процесса. Для решения указанных проблем целесообразно использовать возможности определения технологических и конструкционных параметров ректификационных колонн расчетным путем. На разделительных предприятиях происходит глобальная замена морально устаревших ректификационных колонн на новые и оптимизация режимов их работы. Помимо решения указанных выше проблем актуальным становится совершенствование методик расчета технологических и конструкционных параметров: увеличение быстродействия и точности проводимых расчетов, универсальность методики и программного обеспечения (ПО) для расчета разных типов колонн, использование новых подходов определения данных параметров и автоматизированный поиск оптимального варианта реализации разделительной установки.

В связи с этим целью данной работы являлось создание и верификация универсального ПО для автоматизированного расчета технологических и конструкционных параметров и проектирования ректификационных колонн.

Для достижения указанной цели сформулированы следующие задачи:

- 1. Обзор литературы по теме исследования.
- 2. Создание универсальной методики и алгоритмов автоматизированного технологического и конструкционного расчета ректификационных колон с различными контактными устройствами (КУ).
- 3. Разработка архитектуры, программная реализация и верификация ПО.

### <span id="page-13-0"></span>**1 Общие сведения о процессе ректификации**

#### **1.1 Основы процесса ректификации**

<span id="page-13-1"></span>Ректификация относится к дистилляционным методам разделения. Она представляет собой тепло- и массообменный процесс разделения двойных и многокомпонентных однородных жидких смесей на составляющие компоненты, концентрации которых в жидкой фазе и образующемся из нее паре неодинаковы. Это обусловлено различной температурой кипения и, следовательно, различной летучестью компонентов. При отсутствии такого различия разделение невозможно [1, 2, 3, 4, 5, 6, 7, 8].

Процесс тепло- массообмена осуществляется при многократном противоточном взаимодействии пара и жидкости. Вступающие в контакт пар и жидкость не находятся в термодинамическом равновесии, но в результате контакта, фазы стремятся достичь его. При этом происходит выравнивание температур и давлений в фазах и перераспределение компонентов между ними [1, 3]. В результате такого перераспределения низкокипящие компоненты (НКК) будут переходить преимущественно в пар, а высококипящие (ВКК) – в жидкость [4].

Данные о равновесии между жидкостью и паром позволяют проанализировать возможность разделения данной смеси, оценить движущую силу тепло- массообмена и являются основой для расчета теоретически достижимых показателей технологических процессов и проектирования ректификационных установок для разделения жидких смесей [9, 10].

При постоянном давлении зависимость температуры кипения жидкости и концентрации паров от состава жидкой и паровой фаз называют *t*–*x*, *y* диаграммой (рисунок 1.1), а зависимость между равновесными составами фаз *x*– *y* диаграммой. Вид этих зависимостей определяется взаимной растворимостью компонентов жидкой смеси и их свойствами [4, 7, 8].

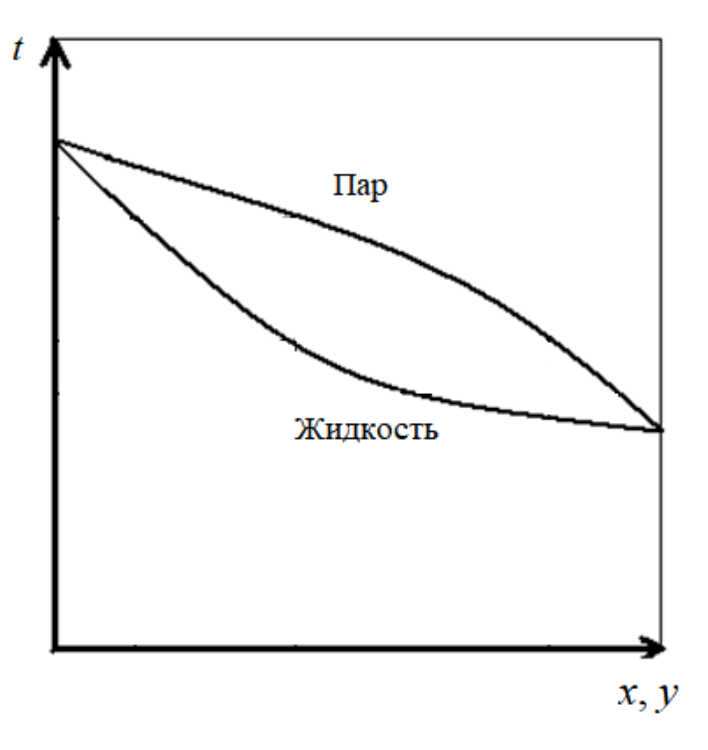

Рисунок 1.1 – Диаграмма *t*–*x*, *y* равновесия жидкость–пар

Основываясь на *t*–*x*, *y* диаграммах строят *x*–*y* диаграммы, на которых размещают кривые фазового равновесия. Пример *x*–*y* диаграммы представлен на рисунке 1.2, где *у* и *x* – концентрация НКК в мольных долях в паровой и жидкой фазах при термодинамическом равновесии [11, 12].

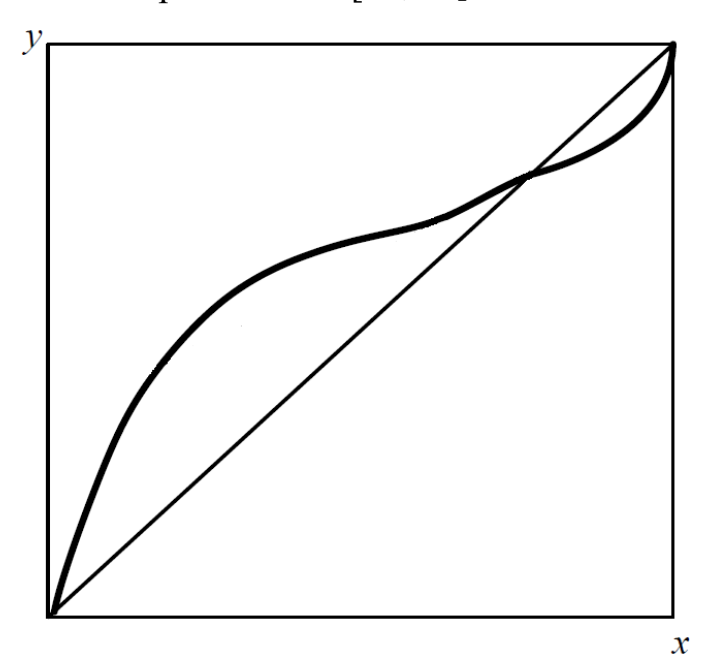

Рисунок 1.2 – Кривые фазового равновесия жидкость–пар для различных систем: 1– система без азеотропной точки; 2, 3 – системы с точками азеотропа

Для большей наглядности на диаграмму фазового равновесия наносят диагональ, соединяющую концы кривой равновесия [4]. Расстояние между кривой фазового равновесия и диагональю, при любом составе *x*, представляет собой разность между *y* и *x*. Эта разность является мерой обогащения паровой фазы НКК, по сравнению с жидкой фазой, при достижении равновесия. В то же время она позволяет судить о величине относительной летучести компонентов разделяемой смеси. Чем больше разность *y* и *x*, тем больше относительная летучесть разделяемых компонентов и тем легче разделить смесь. Таким образом, смеси с большой относительной летучестью компонентов будут иметь кривые фазового равновесия, более удаленные от диагонали и наоборот, чем меньше относительная летучесть смеси, тем ближе к диагонали будут проходить кривые фазового равновесия [3, 13].

Точки пересечения кривой фазового равновесия с диагональю, в которых концентрация НКК в паре и жидкости одинакова, называют азеотропными. В них система находится в термодинамическом равновесии и разделение смеси методом ректификации при данных условиях невозможно. Для этого требуется либо изменить давление в системе, либо добавить к исходной смеси разделяющий агент [14, 15, 16].

Разделяющий агент обладает различной растворимостью по отношению к разделяемым компонентам, что позволяется изменять относительную летучесть разделяемых компонентов за счет различного воздействия на них разделяющего агента [8].

В зависимости от того с каким компонентом вступает во взаимодействие разделяющий агент (с НКК либо с ВКК) процесс разделения можно осуществлять с помощью азеотропной или экстрактивной ректификации [8, 17, 18].

Азеотропная ректификация осуществляется в присутствии разделяющего агента, который преимущественно отбирается с дистиллятом. В качестве кубового остатка отбирается компонент с минимальным содержанием разделяющего агента [18, 19].

При экстрактивной ректификации применяется разделяющий агент, относительная летучесть которого низка по сравнению с компонентами разделяемой смеси. Поэтому в процессе ректификации практически весь разделяющий агент отводится с кубовым остатком [8, 20].

Для многокомпонентных систем, когда число компонентов в какой-либо фазе больше трех, геометрические представления теряют наглядность, в этом случае прибегают к векторным представлениям [3].

В настоящее время разработаны надежные методы расчета данных для построения диаграмм фазового равновесия. Расчеты по этим методикам, обычно справедливы для частных случаев, поэтому в большинстве случаев более надежным способом определения этих данных является эксперимент, результаты которого заносятся в справочники и используются при проектировании и расчете ректификационных колонн [3, 12, 21, 22].

### **1.2 Принцип работы ректификационной колонны**

<span id="page-16-0"></span>Процесс ректификации осуществляется в ректификационной установке основным элементом которой является ректификационная – цилиндрический вертикальный сосуд постоянного или переменного сечения, оснащенный внутренними контактными устройствами, обеспечивающими интенсивное взаимодействие между поступающими в колонну потоками жидкости и пара, а также вспомогательными узлами [13, 15].

Ректификационную колонну можно схематично представить в виде некоторого числа противоточных разделительных ступеней, главной характеристикой которых является термодинамический коэффициент разделения, характеризующий эффективность элементарного акта разделения разделительного элемента в двухфазной системе [23, 24]:

$$
\alpha_{\mathbf{r}} = \frac{x \cdot (1 - y)}{y \cdot (1 - x)},\tag{1.1}
$$

где *x* , *y* – мольные доли целевого компонента в жидкой и паровой фазах.

В теории тепло- массообменных процессов коэффициент разделения называют иначе – коэффициент относительной летучести, который характеризует способность данного компонента переходить в паровую фазу. Чем больше его величина, тем легче компонент переходит в паровую фазу [18].

Процесс тепло- массообмена между жидкостью и паром происходит на внутренних контактных устройствах (КУ). Если пар, уходящий со ступени разделения, находится в термодинамическом равновесии с жидкостью, покидающей данную ступень, то такую ступень называют теоретической, а длину участка колонны, на которой относительная концентрация целевого компонента возрастает в  $\alpha_{\rm r}$  раз называют высотой эквивалентной теоретической ступени (ВЭТС). [10, 12].

Разделяемая смесь  $F$  с концентрацией НКК  $x_f$ , нагретая до температуры кипения в паровой, парожидкостной или жидкой фазе, поступает в колонну в качестве питания (рисунок 1.3) [15, 18, 20].

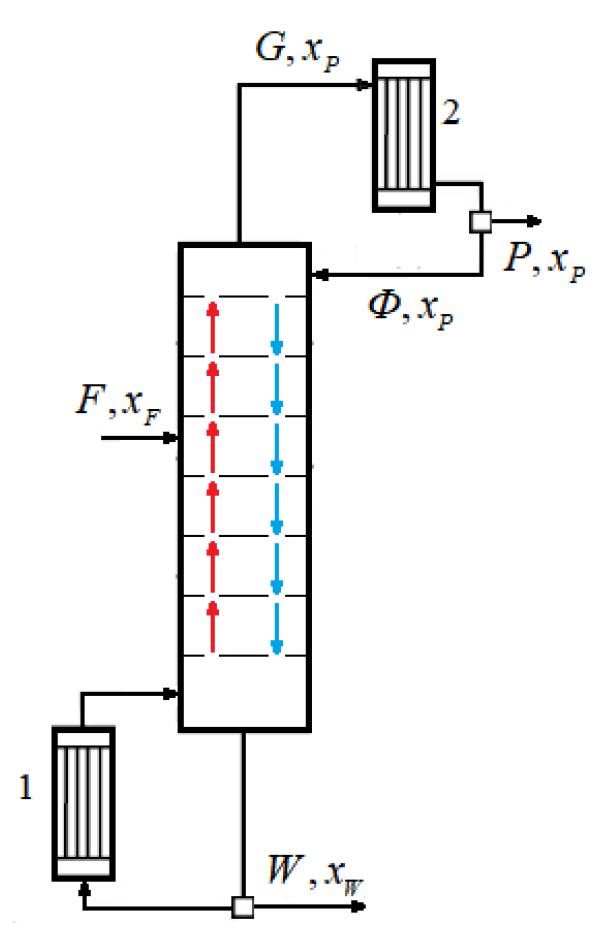

Рисунок 1.3 – Принципиальная схема ректификационной установки

Для ректификации необходимо организовать противоток пара и жидкости, который создается благодаря наличию в схеме ректификационной установки куба-испарителя в нижней части (1) и дефлегматора (конденсатора) (2) в верхней части колонны.

Точка ввода исходной смеси делит колонну на две секции: верхнюю – укрепляющую и нижнюю – исчерпывающую [21].

В укрепляющей секции колонны происходит обогащение поднимающихся паров НКК, а в исчерпывающей – извлечение НКК из стекающей питающей жидкости.

В кубе-испарителе при кипении жидкой смеси непрерывно образуется пар, который поднимается в вверх колонны, затем охлаждается и конденсируется в холодильнике (дефлегматоре), образуя дистиллят. Для обеспечения противотока пара и жидкости в укрепляющей секции ректификационной колонны, часть дистиллята *Ф* из конденсатора возвращается в верхнюю часть колонны для орошения – флегмы. Остальная часть дистиллята отбирается в виде обогащённого НКК дистиллята D, с концентрацией  $x_{\text{D}}$  [22].

Из куба-испарителя колонны выводится кубовая жидкость, обогащенная  $\rm BKK$ , с концентрацией  $x_{\rm w}$  .

Отношение количества возвращаемой в колонну флегмы *Ф* к количеству отводимого дистиллята *D* называется флегмовым числом *R*.

$$
R = \frac{\Phi}{D}.
$$
 (1.2)

Если весь дистиллят идет в отбор, то возврата флегмы в колонну не будет и в укрепляющей секции колонны тепло- массообменные процессы прекратятся.

#### **1.3 Классификация ректификационных колонн**

<span id="page-19-0"></span>Конструкции ректификационных колонн отличаются широким разнообразием, что обусловлено спецификой процесса. Рассмотрим отличительные особенности и классификацию этих колонн.

В зависимости от числа разделяемых компонентов различают **простые** и **сложные** ректификационные колонны. В первых при ректификации разделяют бинарную смесь и получают два продукта. Вторые предназначены для разделения многокомпонентных смесей и получения трех и более продуктов. Они представляют собой последовательно соединенные простые колонны, каждая из которых позволяет выделить из смеси один целевой компонент [15].

В зависимости от давления ректификационные аппараты делятся на атмосферные, вакуумные и колонны, работающие под высоким давлением [3, 18].

К **атмосферным** относят колонны, работающие при давлении 0,02…0,03 МПа. Они являются наиболее простыми, дешевыми и используются для разделения смесей с температурой кипения от 30 до 200°С [3, 23, 24].

**Вакуумные** колонны работают при давлении 1,3…10,6 кПа, позволяют снизить рабочую температуру процесса и избежать разложение продукта. Их используют для разделения смесей с температурой кипения при атмосферном давлении выше 200°С.

Колонны, работающие **при давлении** выше 2 МПа, используют для увеличения температуры процесса и разделения смесей с температурой кипения ниже 30°С [3, 25, 26].

По принципу действия ректификационные колонны делятся на **периодические** и **непрерывные**.

При непрерывной ректификации разделяемая смесь непрерывно подается в среднюю часть колонны, дистиллят отбирается из конденсатора, а обедненный низкокипящим компонентом остаток отводится из куба колонны, флегма поступает на орошение в верхнюю часть колонны [15].

При периодической ректификации в куб-испаритель, расположенный в нижней части колонны, загружают исходную смесь. Образующийся пар поднимается вверх и конденсируется в конденсаторе, часть дистиллята возвращается на орошение в верхнюю часть колонны, часть отбирается в виде товарного продукта, а оставшаяся в кубе жидкость отбирается [25].

В ректификационной колонне взаимодействие пара и жидкости на КУ может происходить в **противотоке**, **прямотоке, перекрестном прямотоке** или в **перекрестном** токе фаз (рисунок 1.4).

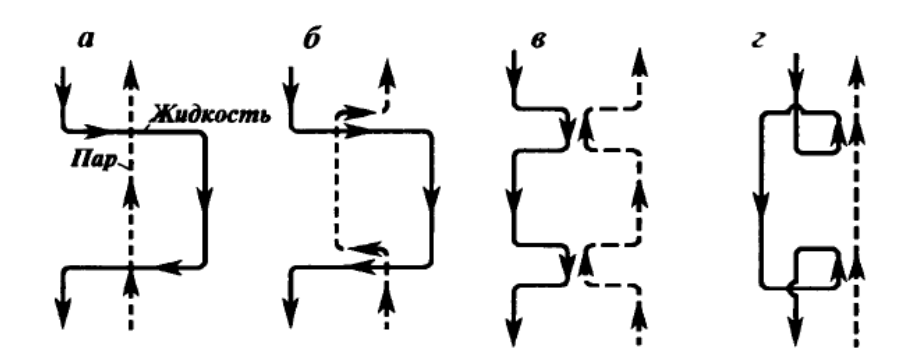

Рисунок 1.4 – Схемы движения фаз на КУ: а) перекрёстный ток; б) перекрестный прямоток; в) противоток; г) прямоток

Схема движения потоков фаз на КУ зависит от способа подачи на него пара и жидкости, условий взаимодействия и способа их отвода из зоны контакта фаз. Наиболее эффективные конструкции КУ сочетают одновременно несколько принципов относительного движения фаз – перекрестного и противоточного, перекрестного и прямоточного. [27].

Ректификационные колонны в зависимости от типа КУ разделяют на: **тарельчатые**, **насадочные** и **пленочные**.

По характеру взаимодействия паровой и жидкой фаз ректификационные колонны разделяют на **ступенчатые** и **непрерывные**.

Ступенчатый контакт фаз организуют в тарельчатых колоннах, где применяют контактные тарелки различных конструкций: колпачковые, ситчатые, клапанные, провальные, прямоточные, струйные, решетчатые.

По способу передачи жидкости с тарелки на тарелку различают тарелки со специальными переточными устройствами и тарелки провального типа. У тарелок первого типа жидкость перетекает с тарелки на тарелку через специальные каналы, которые не предназначены для потока пара. В зависимости от нагрузки по жидкости ее переток с тарелки на тарелку может осуществляться одним, двумя, тремя и более потоками (рисунок 1.5).

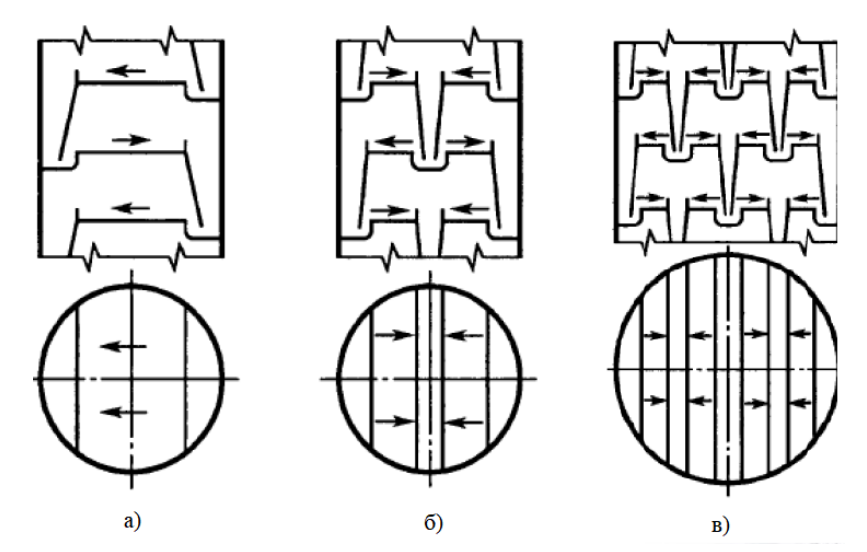

Рисунок 1.5 – Схемы организации течения жидкости на тарелках с переливными устройствами: а) однопоточная; б) двухпоточная; в) трехпоточная

У тарелок провального типа пар и жидкость проходят через одни и те же отверстия (каналы), при этом места стока жидкости и прохода пара перемещаются по площади тарелок случайным образом [17].

Тарелки могут быть барботажного и струйного типа. У барботажных тарелок элементы КУ создают в слое жидкости движение пара в почти вертикальном направлении, то есть контакт фаз осуществляется по схеме перекрестного тока, тогда как у струйных тарелок создается прямоточное движение фаз в пределах всей тарелки или отдельных ее участков.

Рассмотрим области применения и требования, предъявляемые к основным типам тарелок.

**Колпачковые** тарелки (рисунок 1.6) устойчиво работают при значительных изменениях нагрузок по пару и жидкости, но недостатки этих тарелок довольно существенны – требуют больших затрат на изготовление, имеют сложное устройство, большое гидравлическое сопротивление и малую предельно допустимую скорость пара, поэтому в настоящее время их используют крайне редко [13].

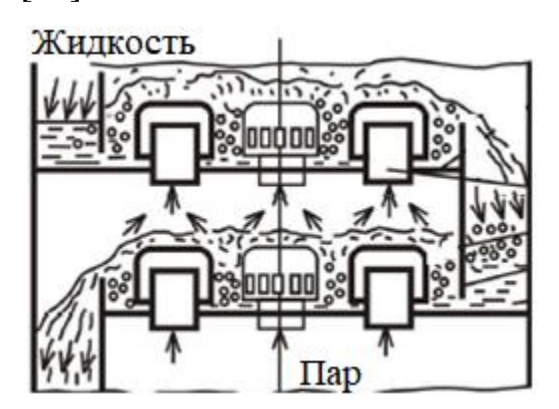

Рисунок 1.6 – Колпачковые тарелки

Колпачковые тарелки применяют для процессов разделения, протекающих при атмосферном и повышенном давлении и нестабильных режимах [19].

**Ситчатые** тарелки (рисунок 1.7) обладают простой конструкцией, простотой и легкостью монтажа и ремонта, имеют низкое гидравлическое сопротивление и достаточно высокую эффективность [23]. При слишком малой скорости пара его давление не может удержать слой жидкости на тарелке, соответствующей высоте перелива, и жидкость может просачиваться (проваливаться) через отверстия тарелки на нижерасположенные тарелки, что приводит к существенному снижению движущей силы процесса массообмена. Таким образом, ситчатые тарелки обладают более узким диапазоном работы [25, 26].

Ситчатые тарелки применяются для процессов разделения смесей при любом давлении и стабильных режимах работы.

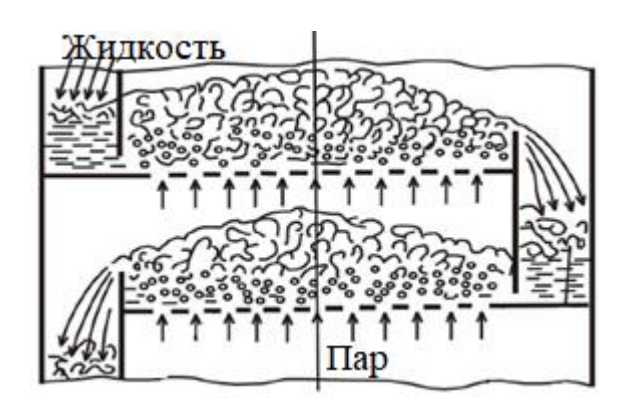

Рисунок 1.7 – Ситчатые тарелки

**Клапанные** тарелки (рисунок 1.8) имеют высокую эффективность в широком интервале изменения нагрузок по пару, повышенное гидравлическое сопротивление, обусловленное весом клапана и сложной конструкцией тарелки, а также возможностью срыва клапана при гидравлическом ударе [25, 26].

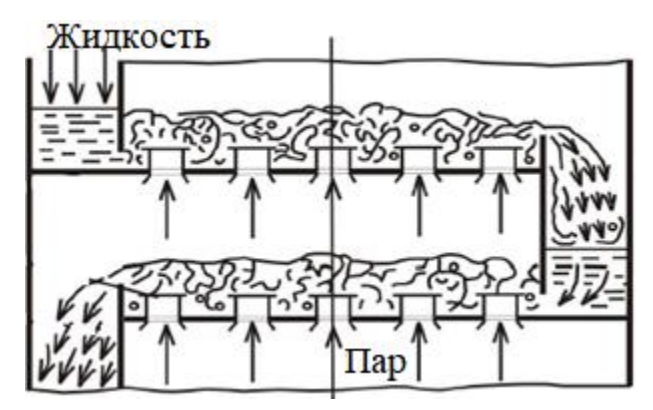

Рисунок 1.8 – Клапанные тарелки

Клапанные тарелки применяются для процессов разделения смесей, протекающих преимущественно при атмосферном и повышенном давлении.

**Пластинчатые** тарелки (рисунок 1.9) имеют достаточно низкое гидравлическое сопротивление, большие допустимые нагрузки по жидкости и пару, небольшой расход металла на их изготовление. Недостатками пластинчатых тарелок являются сложность повода и отвода теплоты, невысокая эффективность при низких нагрузках по жидкости [25, 26].

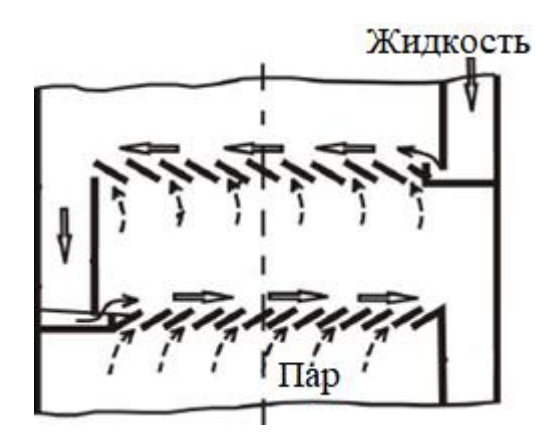

Рисунок 1.9 – Пластинчатые тарелки

**Провальные** и **решетчатые** тарелки (рисунок 1.10) не имеют переливных устройств, они более чувствительны к изменению нагрузок по жидкости и пару, имеют более узкий диапазон рабочих нагрузок, чем тарелки с переливными устройствами [25].

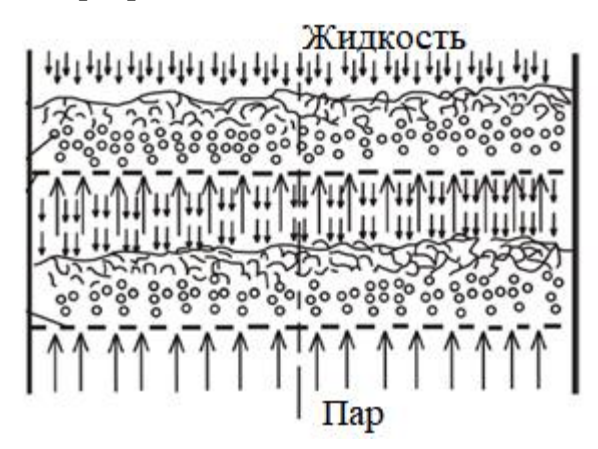

Рисунок 1.10 – Решетчатые тарелки

К аппаратам с непрерывным контактом фаз, относятся **насадочные колонны**, в которых поверхность контакта фаз создается насадкой различной геометрической формы. Поверхность контакта фаз в насадочных колоннах значительно больше чем у тарельчатых колонн [3, 25, 26, 27].

Насадки разных конструкций должны иметь как можно более высокую долю свободного объема и развитую геометрическую поверхность. Конструкция насадки должна также обеспечивать наиболее полное орошение всей поверхности контактирующими потоками фаз [27].

Конструкция и материал насадки должны обеспечить необходимую механическую прочность, коррозионную стойкость, термостойкость. Это должно обеспечить сохранность и неизменность формы насадок в ходе загрузки в аппарат и в течении всего периода эксплуатации [25, 27].

Низкая материалоемкость и простота конструкций элементов определяют стоимость изготовления контактных насадочных устройств.

Опорой для загружаемого слоя насадки служит решетка, которая равномерно распределяет поток, движущийся в колонне снизу-вверх.

Насадочные колонны подразделяют по способу расположения насадки по высоте колонны на (рисунок 1.11): со сплошным слоем загрузки и с секционным [25].

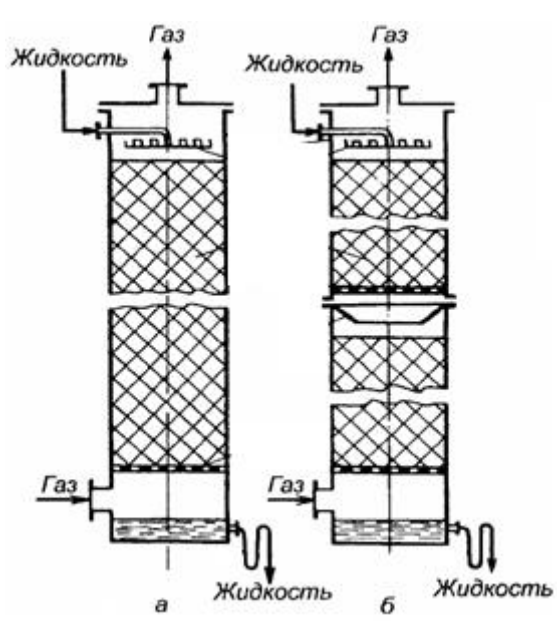

Рисунок 1.11 – Насадочные ректификационные колонны: а) со сплошным слоем загрузки насадки; б) с секционной загрузкой насадки [15]

Насадки могут беспорядочно располагаться в аппарате (засыпаться в колонну хаотично) либо укладываться правильными рядами с одинаковыми промежутками между ними. В первом случае насадка носит название **нерегулярной**, во втором **регулярной** [28, 29, 30].

Регулярные насадки представляют собой систему параллельных каналов постоянной формы и сечения, что обеспечивает их более низкое гидравлическое сопротивление и большую пропускную способность, хороший контакт между жидкость и паром [24, 25].

По конструктивному признаку регулярные насадки могут быть разделены на **плоскопараллельные**, **рулонные, решетчатые** и **блочные** (рисунок 1.12).

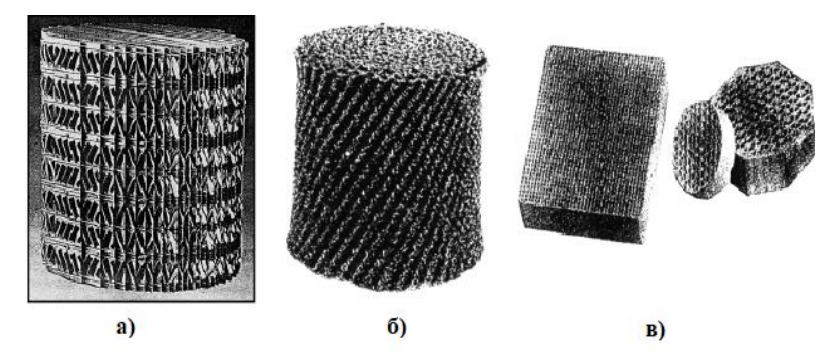

Рисунок 1.12 – Виды регулярной насадки: а) плоскопараллельная насадка «Ралу-Пак»; б) рулонная насадка «Гудлоу»; в) блочная насадка «Honey-comb Ceramic

Нерегулярные насадки по геометрической форме могут быть разделены на несколько видов: **сферические**, **кольцевые**, **полукольцевые**, **конусообразные**, **спиральные**, **розеточные**, в**интовые**, **седлообразные** [26].

Наиболее многочисленной является группа кольцевых насадок. Эти насадки имеют форму цилиндра, высота которого обычно равна диаметру. Конструктивно они могут иметь форму сплошного цилиндра, гладкого или с рифленой поверхностью [27].

Менее многочисленны конструкции насадок, имеющих форму конуса, простого или усеченного.

В промышленности также широко используют насадки, имеющие форму седел. Седлообразные насадки обладают большим сопротивлением и эффективностью [28, 31].

На рисунке 1.13 приведены примеры нерегулярных насадок различной формы.

Для изготовления насадочных КУ используются керамика, фарфор, металл, полимерные материалы, стекло. Применение некоторых материалов в

одних случаях обусловлено геометрической формой насадочных элементов, в других случаях температурным режимом процесса, коррозионными свойствами среды [27].

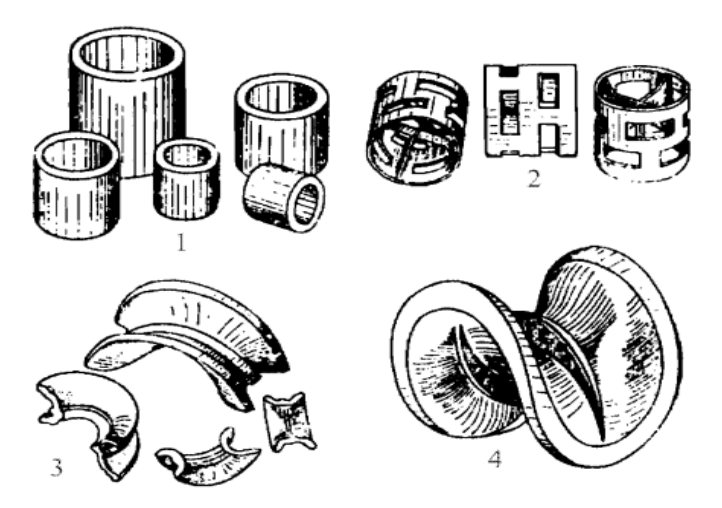

Рисунок 1.13 – Виды нерегулярной насадки: 1 – кольца Рашига; 2 – кольца Паля; 3 – седла Инталлокс; 4 – седла Берля

Некоторые промышленные насадки изготавливают из полимерных материалов, таких как полипропилен, полиэтиленен, поливинилхлорид. Их преимуществом являются большая пропускная способность и небольшое гидравлическое сопротивление [25, 27].

Практически все промышленные насадки изготавливаются из металлов, преимущественно из углеродистых и нержавеющих сталей. Насадки из металлов имеют меньшую толщину стенки по сравнению с насадками из других материалов и поэтому при прочих равных условиях более высокие гидродинамические показатели. Однако поверхность насадок смачивается хуже, чем у насадок из других материалов [27].

Насадочные колонны получили широкое распространение благодаря простоте их устройства, дешевизне изготовления, малому гидравлическому сопротивлению и большой поверхности контакта фаз. В насадочных колоннах жидкость тонкой пленкой стекает по всей поверхности насадки, увеличивая площадь тепло- и массообменной поверхности контакта жидкости с паровой фазой. При этом скорость движения фаз зависит от свойств жидкой смеси и

гидродинамического режима ее течения. На рисунке 1.14 показан пример схемы движения фаз по поверхности нерегулярной насадки. [15, 32].

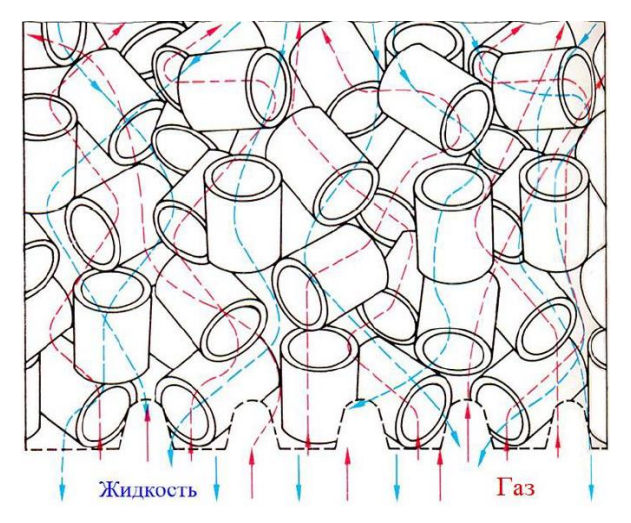

Рисунок 1.14 – Схема движения фаз по нерегулярной насадке

Недостатком работы насадочной колонны является неравномерность распределения пара и жидкости по поперечному сечению колонны, что приводит к низкой эффективности работы всей колонны. В связи с этим диаметр промышленных насадочных ректификационных колонн не превышает 0.8…1.0 м. Эта проблема решается применением специальных оросителей, равномерно распределяющих жидкость по сечению насадки и использованием материалов, обеспечивающих растекание жидкости по поверхности насадки под действием капиллярных сил [9, 13, 24].

К аппаратам с непрерывным контактом фаз также относятся пленочные колонны. Пленочные колонны выполняются преимущественно в виде трубчатых аппаратов и аппаратов с листовой насадкой [24].

Пленочные ректификационные колонны имеют низкое гидравлическое сопротивление и применяются при ректификации под вакуумом смесей, обладающих малой термической стойкостью при нагревании [14].

### **1.4 Области применения ректификации**

<span id="page-29-0"></span>Многие десятилетия в различных отраслях промышленности (химической, нефтехимической, нефтеперерабатывающей, газовой, пищевой, атомной) успешно применяются различные типы ректификационных колонн [26].

Одной из ключевых областей применения процесса ректификации в промышленности является первичная переработка нефти. Нефть является многокомпонентной смесью, состоит из большого числа органических растворимых друг в друге компонентов (алканы, циклоалканы, ароматические углеводороды и другие), в которой температура кипения компонентов находится в диапазоне от 50 до 500*°*C [32].

При первичной переработке нефти многокомпонентная смесь не разлагается на отдельные компоненты, а разделяется на определенные фракции с близкой температурой кипения [31].

В химической промышленности ректификация применяется, как часть технологической схемы при производстве большинства химических продуктов.

В последнее время резко увеличился спрос на изотопы легких элементов: водорода, гелия, бора, углерода, азота, кислорода, неона и аргона.

При разделении изотопов водорода и дейтерия, углерода, а также изотопов инертных газов – гелия, неона и аргона применяется низкотемпературная ректификация [23].

Одним из конечных продуктов разделения изотопов водорода является тяжелая вода, которая обладает высоким коэффициентом замедления и имеет малое сечение захвата нейтронов. Тяжелую воду применяют в качестве теплоносителя и замедлителя нейтронов в реакторах.

Изотопы гелия разделяют методом низкотемпературной ректификации из природной смеси. <sup>3</sup>He является основным и наиболее важным компонентом для детекторов ионизирующего излучения [19].

Широкая сфера использования изотопов бора обусловлена их уникальными физико-химическими свойствами, представляющих особый интерес для ядерной физики, реакторостроения, радиационной химии, ЯМРспектроскопии, нейтронозахватной терапии в медицине.

 $^{10}$ В применяется в приборостроении для создания полупроводниковых нейтронных датчиков и высокоэффективных нейтронных газоразрядных или сцинтилляционных счетчиков. <sup>10</sup>В обладает уникальными физико-химическими свойствами, определяющими его ведущее положение в методе нейтронозахватной терапии [33].

В реакторостроении <sup>10</sup>В используется как нейтроносодержащий материал и является составной частью стержней, регулирующих скорость ядерных процессов в реакторе [33].

Изотопы бора получают низкотемпературной и экстрактивной ректификацией. Экстрактивная ректификация позволяет разделять изотопы бора при нормальном давлении и комнатной температуре [22].

Спрос на изотопы углерода <sup>12</sup>С и <sup>13</sup>С какие активно растет. Они применяются для диагностирования заболеваний, в ядерно-магнитной резонансной томографии [2, 6].

Изотопы неона <sup>21</sup>Ne и <sup>22</sup>Ne применяются про создание лазеров, криогенной техники, радиоэлектронике [6].

Изотопы аргона <sup>36</sup>Ar и <sup>38</sup>Ar, <sup>40</sup>Ar используют в научных и медицинских исследованиях в качестве индикаторов, эталонов, изотопных генераторов [34].

## <span id="page-30-0"></span>**1.5 Подходы к проектированию и расчету ректификационных колонн**

При расчете ректификационных колонн инженер сталкивается с множеством различных вариантов реализации процесса разделения. Для выбора оптимальной реализации приходится выполнять большой объем работ. Наиболее простое решение этой проблемы – использование персональных ЭВМ.

Выбор наилучшей реализации заключается в сравнительном анализе вариантов по критериям оптимальности (минимальные удельные капитальные вложения, минимальные энергетические затраты, максимальный выход товарной продукции, минимальная удельная металлоемкость). Выбор критерия оптимальности диктуется спецификой процесса, стоимостью его отдельных составляющих, наличием нужных материалов, хладагентов, теплоносителей [35].

Расчет ректификационной колонны проводят с целью определения основных технологических параметров процесса ректификации, обоснования размеров колонны и конструкции ее внутренних КУ, обеспечивающих требуемую степень разделения исходной смеси при заданной производительности [1, 36].

В промышленности редки случаи разделения бинарных смесей. В основном практика работы с такими смесями имеет сугубо научное значение. Такой подход позволяет выявить общие направления и методики исследования процесса ректификации, имеющие общий характер как для бинарных, так и для многокомпонентных смесей. Результаты исследования бинарных смесей более наглядны по сравнению с многокомпонентными смесями. [4].

Теория и методики расчета процесса ректификации бинарных смесей в настоящее время хорошо изучены и опробованы на множестве различных смесей. В настоящий момент расчет процесса ректификации многокомпонентных смесей не идеален и активно развивается. При расчетах обычно используются приближенные методики, которые сводятся к расчету нескольких колонн для разделения бинарных смесей [26].

С целью систематизации и выбора оптимальной схемы расчета колонн, расчет условно разделяют на две части: технологический и конструкционный [1].

При проведении **технологического расчета** обосновываются рабочие параметры процесса (давление и температура в системе, флегмовое число, число теоретических ступеней), обеспечивающие разделение исходной смеси на

компоненты требуемой концентрации, а также определяются материальные и энергетические потоки и уточняются расходные нормы [37, 38].

При проведении **конструкционного расчета**, опираясь на гидравлические зависимости взаимодействия двухфазных потоков пар – жидкость, определяются основные размеры колонны: диаметр и высота, при использовании различных конструкций КУ [38].

Рассмотрим общеизвестные методики технологического расчета.

Одна из первых методик расчета рабочих параметров процесса ректификации разработана Е. Сорелем в 1893 году [8, 12, 28]. Расчет построен на использовании кривых фазового равновесия и уравнений материального и теплового балансов для определения состава жидкости и пара на каждой теоретической ступени колонны.

Расчет заключается в последовательном определении состава пара и жидкости, уходящих со всех ступеней, с помощью уравнений фазового равновесия и уравнений материального и теплового баланса для каждой ступени.

Определение составов фаз начинают с нижней ступени. Расчет продолжают до тех пор, пока концентрация НКК в паре, уходящем с какой-либо ступени, не превысит его концентрацию в дистилляте. Определение состава фаз начинают с верхней ступени. Расчет завершают, когда концентрация НКК в жидкости станет равной его концентрации в кубовой жидкости [7, 8].

Данный способ долгое время был единственным. Основным его недостатком является громоздкость, связанная с необходимостью проводить полные материальные и тепловые расчеты от теоретической ступени к ступени [32].

Одновременно с Е. Сорелем в 1893 году Е. Гаусбранд сделал допущение о постоянстве теплосодержания пара и жидкости во всех сечениях колонны и предложил ступенчатый метод расчета от ступени к ступени без применения уравнения теплового баланса, что значительно упростило расчет [32].

Применение допущения о постоянстве расходов фаз в колонне приводит к упрощению уравнений материального баланса (рабочие линии) до линейных зависимостей.

Несмотря на такое упрощение, вычисления по-прежнему остались громоздкими и трудоемкими, так как решать системы уравнений приходилось для каждой теоретической ступени.

Мак-Кэб и Тиле [4, 8, 11, 26] заменили в методе Е. Гаусбранда весовые единицы на мольные, ввели допущения, описанные в [29], значительно упростив вычисления и разработали в 1925 году графический метод расчета, который заключался в нанесении на диаграмму фазового равновесия уравнений рабочих линий.

Данный метод технологического расчета наиболее широко применяется в настоящее время. Он подробно описан в [1, 12, 13, 30].

Основой метода является, нанесение на *x*, *y* диаграмму концентрации исходной смеси  $x_F$  по целевому компоненту, а также концентрации продуктов разделения  $x_{D}$  и  $x_{W}$ , при этом из-за введенных допущений принимается  $x_{D} = y_{D}$ и  $x_w = y_w$ . Это позволяет нанести на *x*, *y* – диаграмму точки А и D (рисунок 1.15), соответствующие концентрации НКК дистиллята и кубового остатка [39].

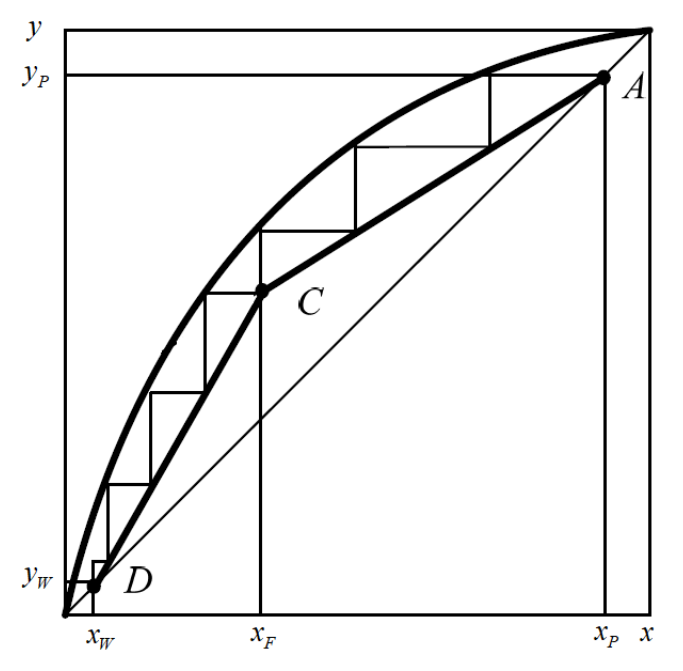

Рисунок 1.15 – Диаграмма *x*, *y* с рабочими линиями

Число теоретических ступеней определяют, вписывая ломанную между рабочими линиями и равновесной кривой.

Графический метод технологического расчета достаточно прост и нагляден, однако он обеспечивает относительно невысокую точность расчета, особенно при большом количестве теоретических ступеней [26, 35, 40].

Обычно для компенсации ошибки расчета посчитанное количество теоретических ступеней увеличивают в 1,1…1,2 раза. Количество добавленных ступеней выбирается в зависимости от имеющегося опыта разделения смесей различных составов [7, 38, 40].

Конструкционный расчет ректификационной колонны в значительной мере зависит от типа и конструкции КУ. Методики конструкционного расчета для различных КУ создаются на основе эмпирических данных и промышленного опыта [6, 12, 25, 40].

Возможное изменение нагрузок и состава исходной смеси является следствием колебанием технологических параметров ректификационной колонны. Поэтому для обеспечения заданной степени разделения рекомендуется, чтобы колонна обладала **эксплуатационной гибкостью** [1]. Пренебрежение данной рекомендацией приводит к неустойчивому режиму работы ректификационной колонны, при котором качество продукции ухудшается [41].

Выбор типа и конструкции КУ происходит на старте расчета по общепринятым стандартам [36]. При этом чаще всего КУ указанно заказчиком в техническом задании. Завершением конструкционного расчета является проверка на работоспособность выбранного КУ.

#### <span id="page-34-0"></span>**1.6 Выводы по разделу**

Таким образом, в результате проведенного обзора и анализа литературных источников показано, что процесс ректификации широко используется в нефтяной, химической, пищевой и атомной отраслях промышленности для разделения двух и многокомпонентных, а также

изотопных смесей. Особенно широкое применение ректификация нашла для фракционирования нефти.

Установлено, что основными направлениями совершенствования процесса ректификации являются:

1) Создание универсальных методик и ПО проведения автоматизированного расчета технологических и конструкционных параметров ректификационных колонн для разделения бинарных, многокомпонентных и изотопных смесей.

2) Изучение закономерностей и эффективности протекания процесса ректификации в колоннах различного типа.

3) Исследование гидродинамики и кинетики процесса ректификации в колоннах, использующих различные КУ. Получением эмпирических зависимостей, необходимых для проведения расчета и проектирования ректификационных колонн.

4) Оптимизация технологических и конструкционных параметров ректификационных колонн.

У известных методик расчета выявлены следующие недостатки [42]:

Трудоемкость аналитических методик.

Большие временные затраты на проведение расчета.

Вероятность ошибки расчета (человеческий фактор).

Недостаточная точность графических методов.

 Трудоемкость проверки КУ на работоспособность и выбора оптимального контактного устройства.

Не оптимальный выбор рабочих параметров процесса.

Показано, что многообразие конструкций КУ позволяет проектировать ректификационные колонны, обладающие высокой разделительной способностью, производительностью, надёжностью, обеспечивать низкие эксплуатационные расходы, небольшую массу конструкции, простоту изготовления и эксплуатации оборудования.
# **2 Методика расчета ректификационных колонн**

## **2.1 Объект исследования**

Объектом исследования являются ректификационные колонны различной производительности с тарельчатыми и насадочными КУ разных конструкций, предназначенные для разделения бинарных, многокомпонентных и изотопных смесей.

### **2.2 Постановка задачи**

В ходе изучения и анализа литературных источников были выявлены недостатки существующих методик расчета ректификационных колонн. Имеющиеся недостатки можно устранить путем автоматизации расчета ректификационных колонн с применением актуальных средств разработки программного обеспечения (ПО), основной функционал которого способен выполнять несколько однотипных и трудоемких вычислений, затрачивая при этом минимум времени. Сравнивая варианты результатов расчета, происходит подбор рабочих и конструкционных параметров таким образом, чтобы они удовлетворяли заданным критериям оптимальности.

В методиках расчета ректификационных колонн приняты следующие допущения [26]:

1. Тепловые потери колонны в окружающую среду отсутствуют.

2. Питание поступает в колонну при температуре кипения смеси.

3. Теплота смешения компонентов смеси на теоретических ступенях равна нулю.

4. Давление в колонне неизменно.

5. Молярная теплота испарения компонентов смеси при одной и той же температуре приблизительно одинакова.

6. Концентрация целевого компонента в паре, поднимающемся с верхнего КУ колонны, в дефлегматоре не изменяется;

7. При испарении кубовой жидкости концентрация целевого компонента в поднимающемся на первое КУ паре не изменяется.

Исходные данны**е** для проведения **технологического** расчета в ПО:

- 1. Поток питания  $F$  [кг/с];
- 2. Коэффициент уменьшения нагрузки по питанию  $K^3$ ;
- 3. Коэффициент увеличения нагрузки по питанию  $K_4$ ;
- 4. Молекулярные массы НКК  $M$ <sub>НКК</sub> и ВКК  $M$ <sub>ВКК</sub> [кг/кмоль];
- 5. Концентрация НКК в исходной смеси  $\bar{x}_F$ , дистилляте $\bar{x}_D$ , кубовой жидкости $\overline{x}_w$  [масс. %];
- 6. Рабочее давление в колонне  $P_{\kappa}$  [МПа];
- 7. Давление греющего водяного пара *Pгп* [МПа];
- 8. Значения *t–x*, *y* точек;
- 9. Ряд значений плотности жидких НКК и ВКК при различных температурах  $\left[\text{KT}/\text{M}^3\right]$ ;
- 10.Ряд значений теплоемкости НКК и ВКК смеси при разных температурах  $[\text{кка}$ л $/\text{ kr}$ ;
- 11.Ряд значений коэффициента поверхностного натяжения НКК и ВКК смеси при различных температурах [Н/м];
- 12. Ряд значений коэффициента динамической вязкости НКК и ВКК в жидкости и паре при различных температурах [сПз].

Исходными данными для проведения **конструкционного** расчета в ПО являются результаты технологического расчета и выбранный пользователем вид КУ: ситчатые тарелки, клапанные тарелки, колпачковые тарелки, насадки.

# **2.3 Алгоритм технологического расчета колонн**

Предложенная нами блок-схема алгоритма технологического расчета представлена на рисунке 2.1

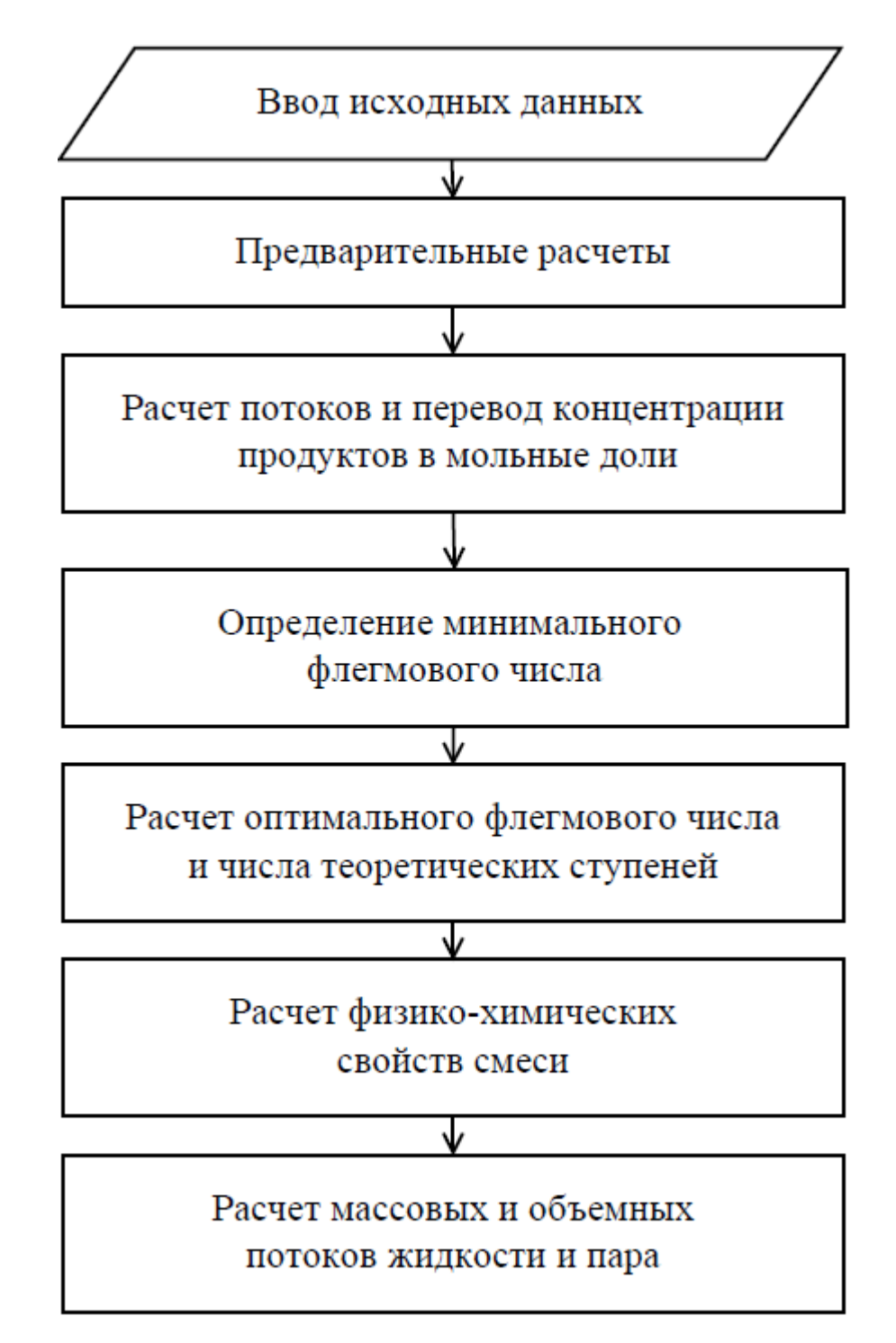

Рисунок 2.1 – Блок-схема алгоритма технологического расчета ректификационных колонн

Началом расчета является ввод исходных данных указанных в пункте 2.2 в программу.

Затем проводятся предварительные расчеты, в ходе которых аппроксимируются значения плотности, теплоемкости, удельной теплоты

парообразования, коэффициентов поверхностного натяжения и динамической вязкости НКК и ВКК при различных температурах, а также значений *t–x*, *y* и *x*, *y* точек, приведенных в исходных данных.

Аппроксимация проводится по методу наименьших квадратов [17], который выбран нами из-за простоты реализации.

Далее осуществляется перевод заданных массовых концентраций в мольные доли с использованием формулы:

$$
x = \frac{\overline{x}_{A}}{\overline{x}_{A}} \frac{M_{HKK}}{M_{HKK}} + \frac{(1 - \overline{x}_{A})}{M_{BKK}} \tag{2.1}
$$

где  $\bar{x}_A^{}$ – концентрация НКК в массовых долях, в дистилляте или в питании, или в кубовом остатке.

Проводится расчет потоков дистиллята и кубового остатка с использованием уравнений материального баланса:

$$
P = \frac{F(\overline{x}_F - \overline{x}_W)}{(\overline{x}_P - \overline{x}_W)},
$$
\n(2.2)

где *P* – поток дистиллята, кг/с.

$$
W = F - P. \tag{2.3}
$$

где *W* – поток кубовой жидкости, кг/с.

Значения мольной концентрации НКК в паре, находящимся в равновесии с питающей жидкости —  $y^\ast$  , найдем с использованием полинома зависимости  $y(x)$ и значения мольной концентрации НКК в питающей жидкости  $x_F^{\parallel}.$ 

Далее проводится расчет минимального флегмового числа:

$$
R_{\min} = \frac{x_p - y^*}{x_F - y^*}.
$$
 (2.4)

Рабочее флегмовое число рассчитывается по формуле:

$$
R = R_{\min} \cdot \beta \,,\tag{2.5}
$$

где *β* **–** коэффициент избытка флегмы.

Значение коэффициента  $\,\beta\,$  обычно лежит в диапазоне от  $1.1...1.5$ , но при разделении смесей с близкими свойствами, а также изотопных смесей, диапазон увеличивают до 6 [9].

Расчет числа теоретических ступеней для каждой секции проводится последовательным решением уравнений соответствующей рабочей линии (2.6, 2.7) и равновесной кривой (2.8).

Уравнение рабочей линии для укрепляющей секции:

$$
y = \frac{R}{R+1} \cdot x + \frac{x_D}{R+1} \,. \tag{2.6}
$$

Уравнение рабочей линии для исчерпывающей секции:

$$
y = \frac{R+f}{R+1} \cdot x - \frac{f+1}{R+1} x_w, \qquad (2.7)
$$

где *F f = P* .

Уравнение равновесной кривой представляет из себя полином вида:

$$
y = \sum_{n=0}^{m} a_n \cdot x^n,
$$
\n
$$
(2.8)
$$

где *m* – максимальная степень полинома; *a*<sub>n</sub> – коэффициент полинома, полученный в результате аппроксимации *x*, *y* точек.

Концентрация НКК в дистилляте (питании) подставляется в уравнение рабочей линии для конкретной секции, в результате чего определяется концентрация НКК в паре. По уравнению равновесной кривой и полученной концентрации НКК в паре определяется концентрация НКК в жидкости. Данная итерация соответствует одной теоретической ступени. Концентрация НКК в жидкости используется для последующей итерации.

Расчет продолжается до тех пор, пока концентрация НКК в жидкости не станет меньше концентрации НКК в питании (кубовой жидкости).

Общее число теоретических ступеней в колонне является суммой ступеней в укрепляющей и исчерпывающей секциях.

Расчет рабочих флегмовых чисел проводится по формуле (2.5) посредством перебора *β* с шагом 0,01 с целью определения числа теоретических ступеней по вышеописанному алгоритму для каждого *R*.

Полагая, что высота колонны прямо пропорциональна числу теоретических ступеней, а диаметр колонны прямо пропорционален *R* можно утверждать, что объём колонны будет зависеть от значения *N*(*R*+1).

По графику зависимости *N*(*R*+1) от *R* (рисунок 2.2) определяется минимальное значение *N*(*R*+1), которому соответствует оптимальное значение *R.*

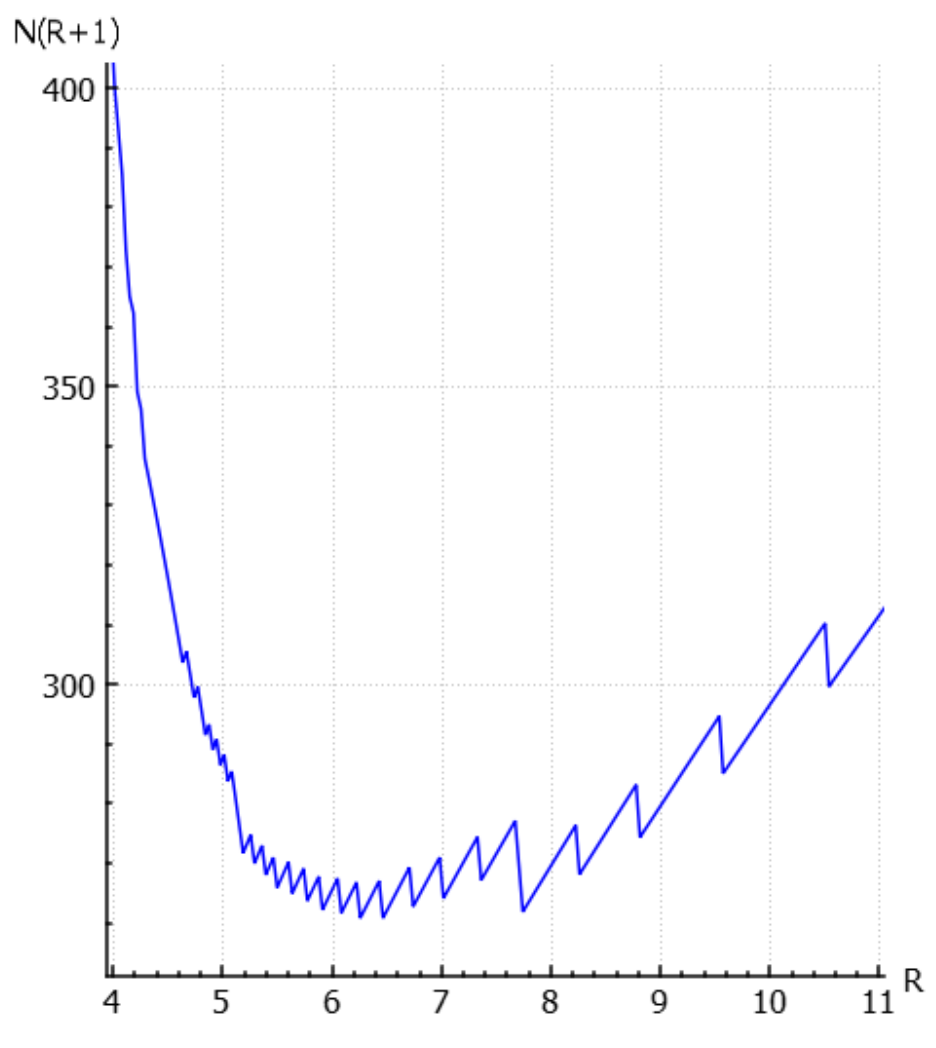

Рисунок 2.2 – Скриншот ПО с зависимостью *N*(*R*+1) от *R*

Малый шаг *β* позволяет получить более точный вид зависимости *N*(*R*+1) от *R*, ранее не описанный в литературе, на которой периодически повторяющиеся «пики» из-за большого шага *β* , сглаживаются.

Такой вид зависимости объясняется тем, что при незначительном изменении *R* числа теоретических ступеней остается неизменным, до следующего значения *R*, при котором произойдёт изменение числа ступеней.

Данная зависимость позволяет избежать неоправданного увеличения значения  $R$  при неизменном числе теоретических ступеней.

Для расчета физико-химических свойств смеси, определяется средняя концентрация НКК в жидкости для укрепляющей секции:

$$
x_{C_{P_y}} = \frac{x_F + x_P}{2},
$$
\n(2.9)

где *Ср<sup>У</sup> x* – средняя концентрация НКК в жидкости укрепляющей секции, мольн. доли,

для исчерпывающей секции:

$$
x_{Cp_H} = \frac{x_F + x_W}{2}.
$$
 (2.10)

где  $x_{Cp_{H}}$  – средняя концентрация НКК в жидкости исчерпывающей секции, мольн. доли.

Определение средней концентрации НКК пара по секциям  $y_{C_{p_y}}, y_{C_{p_y}}$ осуществляется с помощью подстановки (2.9) и (2.10) в уравнения рабочих линий (2.6) и (2.7).

Температуры питания  $t_F$ , дистиллята  $t_P$  и кубовой жидкости  $t_w$ рассчитываются с помощью полинома, определяющего зависимость *t*(*x, y*).

Расчет средних мольных масс пара и жидкости проводится с помощью формул для укрепляющей секции:

цей секции:  
\n
$$
M_{CpI_{V}} = M_{HKK} y_{Cp_{V}} + M_{BKK} (1 - y_{Cp_{V}}),
$$
\n(2.11)

$$
M_{CpH_y} = M_{HKK} y_{Cp_y} + M_{BKK} (1 - y_{Cp_y}),
$$
\n(2.11)  
\n
$$
M_{CpK_y} = M_{HKK} x_{Cp_y} + M_{BKK} (1 - x_{Cp_y}),
$$
\n(2.12)

где *МСрП<sup>У</sup>* и *МСрЖ<sup>У</sup>* – средняя мольная масса пара и жидкости в укрепляющей секции, кг/кмоль,

для исчерпывающей секции:

$$
M_{CpII_H} = M_{HKK} y_{Cp_H} + M_{BKK} (1 - y_{Cp_H}),
$$
\n(2.13)

$$
M_{CpH_H} = M_{HKK} y_{Cp_H} + M_{BKK} (1 - y_{Cp_H}),
$$
\n
$$
M_{CpK_H} = M_{HKK} x_{Cp_H} + M_{BKK} (1 - x_{Cp_H}),
$$
\n(2.14)

где *МСрП<sup>И</sup>* и *МСрЖ<sup>Н</sup>* – средняя мольная масса пара и жидкости в исчерпывающей секции, кг/кмоль.

Затем проводится расчёт мольной массы питания, дистиллята и кубовой жидкости:

$$
M_F = M_{HKK} x_F + M_{BKK} (1 - x_F), \qquad (2.15)
$$

$$
M_{P} = M_{HKK} x_{P} + M_{BKK} (1 - x_{P}),
$$
\n(2.16)

$$
M_{W} = M_{HKK}x_{W} + M_{BKK}(1 - x_{W}),
$$
\n(2.17)

где *М<sup>F</sup>* , *М<sup>P</sup>* , *М<sup>W</sup>* – мольная масса питания, дистиллята и кубовой жидкости, кг/кмоль.

Следующий шаг – расчет средней плотности пара по секциям:

$$
\rho_{\text{H}_y} = \frac{M_{\text{C}_{p_y}} \cdot 273}{R \cdot (t_{y_{\text{c}_{p_y}}} + 273)},\tag{2.18}
$$

$$
\rho_{\Pi_{H}} = \frac{M_{C_{p_H}} \cdot 273}{R(t_{y_{cp_H}} + 273)},
$$
\n(2.19)

*M<sub>CρFIn</sub> M<sub>HKK</sub> N<sub>HKK</sub> M<sub>HKK</sub> (1-y<sub>Cp<sub>I</sub></sub>)*, (2.13)<br> *M<sub>CρK<sub>i</sub> M<sub>HKK</sub> N<sub>HKK</sub> (A-M<sub>HKK</sub> (A-M<sub>HKK</sub> (A-M<sub>HKK</sub> (A-M<sub>HKK</sub> K<sub>K</sub> M d C*<sub>*X<sub>I</sub>*</sub> *(A)*<br>
enuas Monbias Macca rapa *n* жилкости в исчерны</sub> где  $\rho_{\pi_y}$ ,  $\rho_{\pi_{\pi}}$  – средняя концентрация НКК в паре укрепляющей и исчерпывающей секциий.

Расчет средней плотности жидкости по секциям осуществляется по формулам:

$$
\rho_P = \frac{\rho_1 \rho_2}{x_{Cp_y} \rho_1 + (1 - x_{Cp_y}) \rho_2},\tag{2.20}
$$

$$
\rho_{w} = \frac{\rho_{1}\rho_{2}}{x_{C_{p_{H}}} \rho_{1} + (1 - x_{C_{p_{H}}})\rho_{2}},
$$
\n(2.21)

где  $\rho_1$  и  $\rho_2$  – плотность НКК и ВКК в жидкой смеси при температурах  $t_P$  (НКК) и t<sub>w</sub> (ВКК), кг/м<sup>3</sup>.

Значения  $\rho_1$  и  $\rho_2$  рассчитываются с помощью полинома, определяющего зависимость  $\rho(t)$  .

Затем рассчитывается средняя плотность жидкости и пара в колонне:

$$
\rho_{\scriptscriptstyle X} = \frac{\rho_{\scriptscriptstyle P} + \rho_{\scriptscriptstyle W}}{2},\tag{2.22}
$$

$$
\rho_{\Pi} = \frac{\rho_{\Pi_y} + \rho_{\Pi_{\Pi}}}{2},\tag{2.23}
$$

где  $\rho_{\scriptscriptstyle \cal K}$ и  $\rho_{\scriptscriptstyle \cal H}$ – средняя плотность жидкости и пара в колонне, кг/м $^3$ .

Далее следует расчет поверхностного натяжения жидкости по секциям:

$$
\sigma_{y} = (\sigma_{1} x_{C_{p_{y}}} + \sigma_{2} (1 - x_{C_{p_{y}}})), \qquad (2.24)
$$

$$
\sigma_{\mu} = (\sigma_{l} x_{C_{p_{\mu}}} + \sigma_{2} (1 - x_{C_{p_{\mu}}})),
$$
\n(2.25)

где  $\sigma$ <sub>I</sub> и  $\sigma$ <sub>2</sub> — коэффициент поверхностного натяжения при температурах  $\it t_{x_{c\rho V}}$ , $\it t_{x_{c\rho H}}$ , рассчитываемый с помощью полинома, определяющего зависимость  $\sigma(t)$  , H/м.

Коэффициент динамической вязкости жидкости по секциям рассчитывается по формулам:

$$
\mu_{K_y} = \mu_1^{X_{cpy}} \mu_2^{(1-X_{cpy})}, \qquad (2.26)
$$

$$
\mu_{K_H} = \mu_3^{X_{cp_H}} \mu_4^{(1-X_{cp_H})}, \tag{2.27}
$$

где  $\mu_1, \mu_2$  и  $\mu_3, \mu_4$  – коэффициент динамической вязкости НКК и ВКК при температурах  $t_{y_{cpV}}, t_{y_{cpH}}$ , рассчитываемый с помощью полинома, определяющего зависимость  $\mu_{\scriptscriptstyle\mathcal{H}}(t)$ , Па $\cdot$ с.

Затем рассчитывается коэффициент динамической вязкости пара по секциям:

$$
\mu_{\Pi_{y}} = \frac{\mu_{5}\mu_{6}M_{C_{Py}}}{y_{C_{Py}}\mu_{6}M_{HKK} + (1 - y_{C_{Py}})\mu_{5}M_{BKK}},
$$
\n(2.28)

$$
y_{C_{p_y}} \mu_{\delta} W_{HKK} + (1 - y_{C_{p_y}}) \mu_{\delta} W_{BKK}
$$

$$
\mu_{\Pi_H} = \frac{\mu_{\gamma} \mu_{\delta} M_{C_{p_H}}}{y_{C_{p_H}} \mu_{\delta} M_{HKK} + (1 - y_{C_{p_H}}) \mu_{\gamma} M_{BKK}}
$$
(2.29)

где  $\mu_{5}$ ,  $\mu_{6}$  и  $\mu_{7}$ ,  $\mu_{8}$  – коэффициент динамической вязкости НКК и ВКК при температурах  $t_{y_{cpV}}$ ,  $t_{y_{cpH}}$ , рассчитываемый с помощью полинома, определяющего зависимость  $\mu(t)$ , Па $\cdot$ с.

Далее рассчитывается теплоёмкость исходной смеси, дистиллята и кубовой жидкости:

$$
c_F = c_{HK}\overline{x}_F + c_{BK}(1 - \overline{x}_F), \qquad (2.30)
$$

$$
c_p = c_{HK}\overline{x}_p + c_{BK}(1 - \overline{x}_p), \qquad (2.31)
$$

$$
c_{\mathbf{w}} = c_{\mathbf{H}\mathbf{K}} \overline{\mathbf{x}}_{\mathbf{w}} + c_{\mathbf{B}\mathbf{K}} (1 - \overline{\mathbf{x}}_{\mathbf{w}}), \qquad (2.32)
$$

где  $c_{HK}$ и  $c_{BK}$  – теплоемкость НКК и ВКК при температурах  $t_p$ ,  $t_p$ ,  $t_w$ , рассчитываемая с помощью полинома, определяющего зависимость $c(t)$ , кДж  $\mathsf{Kr}\cdot \mathsf{K}$  .

Затем проводится расчет теплоты парообразования флегмы:

$$
r_{\phi} = r_{HK}\overline{x}_P + r_{BK}(1 - \overline{x}_P), \qquad (2.33)
$$

где  $r_{HK}$  и  $r_{BK}$  теплота парообразования НКК и ВКК при температуре  $t_p$ , рассчитываемая с помощью полинома, определяющего зависимость  $r(t)$  ,  $\frac{\kappa\Delta x}{\Delta t}$ ́<br>КГ .

Расчет массовых потоков пара по секциям осуществляется по формулам:

$$
G_{y} = (1+R)P \cdot \frac{M_{CpH_y}}{M_p},
$$
\n(2.34)

$$
G_{H} = (1+R)P \cdot \frac{M_{CpH_{H}}}{M_{P}},
$$
\n(2.35)

где  $G_\text{y}$  и  $G_\text{M}$  – массовые потоки пара в укрепляющей и исчерпывающей секциях, кг/c.

Расчет массовых потоков жидкости по секциям осуществляется по формулам:

$$
L_{y} = RP \cdot \frac{M_{CpK_y}}{M_p},\tag{2.36}
$$

$$
L_{H} = L_{y} + F \cdot \frac{M_{CpK_y}}{M_F},
$$
\n
$$
(2.37)
$$

где  $L_y$  и  $L_y$  – массовые потоки жидкости в укрепляющей и исчерпывающей секциях, кг/c.

Далее рассчитываются объемные потоки пара по секциям:

$$
V_{\Pi_y} = \frac{G_y}{\rho_{\Pi}},\tag{2.38}
$$

$$
V_{\Pi_H} = \frac{G_H}{\rho_H},\tag{2.39}
$$

где *ПУ V* и *П<sup>И</sup> V* – объёмные потоки пара в укрепляющей и исчерпывающей секциях,  $M^3/c$ .

Затем проводится расчет объемных потоков жидкости по секциям:

$$
V_{\mathcal{K}_y} = \frac{L_y}{\rho_{\mathcal{K}}},\tag{2.40}
$$

$$
V_{X_H} = \frac{L_H}{\rho_X},\tag{2.41}
$$

где *Ж<sup>У</sup> V* и *Ж<sup>И</sup> V* – объёмные потоки пара у укрепляющей и исчерпывающей секциях,  $M^3/c$ .

На этом технологический расчет заканчивается.

# **2.4 Алгоритм конструкционного расчета тарельчатых колонн**

Блок-схема алгоритма конструкционного расчета представлена на рисунке 2.3.

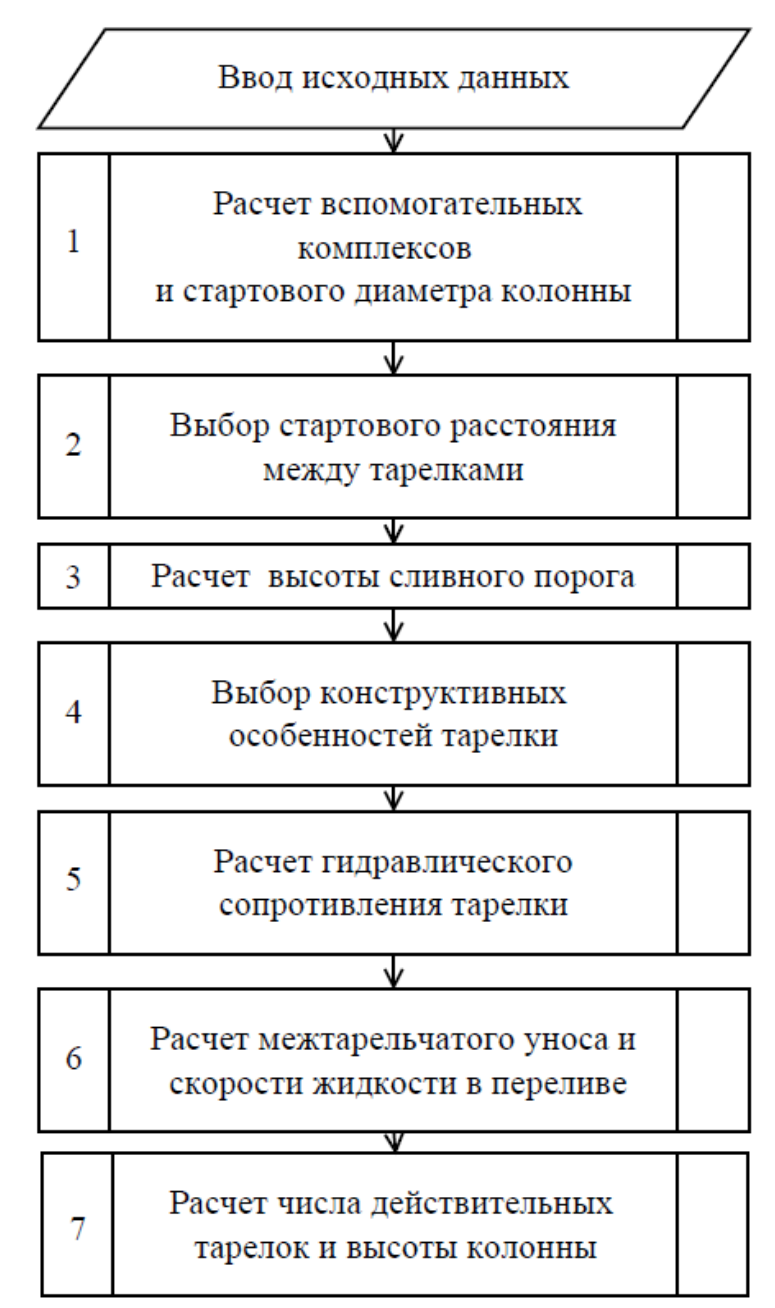

Рисунок 2.3 – Блок-схема конструкционного расчета тарельчатых колонн

Блочный подход при создании алгоритма расчета дает возможность в будущем оперативно модернизировать отдельно каждый блок ПО при появлении новых эмпирических зависимостей и новых подходов к расчету.

Такой конструкционный расчет может применяться для насадочных и тарельчатых (ситчатых, колпачковых, клапанных тарелок с переливными устройствами) КУ.

В расчете используются технические характеристики КУ, взятые из справочной литературы [24] и занесенные в базы данных ПО.

Конструкционный расчет тарельчатых колонн может проводиться, как для всей колонны усреднено, так и по секциям. Рассмотрим расчет укрепляющей секции Исходными данными для расчета являются результаты технологического расчета.

Опишем работу 1 блока алгоритма (рисунок 2.4).

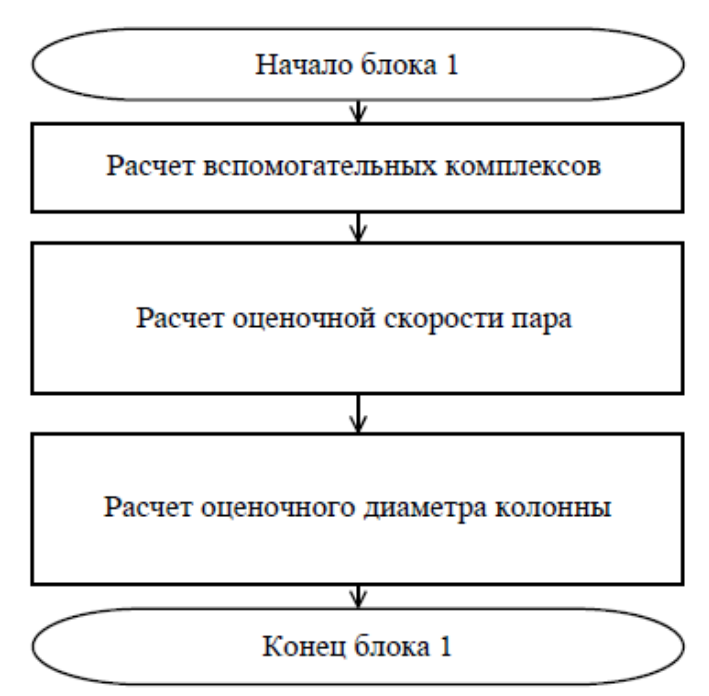

Рисунок 2.4 – 1 блок конструкционного расчета

Диапазон устойчивости работы тарелки рассчитывается по формуле:

$$
A_0 = \frac{K_4}{K_3},\tag{2.42}
$$

где  $K_3$  и  $K_4$  – коэффициенты уменьшения и увеличения нагрузки по питанию.

Значение *А0* должно быть меньше диапазона устойчивости работы тарелки выбранного типа. ПО автоматически проверяет полученное значение с занесенными в базу данных диапазонами устойчивости работы тарельчатых КУ, взятыми из справочной литературы [9].

Если диапазон устойчивости работы тарелки превышает максимальное значение, то данная тарелка не удовлетворяет исходным данным. Необходимо изменить значения коэффициентов  $K_3$ ,  $K_4$  и повторить расчет. Если изменение недопустимо, необходимо выбрать тарелку другого типа с большим диапазоном устойчивости работы [12].

Расчет вспомогательных комплексов и коэффициентов для укрепляющей секции колонны проводится по формулам:

$$
A_{1y} = \sqrt{\frac{p_{\text{av}} - p_{\text{ny}}}{p_{\text{ny}}}},
$$
\n(2.43)

$$
A_{2y} = \frac{L_y}{G_y} \sqrt{\frac{p_{ny}}{p_{\text{av}}}}.
$$
 (2.44)

Вспомогательный коэффициент поверхностного натяжения для укрепляющей секции:

$$
K_2 = 2{,}185 \cdot {\sigma_y}^{0,2}.
$$
 (2.45)

Далее проводится расчет оценочной скорости пара:

$$
w_{oy} = 0.1 \cdot A_{1y}, \tag{2.46}
$$

Оценочный диаметр колонны определяется по формуле:

$$
D_{oy} = \sqrt{\frac{1,274 \cdot V_{H_y}}{\pi \cdot w_{oyy}}}.
$$
 (2.47)

Из стандартного ряда диаметров колонны, занесенного в базу данных ПО из [9], автоматически выбирается ближайший к оценочному.

2 блок алгоритма представлен на рисунке 2.5.

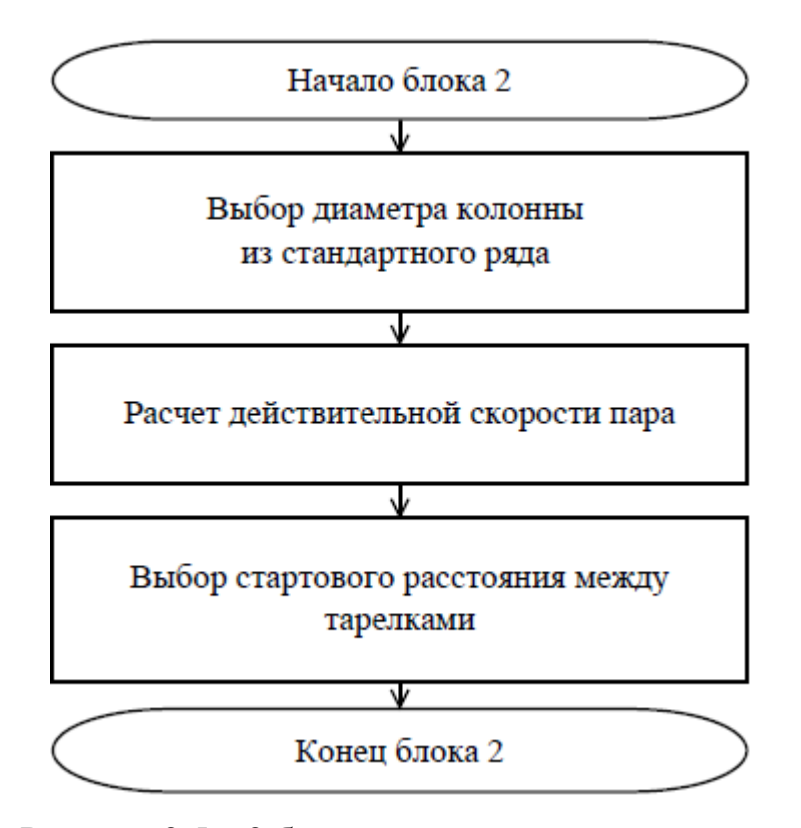

Рисунок 2.5 – 2 блок конструкционного расчета

Действительная скорость пара в укрепляющей секции рассчитывается по формуле:

$$
w_{\partial y} = \frac{4 \cdot V_{\Pi_y}}{\pi \cdot D_y^2} \,. \tag{2.48}
$$

Затем автоматически происходит выбор стартового расстояния между тарелками из стандартного ряда, занесенного в базу данных (БД) [25].

3 блок алгоритма приведен на рисунке 2.6.

В зависимости от выбранного пользователем типа КУ ПО автоматически выбирает конструкционного параметры ближайшей подходящей тарелки заданного диаметра из соответствующей БД.

Далее проводится расчет относительной рабочей площади тарелки по формуле:

$$
S_1 = 1 - \frac{2 - S_2}{100} \tag{2.49}
$$

где 2 *S* – относительное сечение перелива, % (автоматически выбирается ПО из БД по расчетному диаметру тарелки).

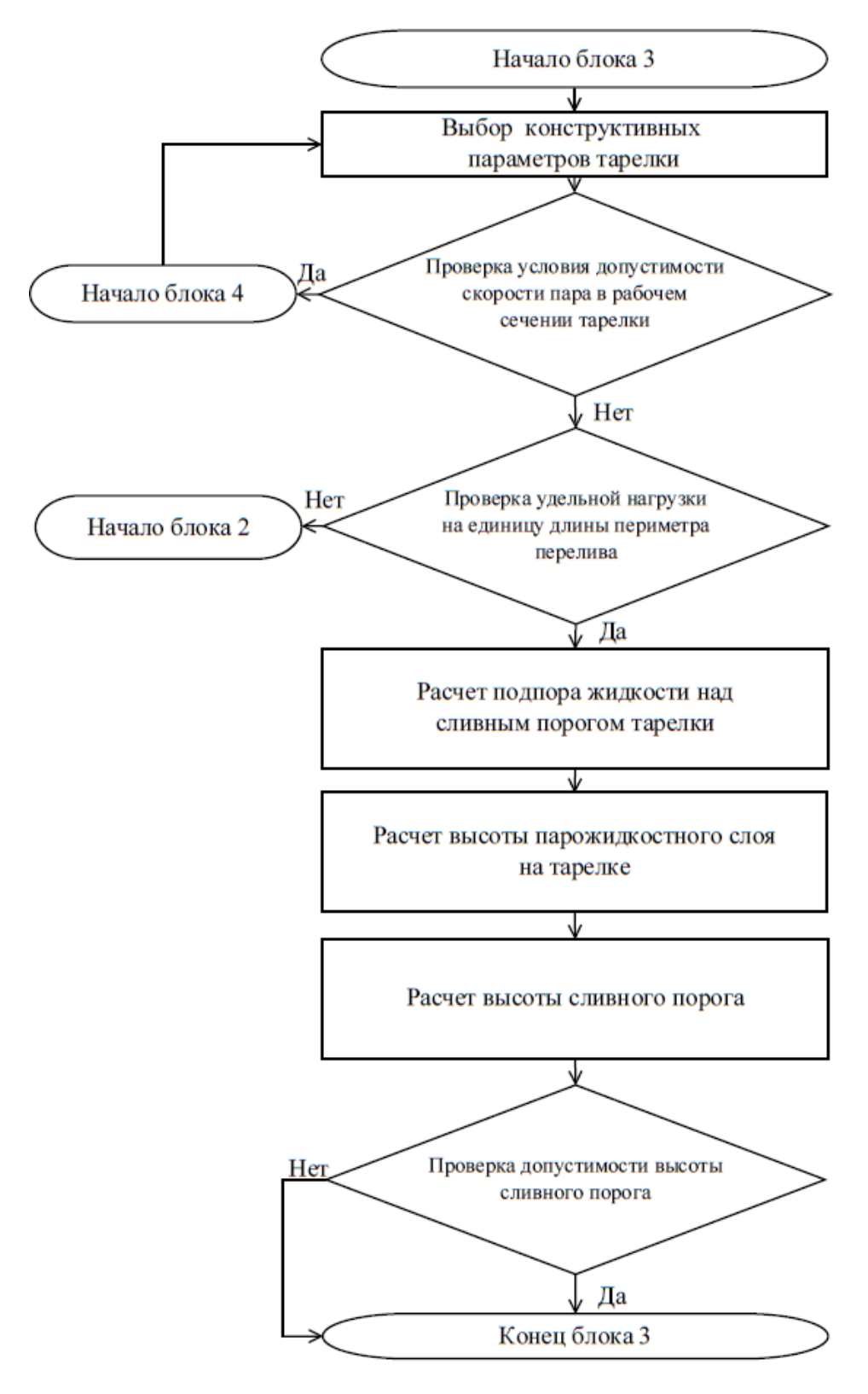

Рисунок 2.5 – 3 блок алгоритма конструкционного расчета

Затем проводится расчет максимально допустимой скорости пара по секции:

$$
w_{\text{maxc}y} = K_{2y} \cdot B_{1y} \cdot A_{1y} \,. \tag{2.50}
$$

где  $B_1$  – комплекс, зависящий от расстояния между тарелками и фактора нагрузки  $A_{2}$ у ( $B_1$  автоматически рассчитывается  $\Pi O$ , используя полином зависимости *B*<sub>1</sub>( $A$ <sub>2*У*</sub>)).

Затем проводится проверка условия допустимой скорости пара в рабочем сечении тарелки:

$$
w_{\partial Y} \cdot \mathbf{K}_4 > w_{\text{maxcY}} \cdot S_1. \tag{2.51}
$$

При выполнении данного условия, запускается блок 4, в котором расстояния между тарелками увеличивается до возможного предела при данном диаметре колонны и расчет вновь начинается с 3 блока. Если увеличение расстояния между тарелками невозможно, ПО увеличивает диаметр тарелки до следующего из стандартного ряда и проводит расчет заново, начиная со 2 блока.

При невыполнении условия (2.51) рассчитывается удельная нагрузка на единицу длины перелива и проводится проверка на превышение допустимого значения:

$$
L_{\nu V} = \frac{V_{\kappa_V}}{l_{\kappa}} < 0.017 \,. \tag{2.52}
$$

Если нагрузка на слив не проходит проверку, выбирается следующий диаметр из стандартного ряда и расчет вновь начинается со 2 блока.

При выполнении условия (2.52) проводится расчет подпора жидкости над сливным порогом по формуле:

$$
h_{0wV} = 0,667 \cdot L_{VV}^{2/3}.
$$
 (2.53)

Далее проводится расчет высоты парожидкостного слоя на тарелке для колпачковых тарелок:

$$
h_{fV} = h_E \cdot \frac{1000}{\rho_P} + h_{\text{mppesat}} + h_{\text{kommavka}},
$$
 (2.54)

где *h<sub>прорези</sub>* – высота прорези колпачка, *h<sub>колпачка</sub>* – высота установки колпачка [7],  $h_{\scriptscriptstyle E}$  – глубина барботажа.

Значения  $h_{\text{imopesu}}$  и  $h_{\text{konnauka}}$  для данного диаметра колонны автоматически выбираются ПО из БД технических характеристик КУ, а *Б h* определяется по рабочему давлению в колонне.

Для ситчатых и клапанных тарельчатых КУ расчет высоты парожидкостного слоя проводится по формуле:

$$
h_{fV} = h_{B} \cdot \frac{1000}{\rho_{P}}.
$$
\n(2.55)

Расчет высоты сливного порога:

$$
h_{\scriptscriptstyle W} = (h_{\scriptscriptstyle f} + h_{\scriptscriptstyle 0\scriptscriptstyle W} \cdot) \cdot \frac{\rho_{\scriptscriptstyle P}}{1000} \,. \tag{2.56}
$$

Затем проводится проверка условия допустимой высоты сливного порога:

$$
h_{\rm wV} < 0.015 \,. \tag{2.57}
$$

Если данное условие выполняется, то высота сливного порога приравнивается 0,015, если не выполняется, то в дальнейшем расчете используется расчетное значение высоты сливного порога, полученное ранее по формуле (2.56).

4 блок алгоритма представлен на рисунок 2.6.

Расчет динамической глубины барботажа проводится по формуле:

$$
h_{\partial y} = (h_{\omega y} + h_{\rho y}) \cdot \frac{\rho_p}{1000} \,. \tag{2.58}
$$

Далее ПО проводит расчет минимально допустимой скорости пара в свободном сечении тарелки.

Для ситчатых тарелок по формуле:

$$
w_{0miny} = \frac{B_2 - (9.100 \cdot d_0)}{\rho_{H_y}}.
$$
 (2.59)

ПО автоматически выбирает диаметр отверстия  $d_0$  из базы данных технических характеристик ситчатой тарелки.

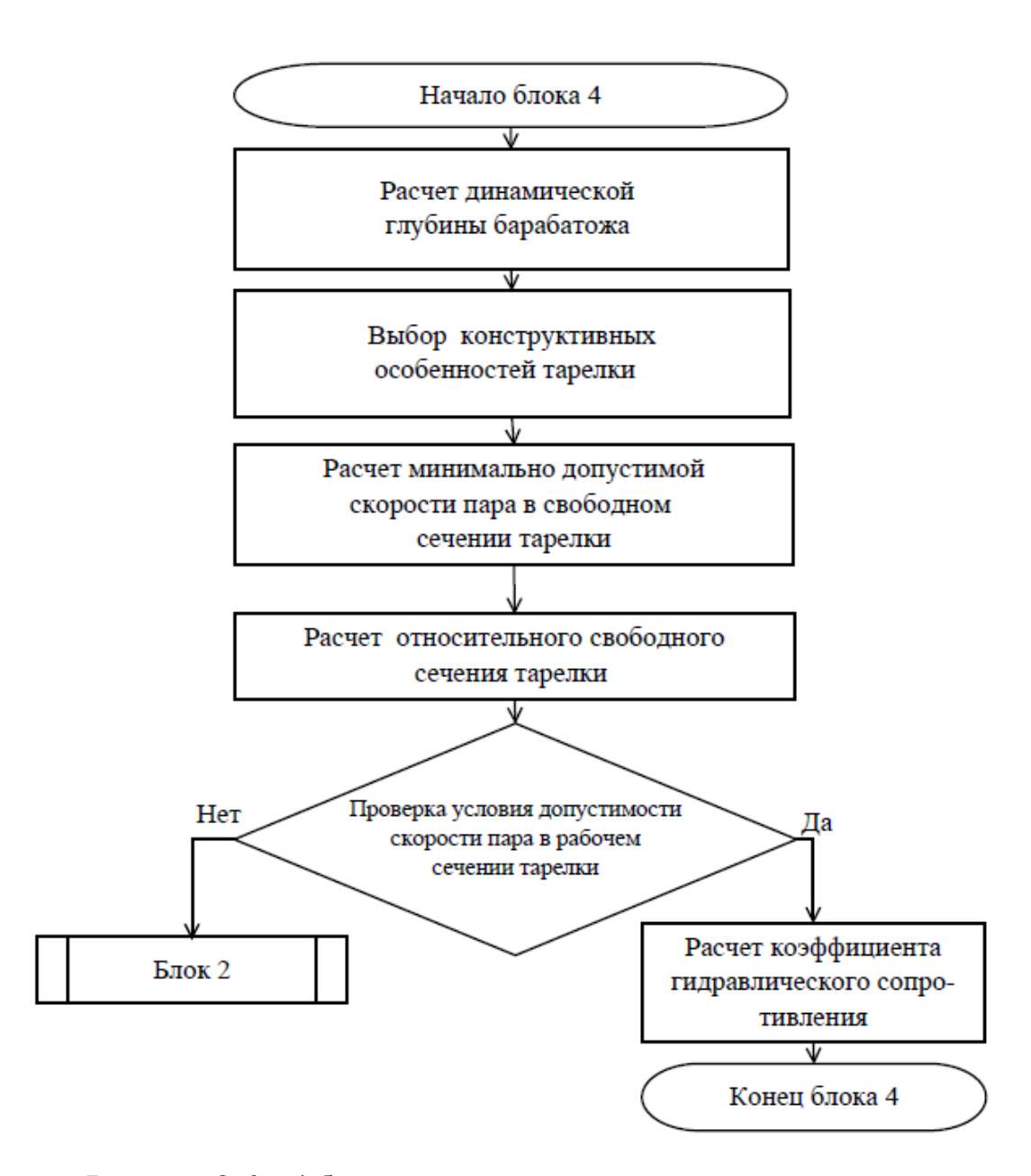

Рисунок 2.6 – 4 блок алгоритма конструкционного расчета

Для колпачковых тарелок по формуле:

$$
w_{0miny} = \frac{B_2 - 17(1 - 1.1 \cdot L_{yy}^{0.2})}{\sqrt{\rho_{\text{H}_y}}}.
$$
 (2.60)

Для клапанных тарелок:

$$
w_{0minV} = \sqrt{\frac{33, 2 \cdot \delta \cdot \rho_M}{\rho_{\Pi_V} \cdot \varsigma}},
$$
\n(2.61)

где  $\delta$  – толщина клапана,  $\rho_{_M}$  – плотность материала тарелки.

Данные параметры автоматически выбираются ПО из БД.

Расчет относительного свободного сечения тарелки проводится по формуле:

$$
f_{cY} = \frac{B_2 \cdot K_3}{w_{0minY}}.
$$
\n(2.62)

ПО автоматически выбирает подходящее для данного КУ ближайшее меньшее значение стандартного относительного свободного сечения и шаг между отверстиями.

Далее проводится проверка условия допустимости скорости пара в рабочем сечении тарелки:

$$
w_{0miny} \cdot f_{cy} < w_{oy} \cdot \mathbf{K}_3. \tag{2.63}
$$

При невыполнении данного условия автоматически происходит увеличение диаметра отверстия тарелки для ситчатой тарелки, а для клапанных и колпачковых ПО автоматически увеличивает диаметр тарелки до следующего значения в стандартном ряду, затем происходит повторный расчет.

При выполнении данного условия рассчитывается гидравлическое сопротивление для ситчатых тарелок по формуле:

$$
\zeta_{y} = \left(\frac{d_{o}}{t}\right)^{2} \cdot \left(\frac{t}{0.62 \cdot d_{o}} - 1\right)^{2}.
$$
\n(2.64)

Значение гидравлического сопротивления для колпачковых и клапанных тарелок ПО автоматически выбирает из соответствующей БД.

5 блок алгоритма приведен на рисунке 2.7.

Расчет сопротивления сухой тарелки проводится по формуле:

$$
P_{\text{c}yxy} = \frac{\varsigma_y \cdot \rho_{\text{H}_y} \cdot w_{\text{d}y}^2}{2 \cdot f_{\text{c}y}}.
$$
 (2.65)

Расчет сопротивления сил поверхностного натяжения – по формуле:

$$
P_{\sigma y} = \frac{4 \cdot \sigma_y}{d_s},\tag{2.66}
$$

где  $d_{\text{s}}$  для колпачковых тарелок равен эквивалентному диаметру прорези колпачка, для ситчатых тарелок равен диаметру отверстий, для клапанных тарелок равен значению двойной высоты подъема клапана от полотна тарелки.

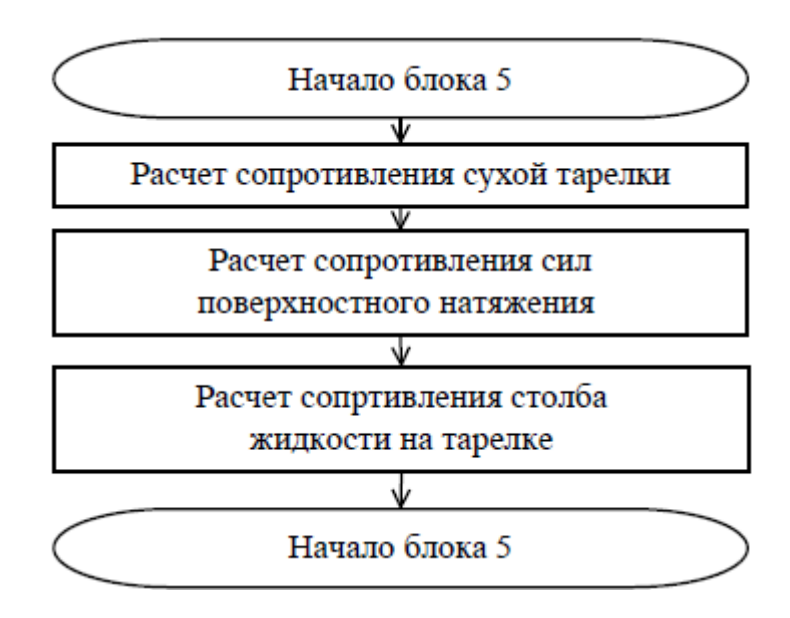

Рисунок 2.7 – 5 блок алгоритма конструкционного расчета

Расчет сопротивления столба жидкости на тарелке проводится по формуле:

$$
P_{\sigma y} = h_{\sigma y} \cdot \rho_{z \star c y} \cdot g \,, \tag{2.67}
$$

где  $g = 9,81$ .

Общее гидравлическое сопротивление тарелки рассчитывается по формуле:

$$
P_{o\delta u} = P_{\sigma y} + P_{\sigma y} + P_{c y x y}.
$$
 (2.68)

6 блок алгоритма представлен на рисунке 2.8.

Высота сепарационного пространства колонны для ситчатых и клапанных тарелок рассчитывается по формуле:

$$
H_{cY} = H_t - 2.5 \cdot h_{\partial Y}.
$$
 (2.69)

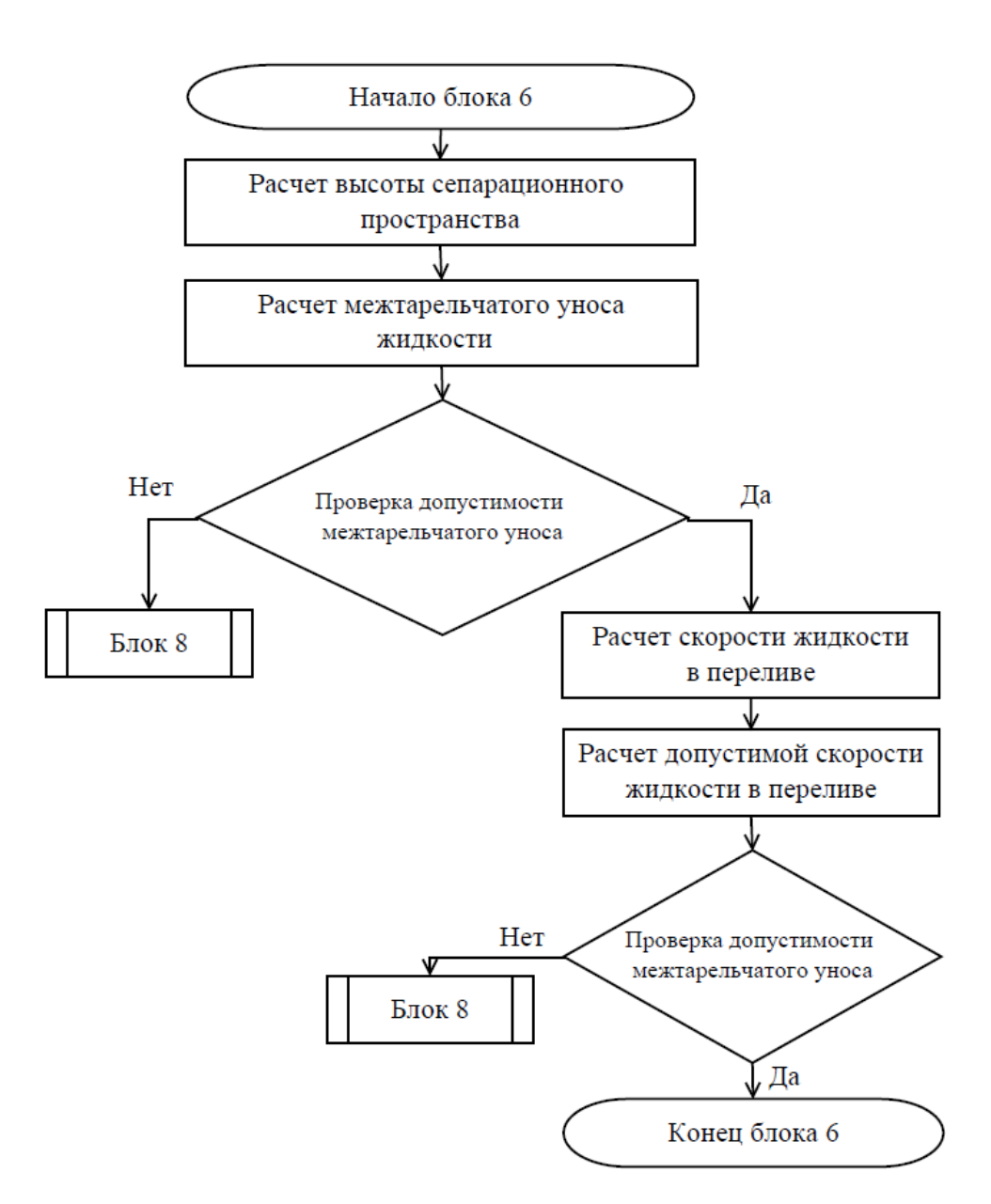

Рисунок 2.8 – 6 блок алгоритма конструкционного расчета

Для колпачковых тарелок высота сепарационного пространства колонны определяется по формуле:

$$
H_{cY} = H_t - 2.5 \cdot \frac{h_{\partial Y}}{K_5} - 0.075. \tag{2.70}
$$

Расчет межтарельчатого уноса жидкости с ситчатой тарелки проводится по формуле:

$$
e_{y} = 0,00077 \cdot \frac{0,073}{\sigma_{y}} \cdot \left(\frac{w_{\partial y}}{H_{c^{y}}}\right)^{3,2}.
$$
 (2.71)

Расчет межтарельчатого уноса жидкости с колпачковой тарелки осуществляется по формуле:

$$
e_{y} = \frac{1.5 \cdot 10^{-6}}{\sigma_{y}} \cdot \left(\frac{w_{\partial y}}{H_{cY}}\right)^{3.2}.
$$
 (2.72)

Расчет межтарельчатого уноса жидкости с клапанной тарелки проводится по формуле:

$$
e_{y} = \frac{5.7 \cdot 10^{-6}}{\sigma_{y}} \cdot \left(\frac{w_{\partial y}}{H_{c}^{}}\right)^{3.2}.
$$
 (2.73)

Затем осуществляется проверка условия допустимого межтарельчатого уноса:

$$
e_y < 0,1. \tag{2.74}
$$

Если условие не выполняется, следует увеличить расстояние между тарелками (блок 4) и начать расчет со второго блока.

Далее проводится расчет скорости жидкости в переливном устройстве:

$$
u_{y} = \frac{V_{\kappa_{y}} \cdot 100}{S \cdot S_{2}},
$$
\n(2.75)

расчет допустимой скорости жидкости в переливе:

$$
u_{y_0} = 0,008 \cdot K_s \cdot \sqrt{\frac{H_t}{\rho_{x_y} - \rho_{\text{H}_y}}}
$$
(2.76)

и проверка условия допустимой скорости жидкости в переливном устройстве:

$$
u_y < u_{y_0}.\tag{2.77}
$$

Если условие не выполняется, следует увеличить расстояние между тарелками (4 блок) и продолжить расчет колонны с блока 2.

Если условие выполняется, проводится расчет числа реальных тарелок рисунок 2.9). Для перехода от числа теоретических тарелок к числу реальных тарелок вводится поправочный коэффициент полезного действия, учитывающий кинетику процессов, происходящих на тарелках колонны:

$$
N_{y} = \frac{N_{t}y}{\eta}.
$$
\n(2.78)

*η* – выбирается ПО автоматически из БД, где находятся экспериментальные данные [9].

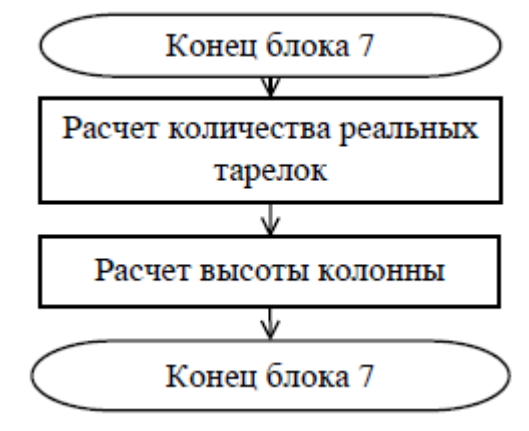

Рисунок 2.8 – 7 блок алгоритма конструкционного расчета

Далее проводится расчет высоты колонны по формуле:

$$
N_{y} = \frac{N_{t}y}{\eta}.
$$
\n(2.79)

На этом конструкционного расчет укрепляющей секции колонны с тарельчатыми КУ заканчивается. Для исчерпывающей секции расчет аналогичен.

#### **2.5 Алгоритм конструкционного расчета насадочных колонн**

Блок-схема алгоритма конструкционного расчета насадочных колонн приведена на рисунке 2.9.

Конструкционного расчет может проводиться, как для всей колонны усреднено, так и по секциям. Рассмотрим расчет укрепляющей секции Исходными данными для расчета являются результаты технологического расчета.

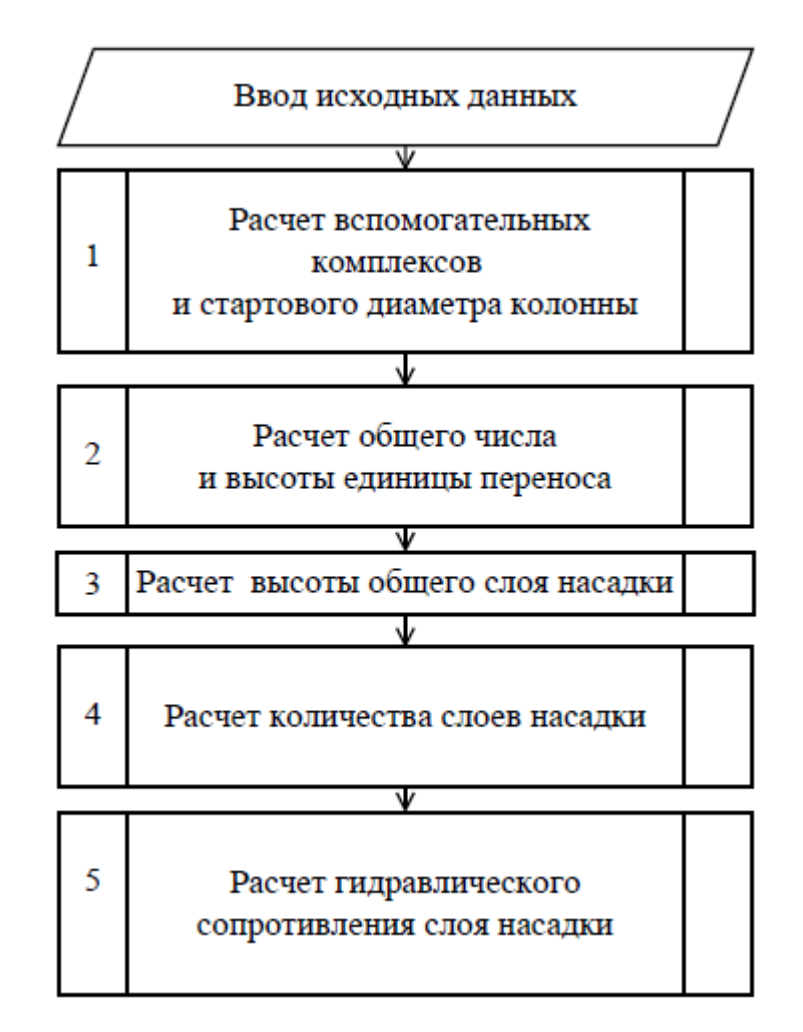

Рисунок 2.9 – Блок-схема алгоритма конструкционного расчета насадочных ректификационных колонн

Скорость захлебывания насадочной колонны определяется решением

Скорость захлебывания насадочной колонны определяется решением уравнения и подстановкой в него численных значений исходных данных:

\n
$$
\lg \left[ \frac{w_s^2}{g} \cdot \frac{a}{\varepsilon^3} \cdot \frac{\rho_{\text{II}_y}}{\rho_{\text{X}_y}} \cdot (1000 \cdot \mu_{\text{av}})^{0,16} = -1,875 \cdot \left( \frac{L_y}{G_y} \right)^{0,25} \cdot \left( \frac{\rho_{\text{II}_y}}{\rho_{\text{X}_y}} \right)^{0,125} \right], \quad (2.80)
$$

где  $w_{\textit{\textbf{y}}}-$ скорость захлебывания пара, м/с; *а –* удельная поверхность насадки, м<sup>2</sup>/ м<sup>3</sup>;  $\varepsilon$  – свободный объем насадки, м<sup>3</sup>.

Рабочая скорость пара в колонне в зависимости от режима ее работы выбирается ПО автоматически.

Для турбулентного режима рабочую скорость *wк* принимается на 20% ниже скорости захлебывания, для переходного режима на 30% ниже, для пленочного режима на 45 % ниже [16].

Далее по формуле (2.47) определяется диаметр колонны и ПО автоматически выбирает ближайший из стандартного ряда диаметр колонны.

Общее число единиц переноса для укрепляющей секции ПО автоматически определяется по уравнению:

$$
n_{0H} = \int_{y_F}^{y_P} \frac{dy}{y^* - y}.
$$
 (2.81)

Значение вспомогательного фактора Ф рассчитывается по формуле:

$$
\boldsymbol{\Phi}_{y} = \left(\frac{L_{y}}{G_{y}}\right)^{1.8} \cdot \left(\frac{\rho_{\pi_{y}}}{\rho_{\mathcal{K}_{y}}}\right) \cdot \left(\frac{\mu_{\mathcal{K}_{y}}}{\mu_{\pi_{y}}}\right).
$$
\n(2.82)

Значение критерия Прандтля для жидкости и пара рассчитывается по формулам:

$$
Pr_x = \frac{\mu_{\mathcal{K}_y}}{\rho_{\mathcal{K}_y} \cdot D_y},\tag{2.83}
$$

$$
Pr_{y} = \frac{\mu_{\Pi_{y}}}{\rho_{\Pi_{y}} \cdot D_{y}}.
$$
\n(2.84)

$$
ρ_{\Pi_y} \cdot D_y
$$
  
Pacчет высоты единицы переноса в паровой фазе проводится по формуле:  

$$
h_y = \frac{0,175 \cdot \sqrt{Pr_y} \cdot D_y^{-1,24} \cdot (2 \cdot D_y)^{0,33} \cdot (\pi \cdot D_y^{2})^{0,6}}{[4 \cdot V_{\mu_y} \cdot ρ_{\mu_y} \cdot (1000 \cdot \mu_{\mu_y})^{0,16} \cdot (1000 \cdot \rho_{\mu_y})^{1,25} \cdot (72,8 \cdot 10^{-3} / \sigma_y)^{0,8}]^{0,6}}
$$
(2.85)

Расчет высоты единицы переноса в жидкой фазе – по формуле:  
\n
$$
h_x = 0,258 \cdot \Phi_y \cdot \sqrt{Pr_y} \cdot (2 \cdot D_y)^{0,15}
$$
\n(2.86)

Общая высота единицы переноса определяется по уравнению аддитивности:

$$
\mathbf{h}_{0y} = \mathbf{h}_y + \frac{G_y}{L_y} \cdot \mathbf{h}_x \tag{2.87}
$$

Высота слоя насадки находится по модифицированному уравнению массопередачи:

$$
H_{y} = n_{0y} \cdot h_{0y},\tag{2.88}
$$

где  $n_{0y}$ – общее число единиц переноса по паровой фазе;  $h_{0y}$ – общая высота единицы переноса, м.

Количество слоев насадки рассчитывается по формуле:

$$
N_{\text{cm}} = \frac{H_{\text{y}}}{2 \cdot D_{\text{y}}}.
$$
\n(2.89)

Общее гидравлическое сопротивление насадки рассчитывается по формуле:

$$
P_{o\tilde{o}u\mu} = 10^{169 \text{U}} \cdot \lambda \cdot \frac{H_y \cdot w_{\partial y} \cdot \rho_{\Pi_y}}{2 \cdot \varepsilon^2},
$$
 (2.90)

где  $U$  – плотность орошения;  $\lambda$  – коэффициент сопротивления сухой насадки, зависящий от режима давления газа в насадке.

На этом конструкционного расчет укрепляющей секции колонны с насадочными КУ заканчивается. Для исчерпывающей секции расчет аналогичен.

**2.6 Описание интерфейса и функционала программного обеспечения**

### **2.6.1 Архитектура программного обеспечения**

ПО создано в кроссплатформенной свободной интегрированной среде разработки «Qt Сreator» с использованием библиотек «Qt», «MPIR». Все используемые входные и выходные данные хранятся в текстовых документах. Данное решение обладает надежностью и простотой в эксплуатации.

ПО состоит из исполняющего файла «Rect.exe» и БД, которые представляют из себя набор текстовых файлов, хранящие в себе технические характеристики КУ, физико-химические свойства компонентов смеси, технические задания и результаты проведенных расчетов.

Технические характеристики КУ хранятся в папках «plates» – для тарельчатых КУ (рисунок 2.9) и «nozzles» – для насадочных КУ (рисунок 2.10). Необходимые физико-химические свойства компонентов смесей хранятся в папке «mixture». Технические задания и результаты проведенных расчетов находятся в папках «technicalTask» и «calculation».

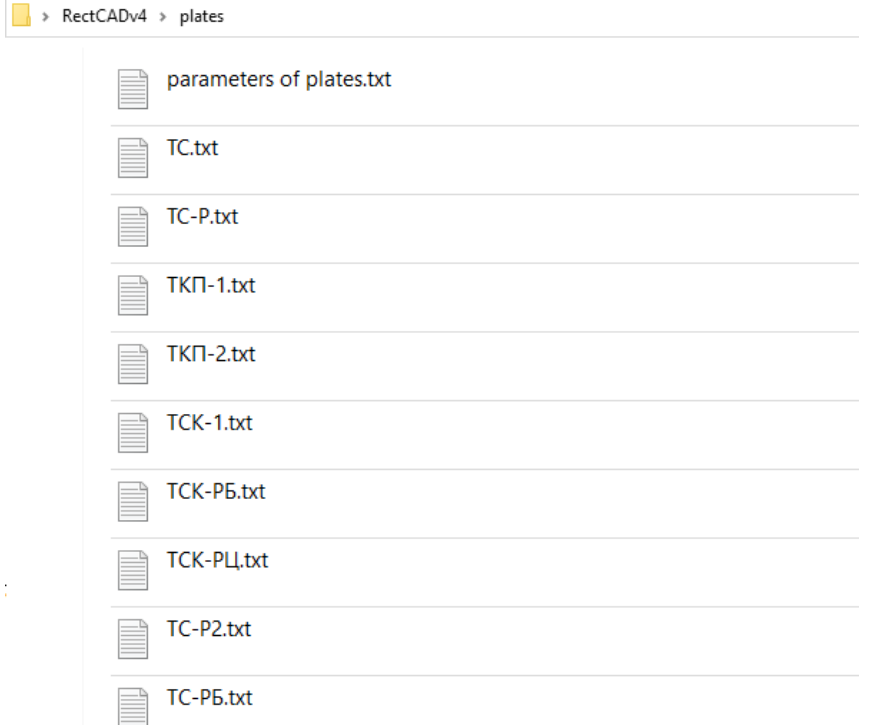

Рисунок 2.10 – БД технических характеристик тарельчатых КУ

Если использовать в ПО стандартные типы данных (double и float) из стандарта «IEEE 754» [29, 32], то метод наименьших квадратов не обеспечивает необходимую точность при большой степени аппроксимации данных (на полученных кривых появляются флуктуации параметров).

Для решения данной проблемы использована библиотека «MPIR» [42]. Типы данных указанной библиотеки предоставляют возможность хранить значения с высокой точностью, обходя ограничения по выделяемой оперативной памяти для одного типа данных.

Использование библиотеки «MPIR» позволило увеличить степень полинома аппроксимации, что привело к снижению погрешности аппроксимации с 20 до 5%.

#### **2.6.2 Описание интерфейса программного обеспечения**

Для запуска ПО необходимо перейти в директорию его размещения, например, «С: \Program Files». После запуска исполняющего модуля Rect.exe на экран монитора выводится главное окно программы с вкладкой «О программе» с информацией о ПО и ее авторах (рисунок 2.11).

Управление работой ПО и ввод исходных данных осуществляется посредством организации диалога программы с пользователем через графический интерфейс. Система организации диалога ПО с пользователем обеспечивает наглядное и интуитивно понятное представление размещенной в пользовательском интерфейсе информации.

Главное окно ПО состоит из трех вкладок каждая из которых отвечает за свой функционал: «Создать шаблон», «Расчет колонны», «О программе».

Переключение между вкладками осуществляется нажатием левой кнопки мыши на нужную вкладку в верхней части главного окна.

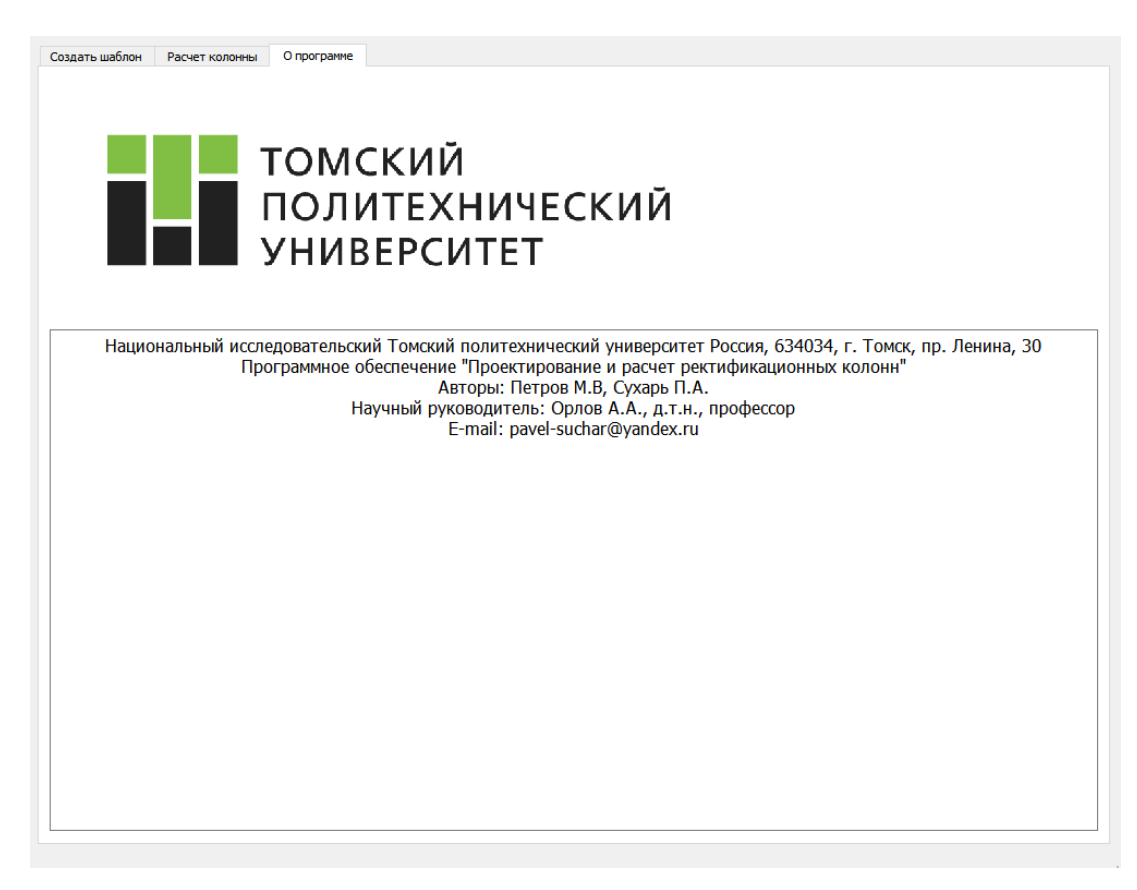

Рисунок 2.11 – Главное окно ПО

Во вкладке «Создать шаблон» (рисунок 2.12) пользователю предлагается ввести исходные данные для расчета в виде технического задания, включающие в себя тип КУ и исходные данные (физико-химические свойства веществ и т.п.) для технологического расчета.

Выбор типа КУ для конструкционного расчета осуществляется нажатием на кнопку с названием КУ.

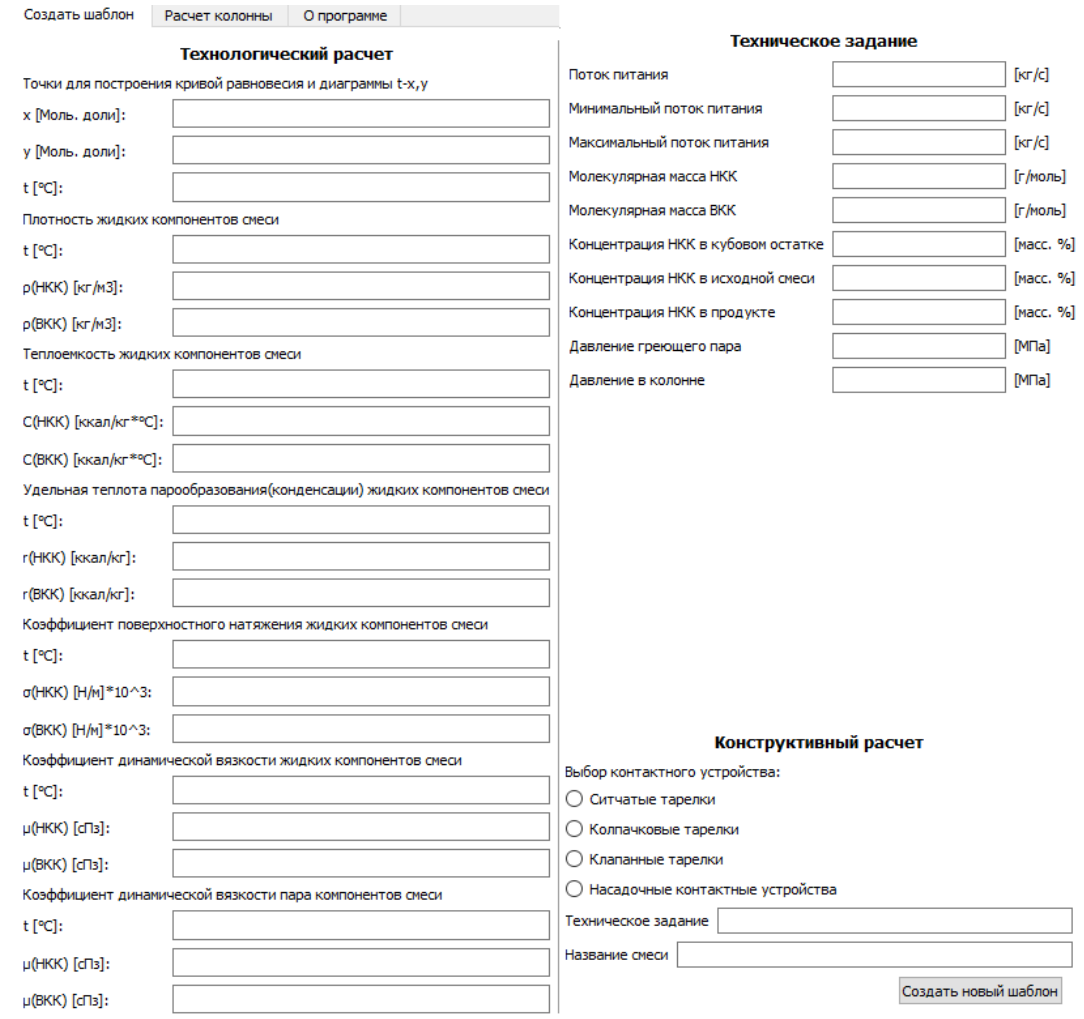

Рисунок 2.12 – Вкладка «Создать шаблон»

При заполнении данных необходимо соблюдать следующие правила:

- Количество вводимых исходных данных в каждой строке для каждого из свойств компонента смеси должно совпадать (рисунок 2.13).
- Все значения вписываются в строке через пробел.
- При вводе исходных данных необходимо использовать символ «.» для отделения целой части числа.
- Все значения должны приводиться в указанных единицах измерения.
- Максимальное количество вводимых символов в каждой строке 1000.

#### Технологический расчет

Точки для построения кривой равновесия и диаграммы t-x,y

| х [Моль. доли]: | 0.050.10.20.30.40.50.60.70.80.91                             |
|-----------------|--------------------------------------------------------------|
| у [Моль. доли]: | 0 0.065 0.126 0.272 0.41 0.546 0.66 0.746 0.83 0.905 0.962 1 |
| t [°C]:         | 80.680.179.678.477.275.974.573.17168.765.761.5               |

Рисунок 2.13 – Пример заполнения свойств смеси

При нажатии кнопки «Создать новый шаблон» в базах данных создаются два текстовых файла с названиями, введенными пользователем в полях «Техническое задание» и «Название смеси», содержащие соответственно техническое задание (рисунок 2.14) с выбранным типом КУ и физикохимические свойства смеси.

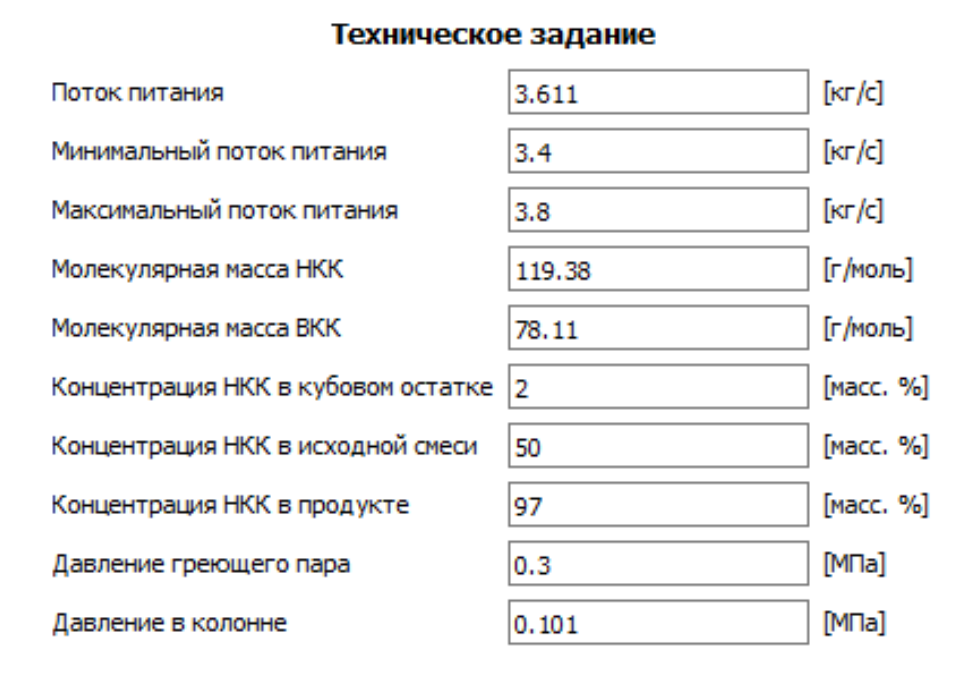

Рисунок 2.14 – Пример заполнения технического задания

Для проведения расчетов необходимо открыть вкладку «Расчет колонны» (рисунок 2.15) снова ввести название технического задания и смеси для созданных файлов, затем нажать кнопку «Выполнить расчет».

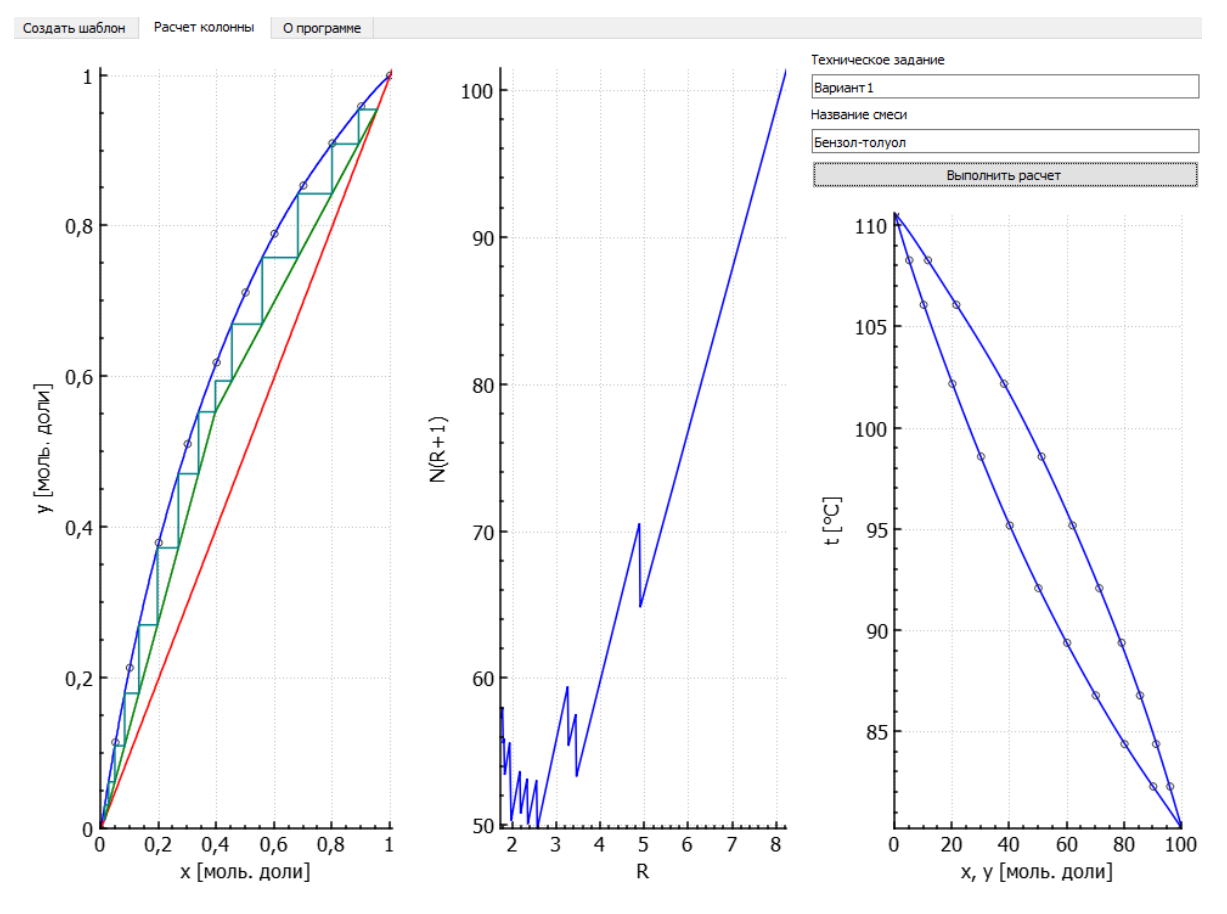

Рисунок 2.15 – Вкладка «Расчет колонны»

При нажатии клавиши «Выполнить расчет» запускаются алгоритмы технологического и конструкционного расчетов, описанные в п.п. 2.3, 2.4 и на экран монитора выводятся графики основных зависимостей (слева-направо):  $y(x)$ ,  $N(R+1)$  от  $R$ ,  $t(x,y)$ . Наведя на график курсор мыши и нажав левую кнопку мыши можно изменять у графиков масштаб. Для сохранения полученных графиков, необходимо сделать скриншот основного окна программы. Пока не разработан механизм автоматического сохранения выводимых графиком в БД.

Результат технологического расчета сохраняется в текстовом файле с названием вида «outputData\_Название технического задание» (рисунок 2.16), результат конструкционного расчета сохраняется в текстовом файле с названием вида «outputDataPlate Название технического задание» для тарельчатых КУ, и «outputDataNozzle\_Название технического задание» для насадочных КУ. Данные текстовые файлы автоматически создаются в папке «calculation», которая размещена в директории, где находится программа.

```
outputData_Бензол-толуол.txt - Блокнот
Файл Правка Формат Вид Справка
Внешние материальные потоки [кг/с]
        W: 3.27103F:
              \mathbf{R}Fmin: 4.8
        Fmax: 5.2\mathbf{p}.
              1.72897
Концентрация НКК во внешних потоках
        Мольные доли
                         0.0199903
                Waste:
                 Feet:
                         0.38842
                Product: 0.982992
        Мольные проценты
                Waste: 1.99903
                          38.842
                 Feet:
                 Product: 98.2992
Равновесная концентрация пара с питающей жидкостью [мол.доли]
        y * f: 0.60823Количество теоретических тарелок
        N: 17Верхняя: 9
        Нижняя: 8
Флегмово число
       Минимальное:
                Rmin: 1.70493
        Оптимальное:
                Ropt: 2.4547
```
Рисунок 2.16 – Фрагмент создаваемого текстового файла технологического расчета

#### **2.7 Выводы по разделу**

Таким образом, созданные в данной работе методики и алгоритмы технологического и конструкционного расчетов послужили основой для создания ПО. Блочный подход в проектировании алгоритмов ПО позволил эффективно модернизировать известные методики и добавить к ним новый функционал.

Спроектированная архитектура и созданное на ее основе ПО, предоставляет пользователю возможность проводить большое количество расчетов за короткий промежуток времени, осуществлять статистический анализ полученных результатов, с целью выявления новых закономерностей.

# **3 Верификация разработанного программного обеспечения**

С помощью созданных и программно реализованных алгоритмов проведены расчеты технологических и конструкционных параметров тарельчатой и насадочной колонн для системы бензол–толуол. Условия проведения расчета приведены в таблицах (3.1–3.8). Время расчета составило 3 с.

После проведения расчета на экран монитора компьютера выводятся графики основных зависимостей (рисунок 2.15). Цифровые данные расчета автоматически записаны в БД в виде текстового файла. Основные результаты расчета приведены в таблице 3.9.

Таблица 3.1 – Техническое задание

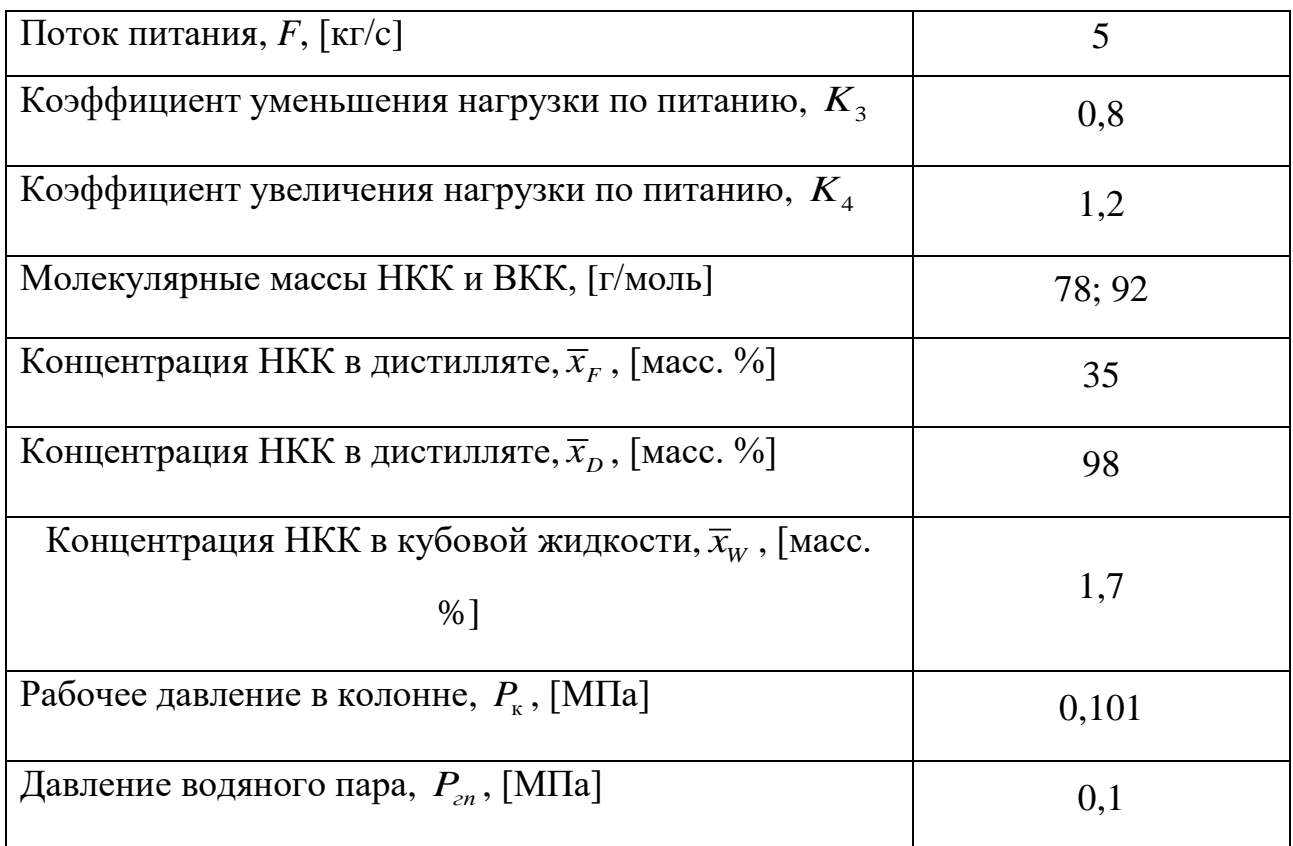

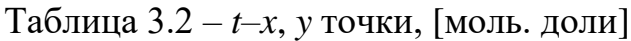

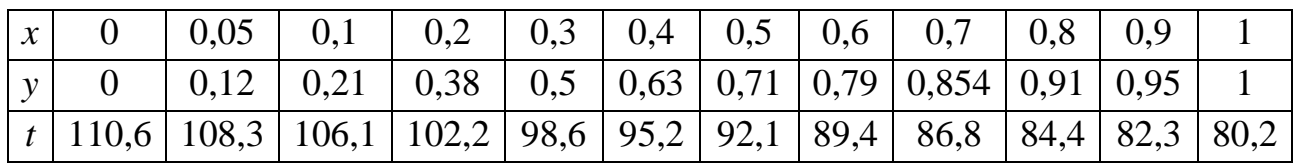

| $\rho(HKK)$ | 900 | 879 | 858 | 836 | 815 | 793 | 769 |
|-------------|-----|-----|-----|-----|-----|-----|-----|
| $\rho(BKK)$ | 884 | 866 | 847 | 828 | 808 | 788 | 766 |
|             |     | 20  | 40  | 60  | 80  | 100 | 120 |

Таблица 3.3 – Плотность жидких компонентов смеси,  $[\kappa r/m^3]$ 

Таблица 3.4 – Теплоемкость жидких компонентов смеси, [ккал/кг *°*C]

| c(HKK) | 0,39  | 0,413 | 0.436 | 0.46  | 0,483 | 0,506 | 0,52  |
|--------|-------|-------|-------|-------|-------|-------|-------|
| c(BKK) | 0,385 | 0,407 | 0,429 | 0,451 | 0,473 | 0,494 | 0,506 |
|        |       | 20    | 40    | 60    | 80    | 100   | 120   |

Таблица 3.5 – Удельная теплота парообразования жидких компонентов смеси, [ккал/кг]

| r(HKK) | 107 | 104  | 101  | 97,5 | 94,3 | 90,5 | 86,7 |
|--------|-----|------|------|------|------|------|------|
| r(BKK) | 99  | 97,3 | 95,1 | 92,8 | 90,5 | 88   | 85,2 |
|        |     | 20   | 40   | 60   | 80   | 100  | 120  |

Таблица 3.6 – Коэффициент поверхностного натяжения жидких компонентов смеси, [Н/м]

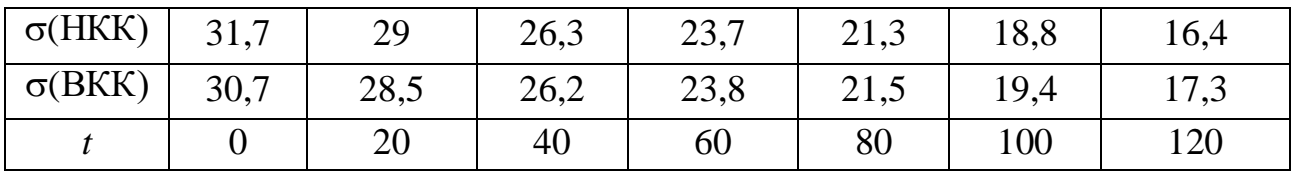

Таблица 3.7 – Коэффициент динамической вязкости жидких компонентов смеси,  $[c\Pi_3]$ 

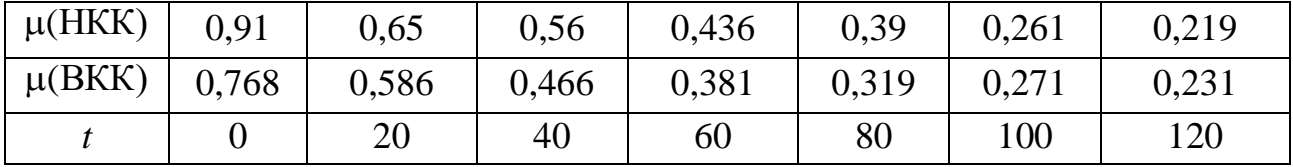
Таблица 3.8 – Коэффициент динамической вязкости пара компонентов смеси,  $[c\Pi_3]$ 

| $\mu(HKK)$   0,007  | 0,0092 | 0,0121     | 0,0146 | 0,0172            | 0,0198 | 0.0233 |
|---------------------|--------|------------|--------|-------------------|--------|--------|
| $\mu(BKK)$   0,0066 | 0,0089 | 0,011      | 0,0132 | $0,0154$   0,0175 |        | 0,0196 |
|                     | 100    | <b>200</b> | 300    | 400               | 500    | 600    |

Таблица 3.9 – Результаты расчета тарельчатой и насадочной колонны для разделения смеси бензол–толуол

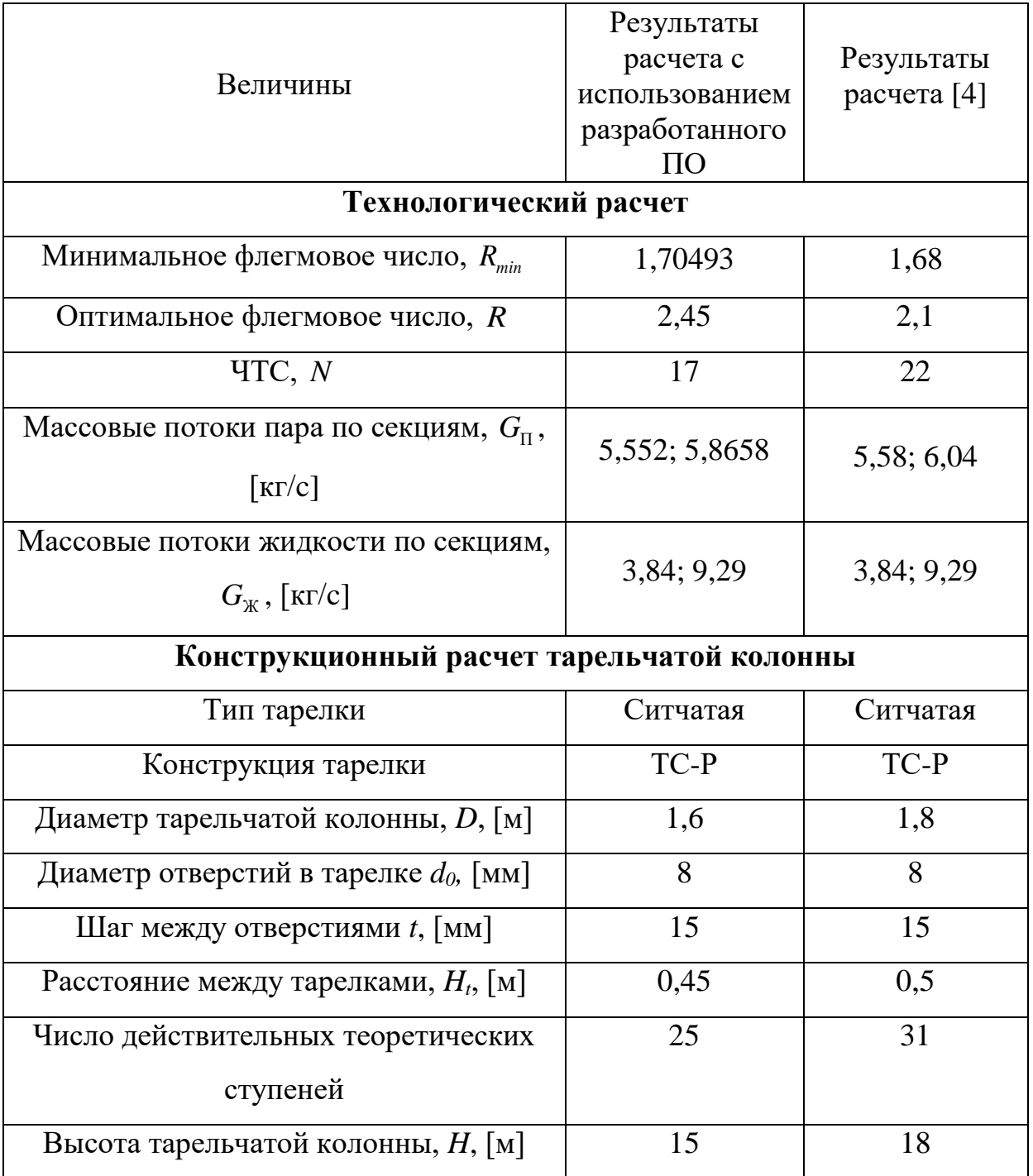

Продолжение таблицы 3.9

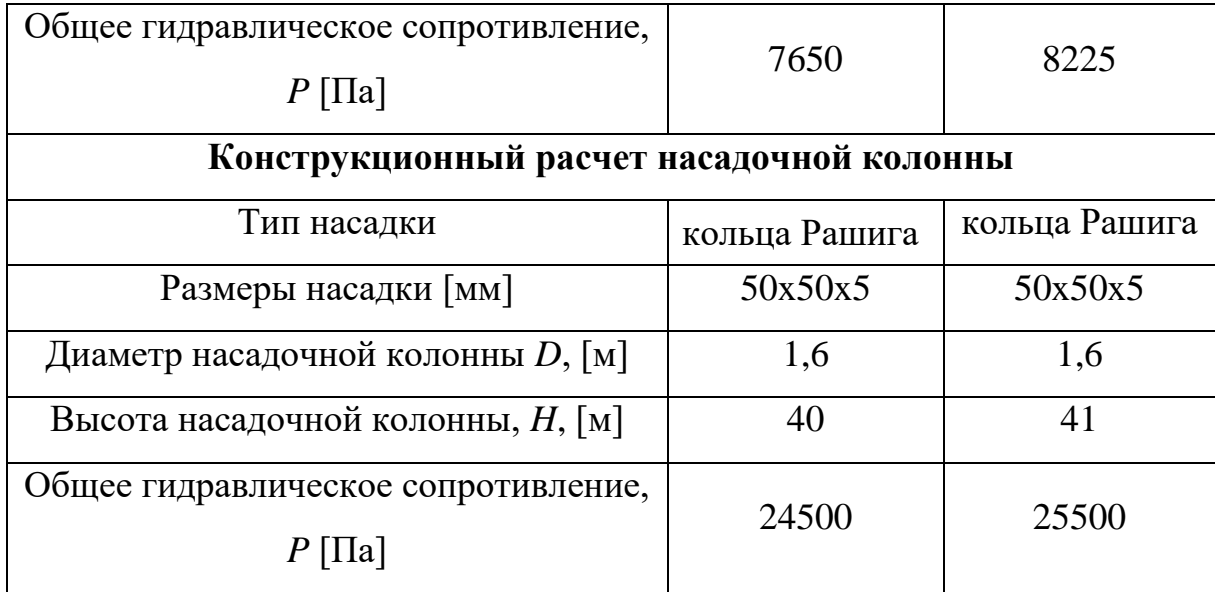

Сравнительный анализ результатов технологического расчета показал их хорошую сходимость. Следовательно, данная методика позволяет адекватно рассчитывать технологические и конструкционные характеристики для тарельчатых и насадочных колонн.

Большинство рассчитанных значений технологических параметров совпадает. Различия появляются лишь при определении флегмового числа и числа теоретических ступеней разделения. В работе [4] ЧТС определяли графическим методом, тогда как ПО получало данные значения аналитически путем решения уравнений равновесной кривой и рабочих линий.

Из-за различия числа теоретических ступеней и шага коэффициента избытка флегмы, значения флегмового числа также отличаются. Вследствие этого, зависящие от флегмового числа параметры отличаются от данных [4].

Выбор типа ситчатой тарелки ТС-Р и диаметра колонны проводился автором [4] а основе своего опыта и рекомендаций, приведенных в литературных источниках, а ПО подбирало их автоматически и позволило определить оптимальный вариант – минимальный диаметр колонны, при котором она остается работоспособной.

Расчетные данные для насадочных колонн также имеют хорошую сходимость. Следовательно, данная методика позволяет адекватно рассчитывать технологические и конструкционные характеристики для тарельчатых и насадочных колонн.

## **4 Финансовый менеджмент, ресурсоэффективность и**

## **ресурсосбережение**

В настоящее время перспективность научного исследования определяется не столько масштабом открытия, оценить которое на первых этапах жизненного цикла высокотехнологического и ресурсоэффективного продукта бывает достаточно трудно, сколько коммерческой ценностью разработки.

Оценка коммерческой ценности (потенциала) разработки является необходимым условием при поиске источников финансирования для проведения научного исследования и коммерциализации его результатов. Это важно для разработчиков, которые должны представлять состояние и перспективы проводимых научных исследований. Через такую оценку ученый может найти партнера для дальнейшего проведения научного исследования, коммерциализации результатов такого исследования и открытия бизнеса.

Целью раздела «Финансовый менеджмент, ресурсоэффективность и ресурсосбережение» является определение экономической целесообразности, перспективности создания программного обеспечения (ПО) для проектирования и расчета ректификационных колонн.

Достижение цели обеспечивается решением задач:

- оценка коммерческого потенциала и перспективности проведения научных исследований;
- определение возможных альтернатив проведения научных исследований, отвечающих современным требованиям в области ресурсоэффективности и ресурсосбережения;
- планирование научно-исследовательских работ;
- определение ресурсной (ресурсосберегающей), финансовой, бюджетной, социальной и экономической эффективности исследования.

 $4.1$ Опенка коммерческого потенциала перспективности  $\mathbf{M}$ проведения научных исследований

### 4.1.1 Потенциальные потребители результатов исследования

Данная научно-исследовательская работа направлена на исследование особенностей процесса ректификации и создание программного обеспечения для проектирования и расчета ректификационных колонн.

К целевым сегментам данного программного обеспечения можно отнести предприятия, где используются ректификационные колонны и каскады колонн для разделения изотопов легких элементов, а также двух- и многокомпонентных смесей.

К таким предприятиям относятся подразделения государственной корпорации атомной энергии  $\langle$ Pocatom $\rangle$  $(3X3,$ H3XK.  $CXX$ ).  $\Pi$ <sup>O</sup> нефтеперерабатывающие предприятия России (Газпром, Сибур, Лукойл).

### 4.1.2 Анализ конкурентных технических решений

Детальный анализ конкурирующих разработок, существующих на рынке, необходимо проводить систематически, поскольку рынки пребывают в постоянном движении. Такой анализ помогает вносить коррективы в научное исследование, чтобы успешнее противостоять своим соперникам. Важно реалистично оценить сильные и слабые стороны разработок конкурентов.

Показатели оценки качества и перспективности новой разработки подбираются исходя из выбранного объекта исследования с учетом его экономических особенностей разработки, технических  $\overline{M}$ создания  $\overline{M}$ коммерциализации. Определены следующие технические критерии оценки:

- повышение производительности труда - насколько данное ПО поможет увеличить производительность труда на предприятии;

 $-$  время наработки данных  $\sim$ технические характеристики вычислительных технологий;

- удобство эксплуатации - простота использования ПО для получения необходимых результатов;

- экономичность - сокращение материальных затрат на исследования при использовании ПО;

- надежность - точность и корректность полученных данных в любой момент времени;

- стабильность - безотказность ПО при различных устанавливаемых параметрах;

- доступность – возможность приобретения предприятиями данного ПО;

- функциональная мощность - предоставляемые возможности ПО по сбору и анализу проведенных расчетов;

Помимо ресурсоэффективности технических критериев оценки определены также и экономические критерии оценки:

- конкурентоспособность - соотношение достоинств и недостатков различных ПО;

- затраты на разработку – оценка финансовых затрат на реализацию проекта;

- уровень проникновения на рынок - стратегия роста сбыта ПО;

- финансирование научной разработки - поддержка государством или инвесторами.

В таблице 4.1 приведена оценочная карта сравнения конкурентных технических решений. Произведено сравнение созданного ПО с имеющимися на рынке конкурентами. Позиция разработки и конкурентов оценивается по каждому показателю экспертным путем по пятибалльной шкале, где 1 – наиболее слабая позиция, а 5 - наиболее сильная.

Веса показателей, определяемые экспертным путем, в сумме должны составлять 1. Анализ конкурентных технических решений определяется по формуле:

$$
K = \sum B_i \cdot E_i,\tag{4.1}
$$

где К – конкурентоспособность научной разработки или конкурента; B*i* – вес показателя (в долях единицы);  $E_i$  – балл *i*-го показателя;  $E_{\phi}$  – созданное ПО;  $E_{\kappa}$ <sub>1</sub> – ChemCad;  $\overline{B}_{K2}$  – PRO II.

Таблица 4.1 – Оценочная карта для сравнения конкурентных технических решений (разработок)

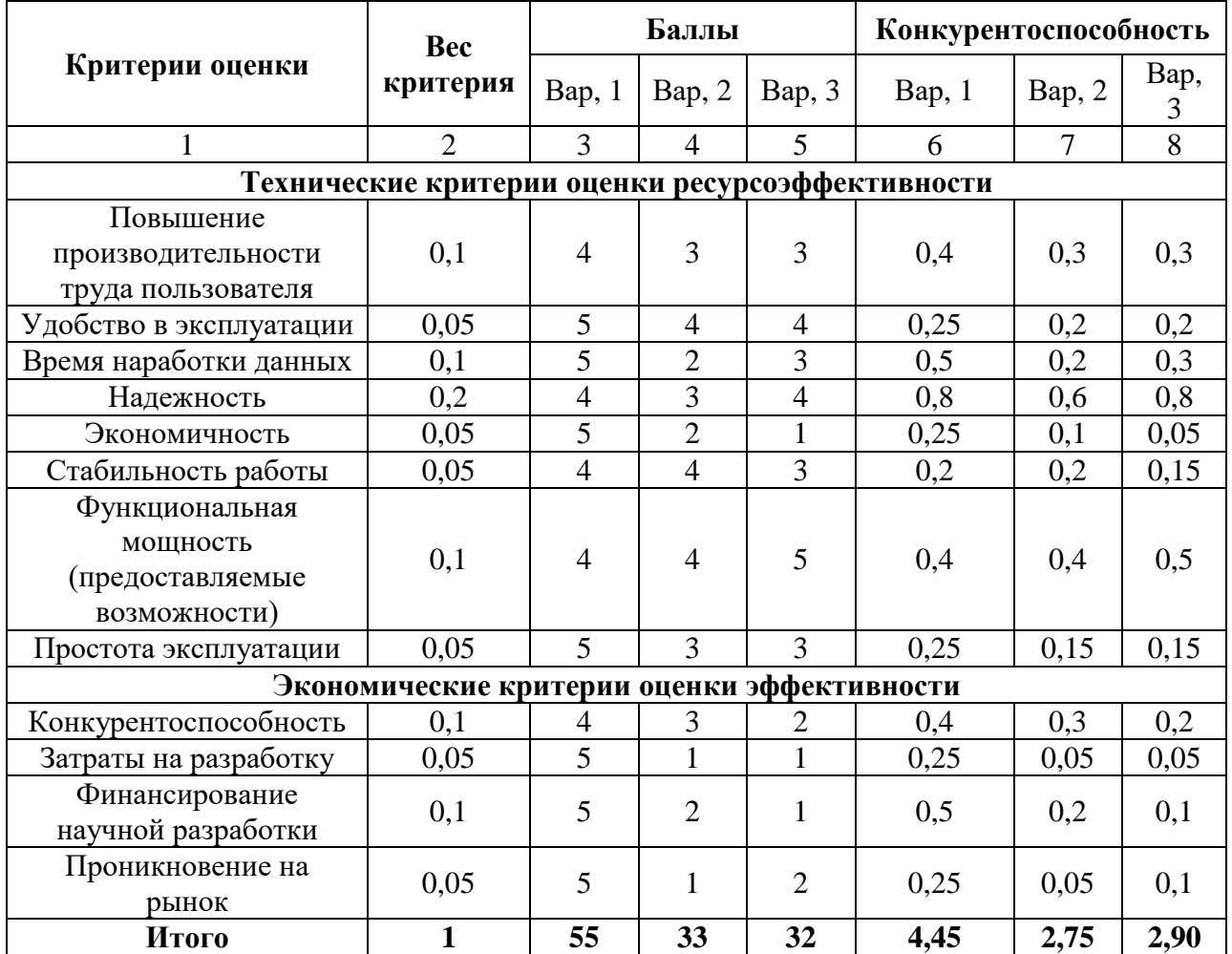

Полученные данные в таблице 4.1 позволяют говорить о том, что исследование является эффективным, так как обеспечивает приемлемое качество результатов. Дальнейшее инвестирование данной разработки можно считать целесообразными.

# **4.1.3 SWOT-анализ**

SWOT – Strengths (сильные стороны), Weaknesses (слабые стороны), Opportunities (возможности) и Threats (угрозы) – представляет собой комплексный анализ научно-исследовательского проекта. SWOT-анализ применяют для исследования внешней и внутренней среды проекта.

В результате была составлена итоговая матрица SWOT-анализа, представленная в таблице 4.2.

Таблица 4.2 – SWOT-анализ

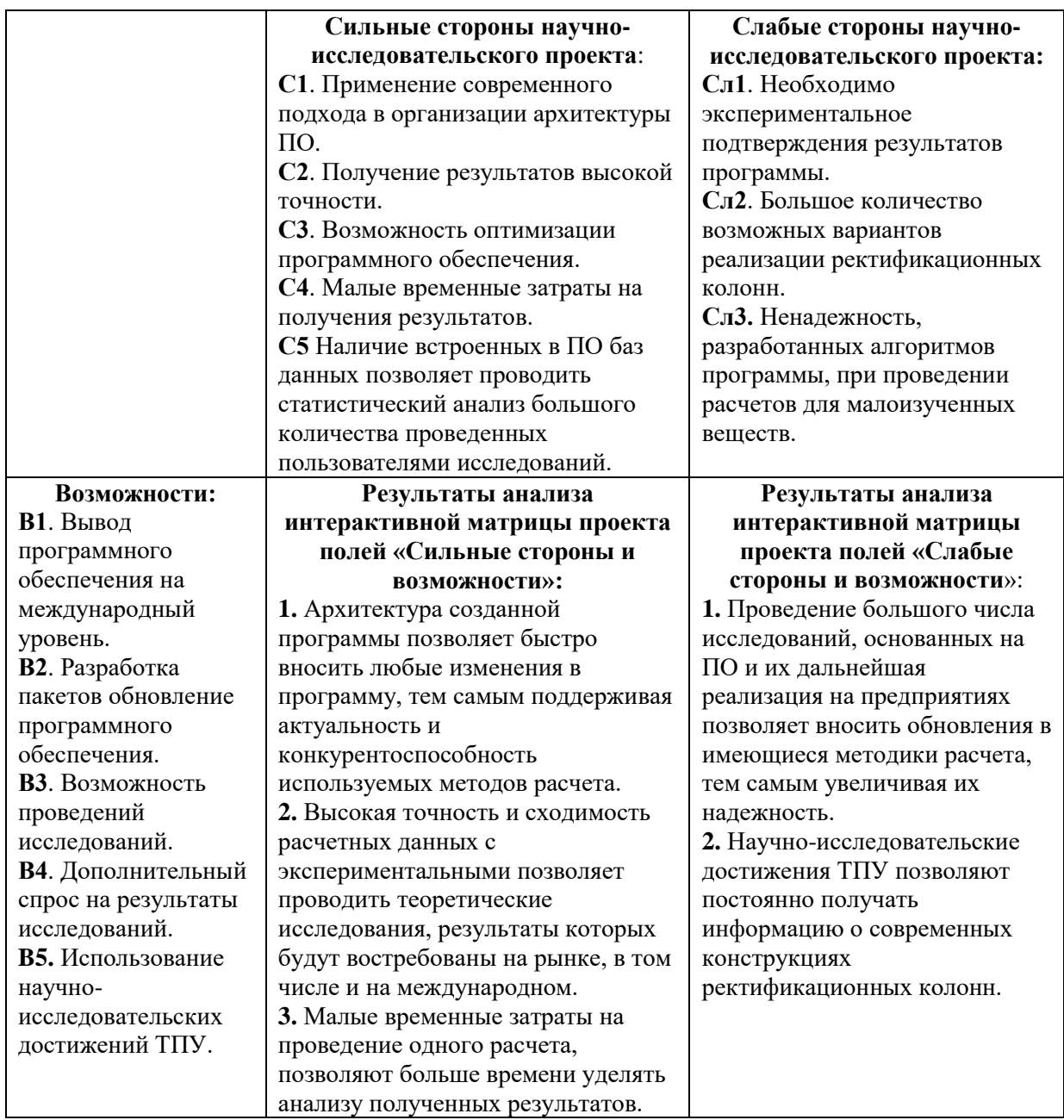

Продолжение таблицы 4.2

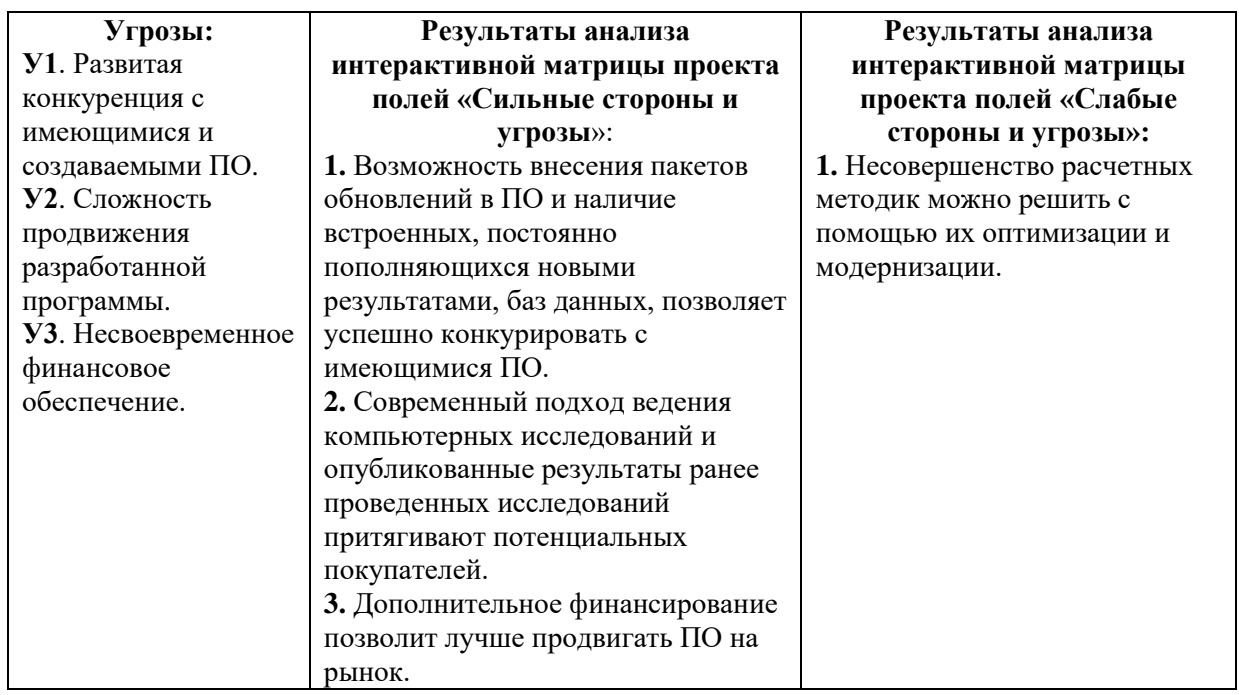

Таким образом, выполнив SWOT-анализ можно сделать вывод, что на данный момент трудности и проблемы, с которыми так или иначе может столкнуться данный исследовательский проект можно будет решить за счет имеющихся сильных сторон и возможностей разработанного ПО.

# **4.2 Планирование научно-исследовательских работ**

## **4.2.1 Структура работ в рамках научного исследования**

При организации процесса реализации конкретного проекта необходимо рационально планировать занятость каждого из его участников и сроки проведения отдельных работ.

В данном разделе составляется полный перечень проводимых работ, в рамках проведения научного исследования, определяются их исполнители и рациональная продолжительность.

| Основные этапы                                       | $N_2$<br>работ | Содержание работ                                                                                   | Исполнители                  |  |
|------------------------------------------------------|----------------|----------------------------------------------------------------------------------------------------|------------------------------|--|
| Разработка ТЗ                                        | $\mathbf{1}$   | Составление и<br>утверждение темы<br>дипломной<br>работы                                           | Руководитель,<br>исполнитель |  |
|                                                      | $\overline{2}$ | <b>Анализ</b><br>актуальности<br>темы                                                              | Руководитель,<br>исполнитель |  |
|                                                      | 3              | Поиск и изучение<br>материала по теме                                                              | Исполнитель                  |  |
|                                                      | $\overline{4}$ | Выбор<br>направления<br>исследования                                                               | Руководитель,<br>исполнитель |  |
| Выбор<br>направления<br>исследований                 | 5              | Календарное<br>планирование<br>работ                                                               | Руководитель,<br>исполнитель |  |
|                                                      | 6              | Подбор<br>нормативных<br>документов                                                                | Руководитель,<br>исполнитель |  |
|                                                      | 7              | Изучение<br>расчетных<br>методик                                                                   | Исполнитель                  |  |
| Теоретические и<br>экспериментальные<br>исследования | 8              | Создание<br>программы и<br>верификация<br>данных<br>полученных в<br>результате<br>пробного расчета | Руководитель,<br>исполнитель |  |
|                                                      | 9              | <b>Анализ</b><br>результатов                                                                       | Руководитель,<br>исполнитель |  |
|                                                      | 10             | Заключение                                                                                         | Исполнитель                  |  |
| Обобщение и<br>оценка результатов                    | 11             | Оформление<br>пояснительной<br>записки к ВКР                                                       | Исполнитель                  |  |
|                                                      | 12             | Подготовка к<br>защите ВКР                                                                         | Исполнитель                  |  |

Таблица 4.3 – Перечень этапов, работ и распределение исполнителей

### 4.2.2 Определение трудоемкости выполнения работ

Трудовые затраты в большинстве случаях образуют основную часть стоимости разработки, поэтому важным моментом является определение трудоемкости работ каждого из участников научного исследования.

$$
t_{\text{osc }i} = \frac{3t_{\text{min }i} + 2t_{\text{max }i}}{5},\tag{4.2}
$$

где  $t_{\text{osc}}$  – ожидаемая трудоемкость выполнения *i*-ой работы чел.-дни.;  $t_{\text{min }i}$  – минимально возможная трудоемкость выполнения заданной  $i - o$ й работы (оптимистическая оценка: в предположении наиболее благоприятного стечения обстоятельств), чел.-дн.;  $t_{\text{max}}$  - максимально возможная трудоемкость выполнения заданной *i* - ой работы (пессимистическая оценка: в предположении наиболее неблагоприятного стечения обстоятельств), чел.-дн.

$$
T_{pi} = \frac{t_{\text{osc}}}{V_i} \tag{4.3}
$$

где  $T_{pi}$  – продолжительность одной работы, раб. дн.;  $t_{osc}$  – ожидаемая трудоемкость выполнения одной работы, чел.-дн.;  $V_i$  - численность исполнителей, выполняющих одновременно одну и ту же работу на данном этапе, чел.

### 4.2.3 Разработка графика проведения научного исследования

Для удобства построения графика, длительность каждого из этапов работ из рабочих дней следует перевести в календарные дни. Для этого необходимо воспользоваться следующей формулой:

$$
T_{\scriptscriptstyle\kappa i} = T_{\scriptscriptstyle\jmath i} \cdot k_{\scriptscriptstyle\kappa a n} \tag{4.4}
$$

где  $T_{\scriptscriptstyle{xi}}$  – продолжительность выполнения *i*-й работы в календарных днях;  $T_{\scriptscriptstyle{pi}}$  – продолжительность выполнения *i*-й работы в рабочих днях;  $k_{\kappa a}$  - коэффициент календарности.

Коэффициент календарности определяется по следующей формуле:

$$
k_{\text{R}a} = \frac{T_{\text{R}a}}{T_{\text{R}a}} - T_{\text{obs}} - T_{\text{np}}}
$$
(4.5)

где  $T_{\kappa a\imath}$  – количество календарных дней в году;  $T_{\scriptscriptstyle\rm 6bK}$  – количество выходных дней в году;  $T_{np}$ - количество праздничных дней в году.

Все рассчитанные значения представлены в таблице 4.4.

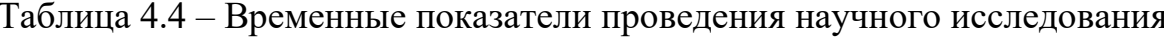

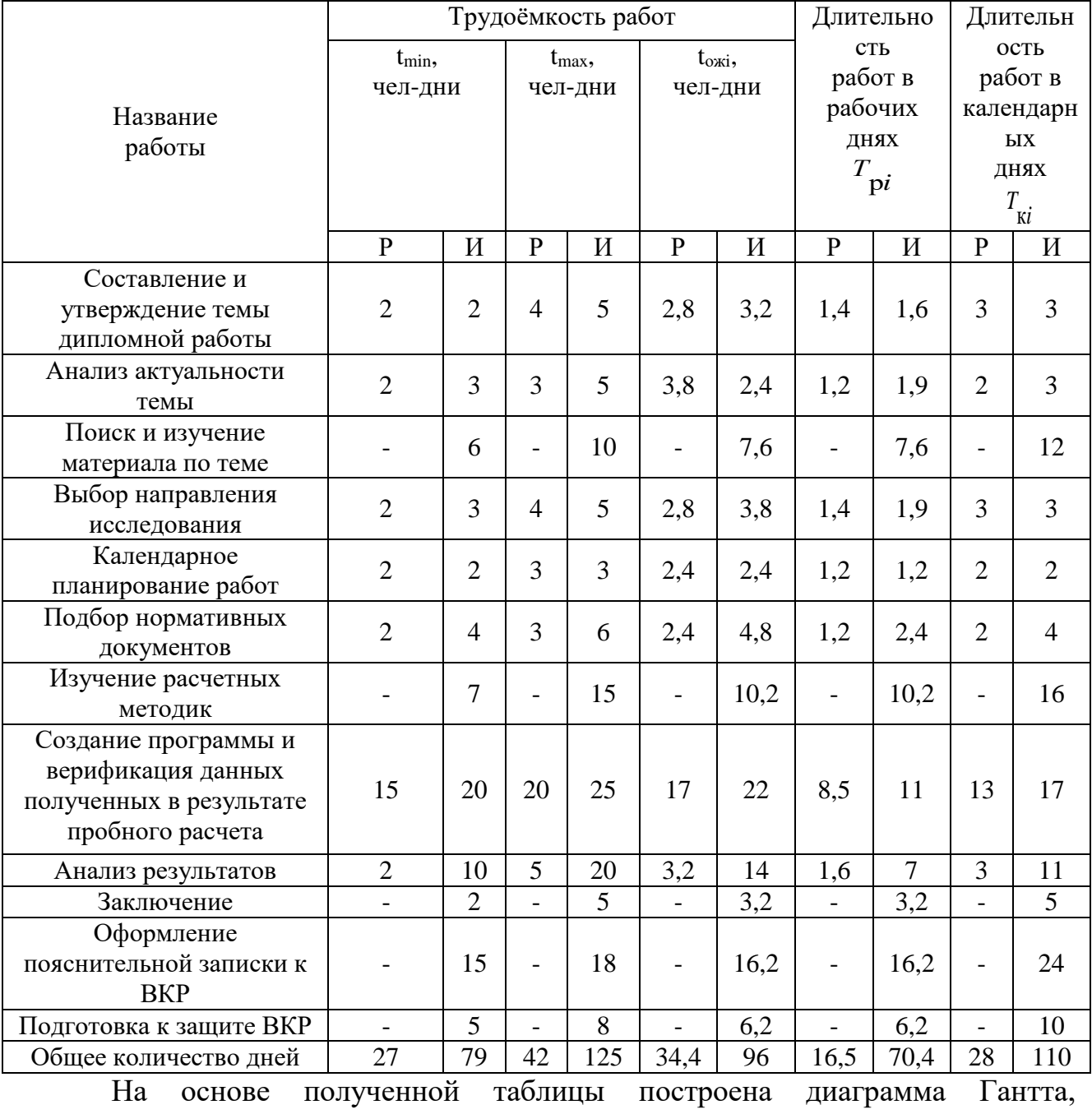

представленная рисунке 4.1.

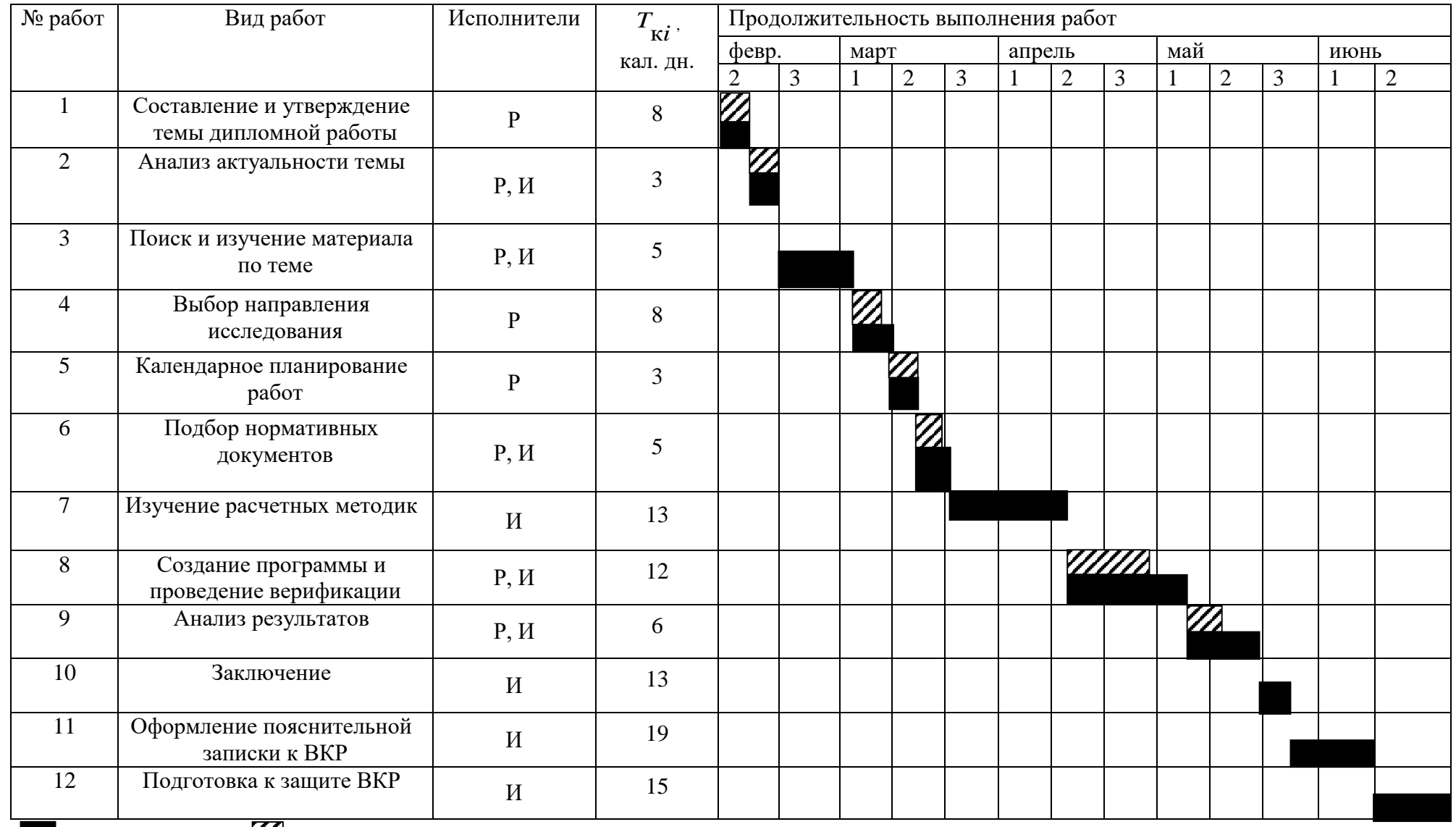

– исполнитель  $\mathbb{Z}$  – руководитель

Рисунок 4.1 – Календарный план-график проведения ВКР по теме

### **4.3 Бюджет научно-технического исследования (НТИ)**

При планировании бюджета НТИ должно быть обеспечено полное и достоверное отражение всех видов расходов, связанных с его выполнением. В процессе формирования бюджета НТИ используется следующая группировка затрат по статьям:

- материальные затраты НТИ;
- затраты на специальное оборудование для научных (экспериментальных) работ;
- основная заработная плата исполнителей темы;
- дополнительная заработная плата исполнителей темы;
- отчисления во внебюджетные фонды (страховые отчисления);
- накладные расходы

## **4.3.1 Расчет материальных затрат**

В эту статью включаются затраты на приобретение всех видов материалов, необходимых для выполнения работ по данной теме. Количество потребных материальных ценностей определяется по нормам расхода.

Расчет материальных затрат осуществляется по следующей формуле:

$$
C_M = (1 + k_T) \sum_{i=1}^{m} L_i \cdot N_{pacxi} \tag{4.6}
$$

где m – количество видов материальных ресурсов, потребляемых при выполнении научного исследования; *Nрасх i* – количество материальных ресурсов *i*-ого вида, планируемых к использованию при выполнении научного исследования (шт., кг, м, м<sup>2</sup> и т.д.); *Ц*<sub>*i*</sub> – цена приобретения единицы *i*-ого вида потребляемых материальных ресурсов (руб./шт., руб./кг, руб./м, руб./м<sup>2</sup> и т.д.);  $k_{\tau}$  – коэффициент, учитывающий транспортно-заготовительные расходы, принимаются в пределах 15-25 % от стоимости материалов. Примем  $k<sub>T</sub>$  равным 0,2.

Основными затратами в данной исследовательской работе являются затраты на электроэнергию.

Затраты на электроэнергию для работы ПЭВМ рассчитываются по формуле:  $C_M = I_{{\bf 1}_{3n}} \cdot P \cdot F_{\rm oo} = 2.73 \cdot 0.5 \cdot 800 = 1092$ 

$$
C_M = H_{2} \cdot P \cdot F_{00} = 2.73 \cdot 0.5 \cdot 800 = 1092 \tag{4.7}
$$

где *Ц*эл – тариф на промышленную электроэнергию (2,73 руб. за 1 кВт·ч); *Р* – мощность оборудования, кВт; *F*об – время использования оборудования, ч.

Затраты на электроэнергию для двух ПЭВМ составили 2184 рубля.

# **4.3.2 Расчет затрат на специальное оборудование для экспериментальных работ**

На статью "Спецоборудование" для разработки и экспериментальных работ относятся затраты на приобретение, изготовление, аренду или амортизационные отчисления специальных приборов, устройств и т.д.

Сумма амортизационных отчислений рассчитывается по следующим формулам:

$$
A_{\scriptscriptstyle \mu} = \frac{1}{N},\tag{4.8}
$$

$$
A_z = C_{ocn} \cdot A_n, \qquad (4.9)
$$

$$
A_{\scriptscriptstyle M} = \frac{A_{\scriptscriptstyle 2}}{12},\tag{4.10}
$$

$$
A = A_{\scriptscriptstyle M} \cdot n \tag{4.11}
$$

где *A<sup>н</sup> –* норма амортизации; *N* – срок полезного использования; *A<sup>г</sup>* – годовые амортизационные отчисления; *Сосн* – стоимость основного средства; *A<sup>м</sup>* – ежемесячные амортизационные отчисления; *А* – затраты на амортизацию в проекте; *n* – количество месяцев использования основного средства или нематериального актива;

Используемое оборудование, его стоимость и амортизация приведены в таблице 4.5.

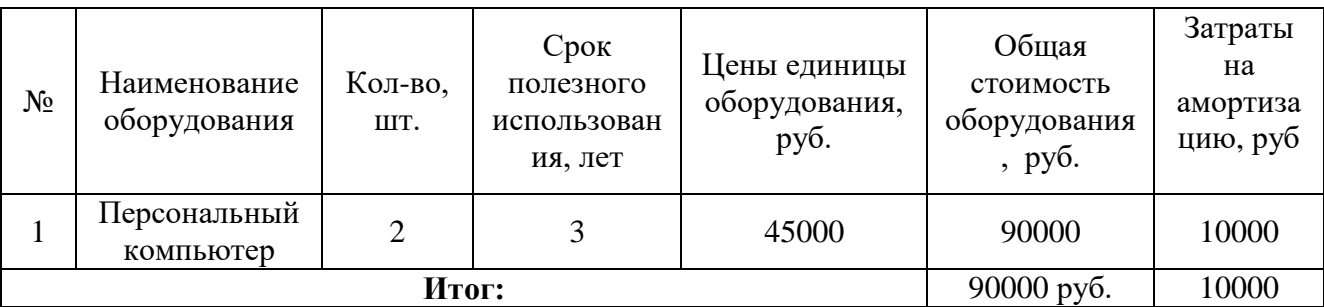

Таблица 4.5 – Затраты на оборудование

# **4.3.3 Затраты на оплату труда исполнителей научно-технического исследования**

Статья включает основную заработную плату работников, непосредственно занятых выполнением НИР, (включая премии, доплаты) и дополнительную заработную плату.

$$
C_{3n} = 3_{ocn} + 3_{\text{don}} \tag{4.12}
$$

где 3<sub>0сн</sub> – основная заработная плата, руб.; 3<sub>00n</sub> – дополнительная заработная плата, руб.

Основную заработную плату руководителя НИР можно рассчитать по следующей формуле:

$$
3_{ocn} = 3_{\partial n} + T_{pa\delta} \tag{4.13}
$$

где *дн З* – среднедневная заработная плата работника, руб.; *Tраб* – продолжительность работ, выполняемых научно-техническим работником 28 и 110 для руководителя и исполнителя соответственно, раб.дн.

Дополнительная заработная плата включает оплату за непроработанное время (очередной и учебный отпуск, выполнение государственных обязанностей, выплата вознаграждений за выслугу лет и т.п.) и рассчитывается исходя из 10-15% от основной заработной платы, работников, непосредственно участвующих в выполнение темы:

$$
3_{\text{dom}} = 3_{\text{och}} \cdot \kappa_{\text{dom}} \tag{4.14}
$$

где *доп к* – коэффициент дополнительной зарплаты, равный 12,5%.

Среднедневная заработная плата работника рассчитывается по формуле:

$$
3_{\partial H} = \frac{3_M \cdot M}{F_{\mathcal{A}}} \tag{4.15}
$$

где *З<sup>м</sup>* – месячный должностной оклад работника, руб.; *М* – количество месяцев работы без отпуска в течение года 10,1 и 10,4 для руководителя и исполнителя соответственно, мес. *F<sup>Д</sup>* – расчетный годовой фонд рабочего времени персонала в рабочих днях представлен в таблице 4.6.

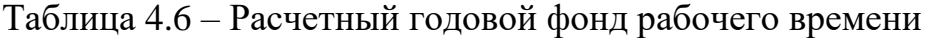

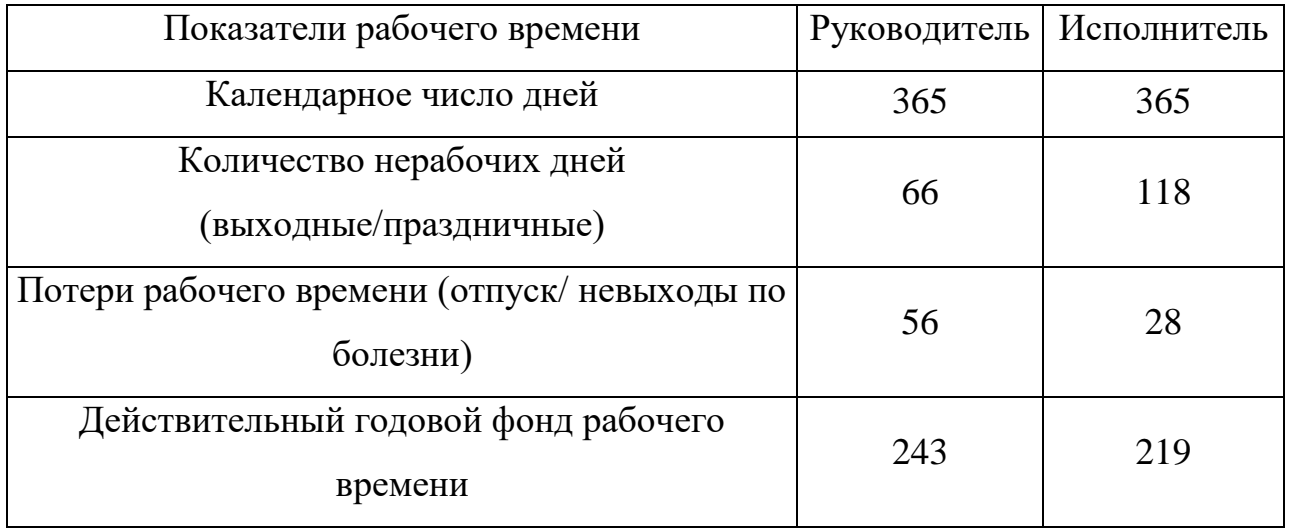

Месячный должностной оклад работника рассчитывается по формуле:

$$
\beta_M = 3_{TC} + \kappa_{IP} \cdot \kappa_P \tag{4.16}
$$

где  $\beta_{\rm\scriptscriptstyle TC}$  – заработная плата по тарифной ставке 35000 и 15000 для руководителя и исполнителя соответственно, руб.;  $\kappa_{_{HP}}$  – премиальный коэффициент, равный  $20\%$  от  $\beta_{TC}$ ;  $\kappa_{\scriptscriptstyle{P}}$  – районный коэффициент, равный 1,3 для Томска;

Результаты расчета заработной платы представлены в таблице 4.7. Таблица 4.7 – Результаты расчета заработанной платы

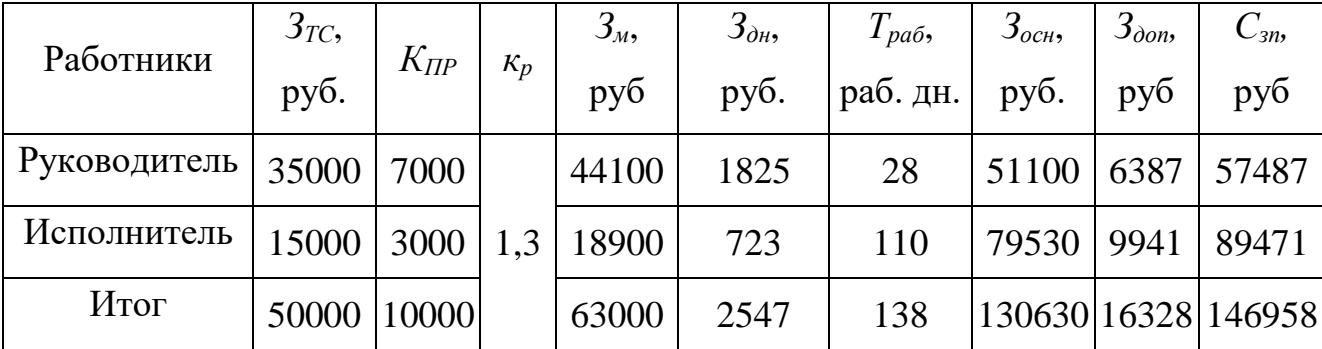

### **4.3.4 Отчисления во внебюджетные фонды**

В данной статье расходов отражаются обязательные отчисления по установленным законодательством Российской Федерации нормам органам государственного социального страхования (ФСС), пенсионного фонда (ПФ) и медицинского страхования (ФФОМС) от затрат на оплату труда работников.

Величина отчислений во внебюджетные фонды определяется исходя из следующей формулы:

$$
C_{\text{ghe}\delta} = k_{\text{ghe}\delta} \cdot C_{\text{g}n} \tag{4.17}
$$

где *k*внеб= 30,2% – коэффициент отчислений на уплату во внебюджетные фонды (пенсионный фонд, фонд обязательного медицинского страхования и пр.)<br> $C_{\text{one}6} = 0,302 \cdot 146958 {=} 44381,316 \text{ py}6.$ 

$$
C_{\text{euc0}} = 0,302 \cdot 146958 = 44381,316 \text{ py6}.
$$

## **4.3.5 Накладные расходы**

Накладные расходы учитывают прочие затраты организации, не попавшие в предыдущие статьи расходов: печать и ксерокопирование материалов исследования, оплата услуг связи, почтовые и телеграфные расходы, размножение материалов и т.д.

Расчет накладных расходов ведется по следующей формуле:

$$
C_{\text{max1}} = k_{\text{max1}} \cdot (C_{\text{sn}} + A + C_{\text{one0}}) \tag{4.18}
$$

где *k*накл – коэффициент накладных расходов равный 16 %;

$$
F_{\text{max1}}^{\text{max1}} \times \frac{F_{\text{max2}}^{\text{max2}}}{F_{\text{max3}}^{\text{max3}}}
$$
\n
$$
F_{\text{max3}} = 0.16 \cdot (10000 + 146958 + 44381, 316) = 32214, 29 \text{ py6}.
$$

# **4.3.6 Формирование бюджета затрат научно-исследовательского проекта**

Рассчитанная величина затрат научно-исследовательской работы (темы) является основой для формирования бюджета затрат проекта, который при формировании договора с заказчиком защищается научной организацией в качестве нижнего предела затрат на разработку научно-технической продукции.

Определение бюджета затрат на научно-исследовательский проект по каждому варианту исполнения приведен в таблице 4.8.

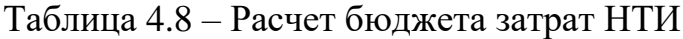

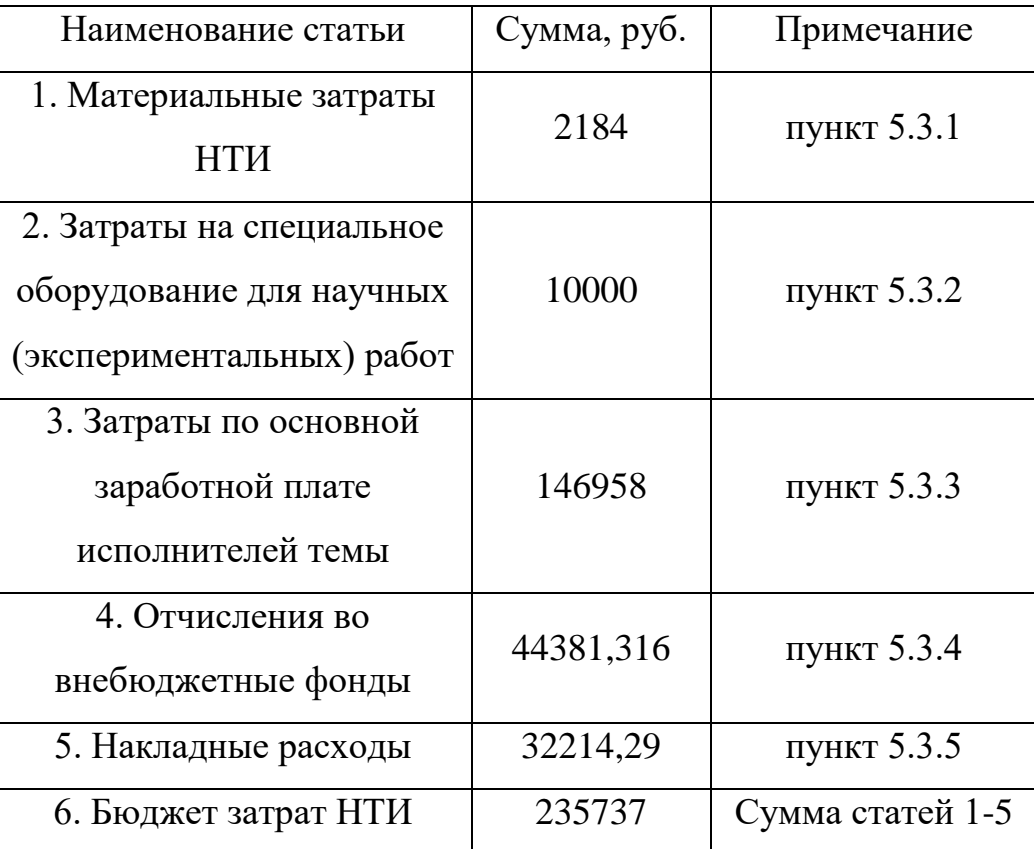

# **4.4 Определение ресурсной (ресурсосберегающей), финансовой, бюджетной, социальной и экономической эффективности исследования**

# **4.4.1 Определение финансовой и ресурсной эффективности**

Определение эффективности происходит на основе расчета интегрального показателя эффективности научного исследования. Его нахождение связано с определением двух средневзвешенных величин: финансовой эффективности и ресурсоэффективности.

Интегральный показатель финансовой эффективности научного исследования получают в ходе оценки бюджета затрат трех (или более) вариантов исполнения научного исследования. Для этого наибольший интегральный показатель реализации технической задачи принимается за базу

расчета (как знаменатель), с которым соотносится финансовые значения по всем вариантам исполнения.

Интегральный финансовый показатель разработки определяется как:

$$
I_{\phi u\mu p}^{unc.i} = \frac{\Phi_{pi}}{\Phi_{\text{max}}}
$$
(4.19)

где *ипс i*. *финр I* – интегральный финансовый показатель разработки; *Фpi* – стоимость *i*го варианта исполнения;  $\varPhi_{\textrm{\tiny{max}}}$  – максимальная стоимость исполнения научноисследовательского проекта (в т.ч. аналоги).

$$
I_{\phi u\mu p}^{ucn.n} = \frac{235737}{300000} = 0,786
$$

$$
I_{\phi u\mu p}^{ucn.1} = \frac{270000}{300000} = 0,9
$$

$$
I_{\phi u\mu p}^{ucn.2} = \frac{300000}{300000} = 1
$$

Полученная величина интегрального финансового показателя разработки отражает соответствующее численное увеличение бюджета затрат разработки в разах (значение больше единицы), либо соответствующее численное удешевление стоимости разработки в разах (значение меньше единицы, но больше нуля).

Интегральный показатель ресурсоэффективности вариантов исполнения объекта исследования можно определить следующим образом:

$$
I_{pi} = \sum a_i \cdot b_i \tag{4.20}
$$

где *pi I* – интегральный показатель ресурсоэффективности для *i*-го варианта исполнения разработки; *<sup>i</sup> a* – весовой коэффициент *i-*го варианта исполнения разработки;  $b_i^a$ , $b_i^p$ – бальная оценка *i*-го варианта исполнения разработки, устанавливается экспертным путем по выбранной шкале оценивания; *n* – число параметров сравнения.

Расчет интегрального показателя ресурсоэффективности представлен в таблице 4.9.

Интегральный показатель эффективности вариантов исполнения разработки  $(I_{ucn.1})$  определяется на основании интегрального показателя ресурсоэффективности и интегрального финансового показателя по формуле:

$$
I_{ucn.1} = \frac{I_{p-ucn1}}{I_{\phi u n p}^{unc.1}}\tag{4.21}
$$

Таблица 4.9 - Сравнительная оценка характеристик вариантов исполнения проекта

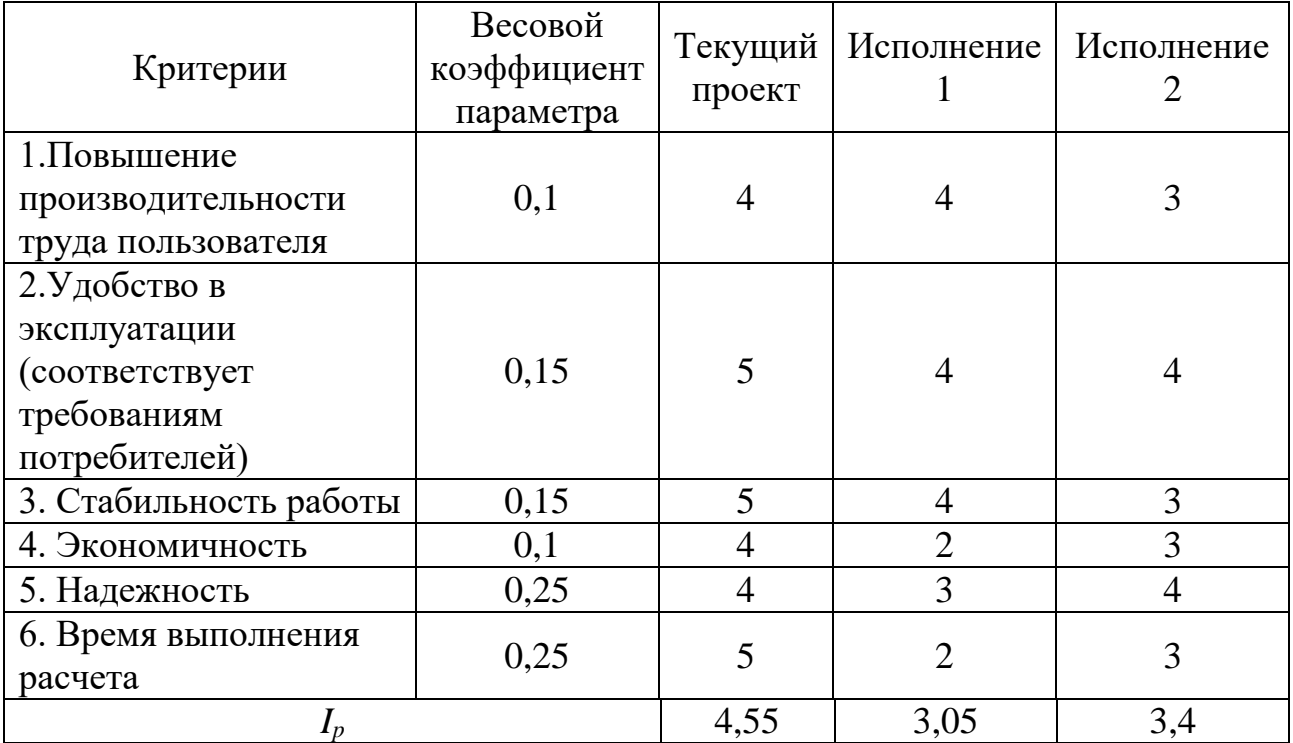

Сравнение интегрального показателя эффективности вариантов исполнения разработки позволит определить сравнительную эффективность проекта и выбрать наиболее целесообразный вариант из предложенных. Сравнительная эффективность проекта (Э<sub>cn</sub>):

$$
\mathfrak{I}_{cp} = \frac{I_{ucn1}}{I_{ucn2}}
$$
\n(4.22)

Сравнительная эффективность разработки представлена в таблице 4.10.

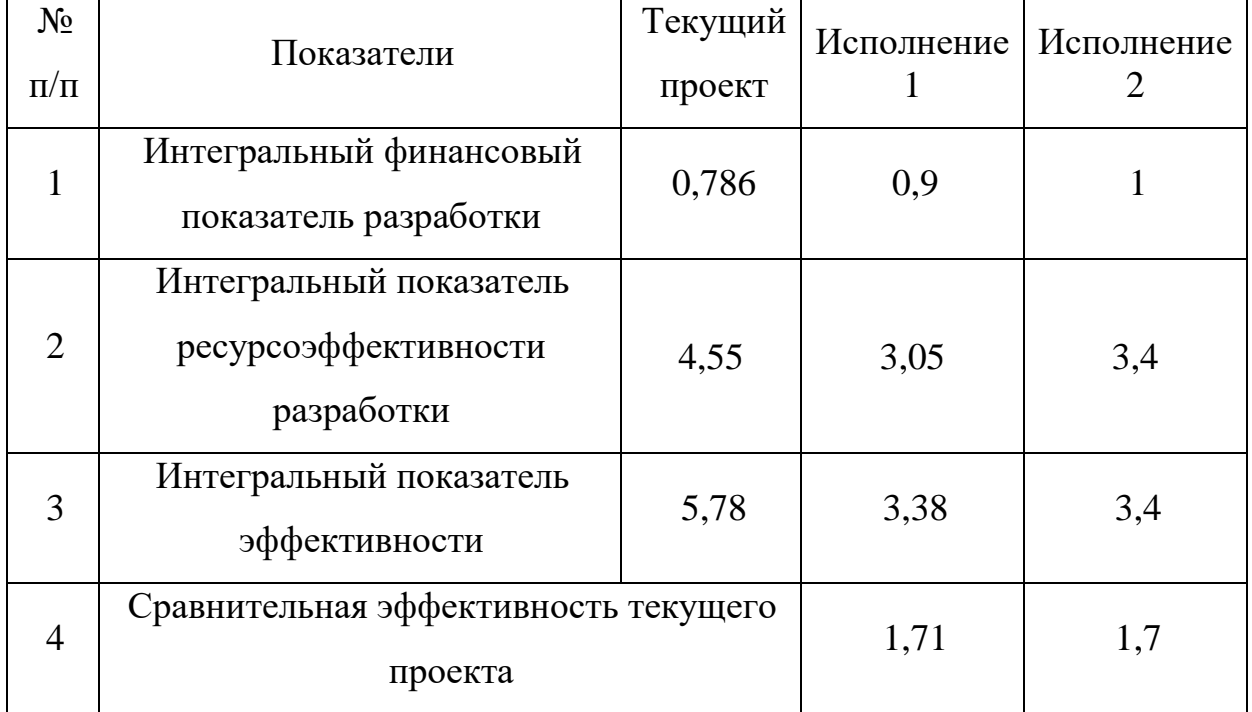

Таблица 4.10 – Сравнительная эффективность разработки

На основе расчета интегрального показателя с определением двух средневзвешенных величин: финансовой эффективности и ресурсоэффективности научного исследования можно заключить что, сравнительная оценка текущего проекта выше аналогов.

# **4.5 Выводы по разделу**

1. Оценочная карта сравнения технических решений конкурентов показала, что проводимые в работе исследования по созданию программного обеспечения для проектирования и расчета ректификационных колонн являются оптимальными для использования в практических целях.

2. В ходе планирования научно-исследовательских работ определён перечень работ, выполняемый рабочей группой. В данном случае рабочая группа состоит из двух человек: руководитель и исполнитель. Согласно составленному плану работ длительность трудовой занятости в рабочих днях сотрудников исследовательского проекта составила в сумме 138 дней, занятость руководителя и исполнителя 28 и 110 дней соответственно.

3. Составлен бюджет проектирования, позволяющий оценить затраты на реализацию проекта, которые составляют 235737 рублей.

4. Эффективность проекта подтверждается значениями интегрального финансового показателя 0,786 (финансовая выгода); наибольшими значениями в сравнении с аналогами интегрального показателя ресурсоэффективности и интегрального показателя эффективности равных 4,55 и 5,78 соответственно, а также сравнительной эффективности по отношению к аналогам.

## **5 Социальная ответственность**

В современных условиях одним из основных направлений коренного улучшения всей профилактической работы по снижению производственного травматизма и профессиональной заболеваемости является повсеместное внедрение комплексной системы управления охраной труда, то есть путем объединения разрозненных мероприятий в единую систему целенаправленных действий на всех уровнях и стадиях производственного процесса.

Охрана труда – это система законодательных, социально-экономических, организационных, технологических, гигиенических и лечебнопрофилактических мероприятий и средств, обеспечивающих безопасность, сохранение здоровья и работоспособности человека в процессе труда.

Правила по охране труда и техники безопасности вводятся в целях предупреждения несчастных случаев, обеспечения безопасных условий труда работающих и являются обязательными для исполнения рабочими, руководящими, инженерно-техническими работниками.

Опасным производственным фактором, согласно [44], называется такой производственный фактор, воздействие которого в определенных условиях приводят к травме или другому внезапному, резкому ухудшению здоровья.

Вредным производственным фактором называется такой производственный фактор, воздействие которого на работающего в определенных условиях приводит к заболеванию или снижению трудоспособности.

### **5.1 Анализ опасных и вредных производственных факторов**

Производственные условия на рабочем месте характеризуются наличием опасных и вредных факторов, которые классифицируются по группам элементов: физические, химические, биологические, психофизиологические.

Основные элементы производственного процесса, формирующие опасные и вредные факторы представлены в таблице 5.1.

Таблица 5.1 – Основные элементы производственного процесса, формирующие опасные и вредные факторы

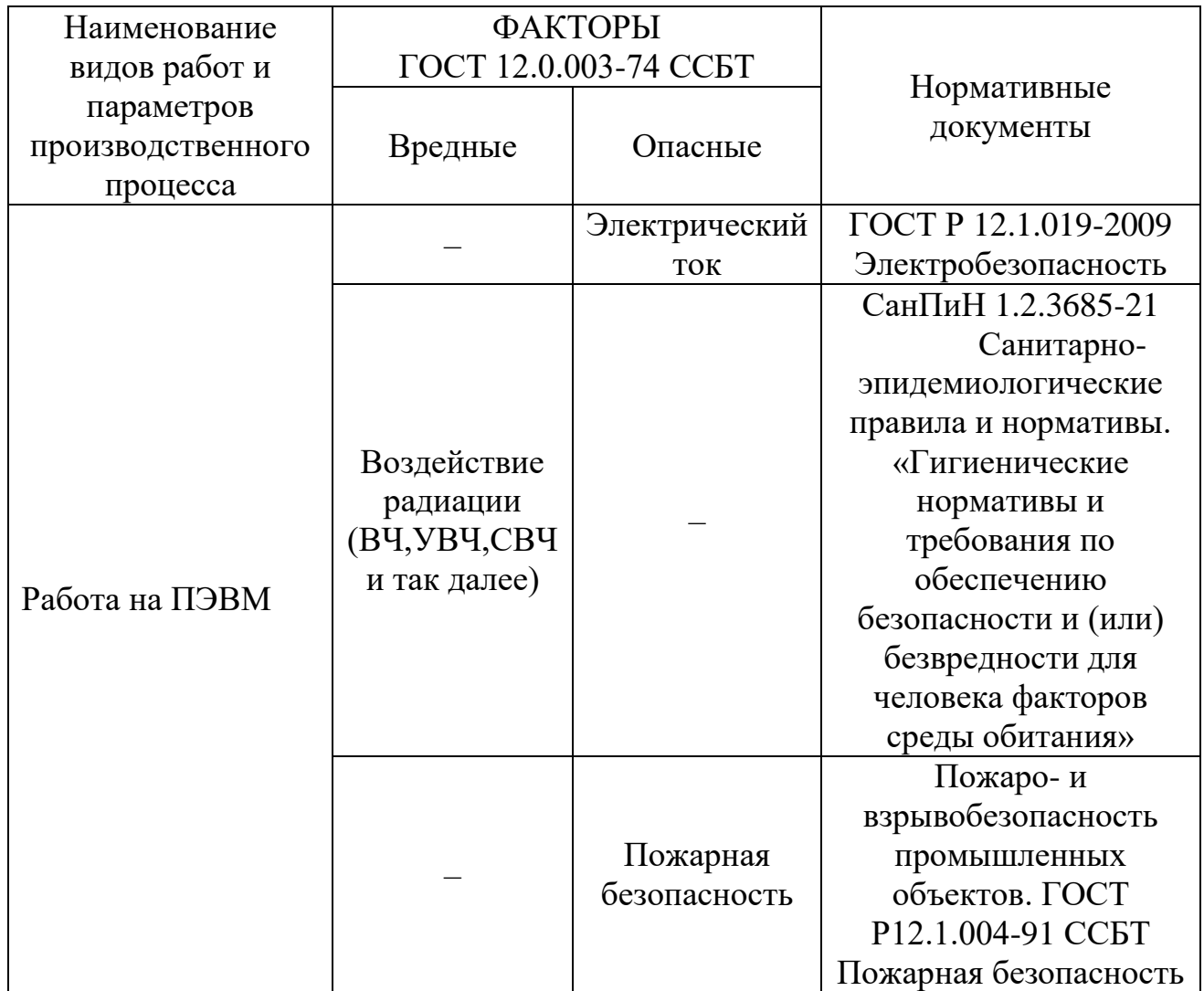

На студента, работающего на компьютере, воздействуют следующие факторы:

– физические: температура и влажность воздуха; шум; статическое электричество; электромагнитное поле низкой чистоты; освещённость; наличие излучения;

– психофизиологические.

Психофизиологические опасные и вредные производственные факторы, делятся на: физические перегрузки (статические, динамические) и нервнопсихические перегрузки (умственное перенапряжение, монотонность труда, эмоциональные перегрузки).

**5.2 Обоснование и разработка мероприятий по снижению уровней опасного и вредного воздействия и устранению их влияния при работе на ПЭВМ**

### **5.2.1 Организационные мероприятия**

Весь персонал обязан знать и строго соблюдать правила техники безопасности. Обучение персонала технике безопасности и производственной санитарии состоит из вводного инструктажа и инструктажа непосредственно на рабочем месте ответственным лицом.

Проверка знаний правил техники безопасности проводится квалификационной комиссией или лицом ответственным за рабочее место после обучения на рабочем месте. После чего сотруднику присваивается соответствующая его знаниям и опыту работы квалификационная группа по технике безопасности и выдается удостоверение специального образца.

Лица, обслуживающие электроустановки не должны иметь увечий и болезней, мешающих производственной работе. Состояние здоровья устанавливается медицинским освидетельствованием перед устройством на работу.

## **5.2.2 Технические мероприятия**

Рациональная планировка рабочего места предусматривает четкий порядок и постоянство размещения предметов, средств труда и документации. То, что требуется для выполнения работ чаще должно располагаться в зоне легкой досягаемости рабочего пространства, как показано на рисунке 5.1.

Оптимальное размещение предметов труда и документации в зонах досягаемости рук:

– дисплей размещается в зоне а (в центре);

– клавиатура – в зоне г/д;

– системный блок размещается в зоне б (слева);

– принтер находится в зоне а (справа);

– документация размещается в зоне легкой досягаемости ладони – в (слева) – литература и документация, необходимая при работе; в выдвижных ящиках стола — литература, не используемая постоянно.

При проектировании письменного стола должны быть учтены следующие требования.

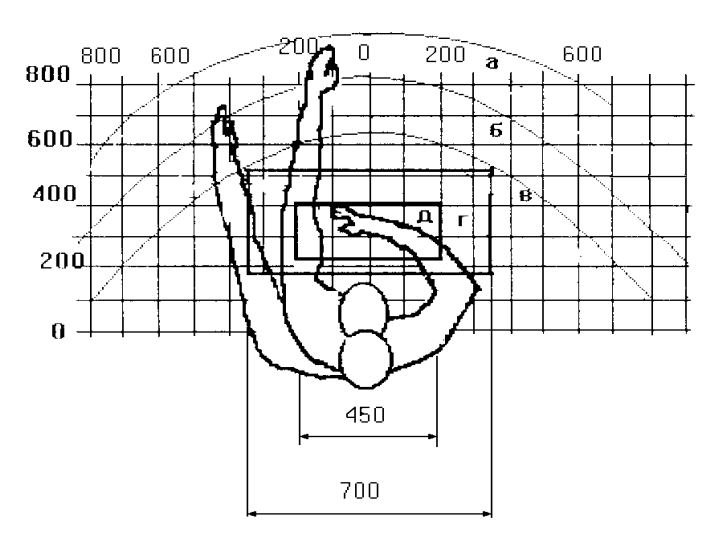

Рисунок 5.1 – Зоны досягаемости рук в горизонтальной плоскости

а – зона максимальной досягаемости рук; б – зона досягаемости пальцев при вытянутой руке; в – зона легкой досягаемости ладони; г – оптимальное пространство для грубой ручной работы; д – оптимальное пространство для тонкой ручной работы.

Высота рабочей поверхности стола рекомендуется в пределах 680 – 800 мм. Высота рабочей поверхности, на которую устанавливается клавиатура, должна быть 650 мм. Рабочий стол должен быть шириной не менее 700 мм и длиной не менее 1400 мм. Должно иметься пространство для ног высотой не менее 600 мм, шириной – не менее 500 мм, глубиной на уровне колен – не менее 450 мм и на уровне вытянутых ног – не менее 650 мм.

Рабочее кресло должно быть подъёмно-поворотным и регулируемым по высоте и углам наклона сиденья и спинки, а также расстоянию спинки до переднего края сиденья. Рекомендуется высота сиденья над уровнем пола 420 – 550 мм. Конструкция рабочего кресла должна обеспечивать: ширину и глубину поверхности сиденья не менее 400 мм; поверхность сиденья с заглублённым передним краем.

Монитор должен быть расположен на уровне глаз оператора на расстоянии 500 – 600 мм. Согласно нормам, угол наблюдения в горизонтальной плоскости должен быть не более 45º к нормали экрана. Лучше если угол обзора будет составлять 30º. Кроме того должна быть возможность выбирать уровень контрастности и яркости изображения на экране.

Должна предусматриваться возможность регулирования экрана:

- $-$  по высоте +3 см;
- по наклону от 10 до 20 градусов относительно вертикали;
- в левом и правом направлениях.

Клавиатуру следует располагать на поверхности стола на расстоянии 100 – 300 мм от края. Нормальным положением клавиатуры является её размещение на уровне локтя оператора с углом наклона к горизонтальной плоскости 15º. Более удобно работать с клавишами, имеющими вогнутую поверхность, четырёхугольную форму с закруглёнными углами. Конструкция клавиши должна обеспечивать оператору ощущение щелчка. Цвет клавиш должен контрастировать с цветом панели.

При однообразной умственной работе, требующей значительного нервного напряжения и большого сосредоточения, рекомендуется выбирать неяркие, малоконтрастные цветочные оттенки, которые не рассеивают внимание (малонасыщенные оттенки холодного зеленого или голубого цветов). При работе, требующей интенсивной умственной или физической напряженности, рекомендуются оттенки тёплых тонов, которые возбуждают активность человека.

### **5.2.3 Условия безопасной работы с ПЭВМ**

Основные параметры, характеризующие условия труда – это микроклимат, шум, вибрация, электромагнитное поле, излучение, освещённость.

Воздух рабочей зоны (микроклимат) производственных помещений определяют следующие параметры: температура, относительная влажность, скорость движения воздуха. Оптимальные и допустимые значения характеристик микроклимата устанавливаются в соответствии с [45] и приведены в таблице 5.2.

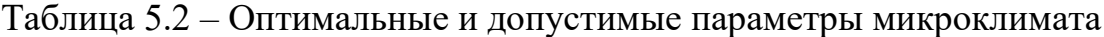

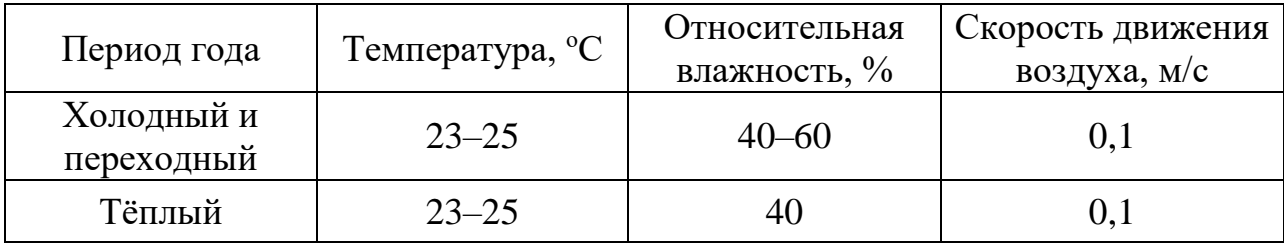

К мероприятиям по оздоровлению воздушной среды в производственном помещении относятся: правильная организация вентиляции и кондиционирования воздуха, отопление помещений. Вентиляция может осуществляться естественным и механическим путём. В помещение должны подаваться следующие объёмы наружного воздуха: при объёме помещения до 20 м<sup>3</sup> на человека – не менее 30 м<sup>3</sup> в час на человека; при объёме помещения более  $40$  м<sup>3</sup> на человека и отсутствии выделения вредных веществ допускается естественная вентиляция.

Система отопления должна обеспечивать достаточное, постоянное и равномерное нагревание воздуха. В помещениях с повышенными требованиями к чистоте воздуха должно использоваться водяное отопление. Параметры микроклимата в используемой лаборатории регулируются системой центрального отопления, и имеют следующие значения: влажность -  $40\%$ , скорость движения воздуха – 0,1 м/с, температура летом – 20 – 25 °С, зимой – 13 – 15 °С. В лаборатории осуществляется естественная вентиляция. Воздух

поступает и удаляется через щели, окна, двери. Основной недостаток такой вентиляции в том, что приточный воздух поступает в помещение без предварительной очистки и нагревания.

Шум и вибрация ухудшают условия труда, оказывают вредное воздействие на организм человека, а именно, на органы слуха и на весь организм через центральную нервную систему. В результате этого ослабляется внимание, ухудшается память, снижается реакция, увеличивается число ошибок при работе. Шум может создаваться работающим оборудованием, установками кондиционирования воздуха, осветительными приборами дневного света, а также проникать извне. При выполнении работы на ПЭВМ уровень шума на рабочем месте не должен превышать 50 дБ.

Экран и системные блоки производят электромагнитное излучение. Основная его часть происходит от системного блока и видеокабеля.

Согласно [46] напряженность электромагнитного поля на расстоянии 50 см вокруг экрана по электрической составляющей должна быть не более:

– в диапазоне частот 5 Гц – 2 кГц – 25 В/м;

– в диапазоне частот 2 кГц – 400 кГц – 2,5 В/м.

Плотность магнитного потока должна быть не более:

– в диапазоне частот 5 Гц– 2 кГц – 250 нТл;

– в диапазоне частот 2 кГц – 400 кГц – 25 нТл.

Существуют следующие способы защиты от ЭМП:

– увеличение расстояния от источника (экран должен находиться на расстоянии не менее 50 см от пользователя);

– применение приэкранных фильтров, специальных экранов и других средств индивидуальной защиты.

При работе с компьютером источником ионизирующего излучения является дисплей. Под влиянием ионизирующего излучения в организме может происходить нарушение нормальной свертываемости крови, увеличение хрупкости кровеносных сосудов, снижение иммунитета и др. Доза облучения при расстоянии до дисплея 20 см составляет 50 мкР/час. По нормам [45]

конструкция ЭВМ должна обеспечивать мощность экспозиционной дозы рентгеновского излучения в любой точке на расстоянии 5 см от экрана не более 100 мкР/час.

### **5.3 Электробезопасность**

В зависимости от условий в помещении опасность поражения человека электрическим током увеличивается или уменьшается. Не следует работать с ЭВМ в условиях повышенной влажности (относительная влажность воздуха длительно превышает 75 %), высокой температуры (более 35 °С), наличии токопроводящей пыли, токопроводящих полов и возможности одновременного прикосновения к имеющим соединение с землей металлическим элементам и металлическим корпусом электрооборудования. Оператор ЭВМ работает с электроприборами: компьютером и периферийными устройствами. Существует опасность поражения электрическим током в следующих случаях:

– при непосредственном прикосновении к токоведущим частям во время ремонта ЭВМ;

– при прикосновении к нетоковедущим частям, оказавшимся под напряжением (в случае нарушения изоляции токоведущих частей ЭВМ);

– при прикосновении с полом, стенами, оказавшимися под напряжением;

– при коротком замыкании в высоковольтных блоках: блоке питания и блоке дисплейной развёртки.

Действие электрического тока на организм человека носит своеобразный и разносторонний характер. Проходя через организм человека, электрический ток производит термическое, электролитическое и биологическое действие.

103 Термическое действие тока проявляется в ожогах тела, нагреве и повреждении кровеносных сосудов, нервов, мозга и других органов, и систем, что вызывает их серьезные функциональные расстройства. Электролитическое действие тока проявляется в разложении крови и других жидкостей в организме, вызывая тем самым значительные нарушения их физико-химических составов, а также ткани в целом. Биологическое действие тока выражается главным образом

в нарушении биоэлектрических процессов, свойственных живой материи, с которыми связана ее жизнеспособность.

Мероприятия по обеспечению электробезопасности электроустановок:

– отключение напряжения с токоведущих частей, на которых или вблизи которых будет проводиться работа, и принятие мер по обеспечению невозможности подачи напряжения к месту работы;

– вывешивание плакатов, указывающих место работы;

– заземление корпусов всех установок через нулевой провод;

– покрытие металлических поверхностей инструментов надежной изоляцией;

– недоступность токоведущих частей аппаратуры (заключение в корпуса электропоражающих элементов, заключение в корпус токоведущих частей) [46].

### **5.4 Пожарная и взрывная безопасность**

Согласно [47], в зависимости от характеристики используемых в производстве веществ и их количества, по пожарной и взрывной опасности помещения подразделяются на категории А, Б, В, Г, Д. Так как помещение по степени пожаровзрывоопасности относится к категории В, то есть к помещениям с твердыми сгорающими веществами, необходимо предусмотреть ряд профилактических мероприятий.

Возможные причины загорания:

– неисправность токоведущих частей установок;

– работа с открытой электроаппаратурой;

– короткие замыкания в блоке питания;

– несоблюдение правил пожарной безопасности;

– наличие горючих компонентов: документы, двери, столы, изоляция кабелей и тому подобное.

Мероприятия по пожарной профилактике подразделяются на: организационные, технические, эксплуатационные и режимные.

Организационные мероприятия предусматривают правильную эксплуатацию оборудования, правильное содержание зданий и территорий, противопожарный инструктаж рабочих и служащих, обучение производственного персонала правилам противопожарной безопасности, издание инструкций, плакатов, наличие плана эвакуации.

К техническим мероприятиям относятся: соблюдение противопожарных правил, норм при проектировании зданий, при устройстве электропроводов и оборудования, отопления, вентиляции, освещения, правильное размещение оборудования.

К режимным мероприятиям относятся, установление правил организации работ, и соблюдение противопожарных мер. Для предупреждения возникновения пожара от коротких замыканий, перегрузок необходимо соблюдение следующих правил пожарной безопасности:

– исключение образования горючей среды (герметизация оборудования, контроль воздушной среды, рабочая и аварийная вентиляция);

– применение при строительстве и отделке зданий несгораемых или трудно сгораемых материалов;

– правильная эксплуатация оборудования (правильное включение оборудования в сеть электрического питания, контроль нагрева оборудования);

– правильное содержание зданий и территорий (исключение образования источника воспламенения – предупреждение самовозгорания веществ, ограничение огневых работ);

– обучение производственного персонала правилам противопожарной безопасности;

– издание инструкций, плакатов, наличие плана эвакуации;

– соблюдение противопожарных правил, норм при проектировании зданий, при устройстве электропроводов и оборудования, отопления, вентиляции, освещения;

– правильное размещение оборудования;

– своевременный профилактический осмотр, ремонт и испытание оборудования.

При возникновении аварийной ситуации необходимо:

– сообщить руководству (дежурному);

– позвонить в аварийную службу или МЧС – тел. 112;

– принять меры по ликвидации аварии в соответствии с инструкцией.

# **5.5Выводы по разделу**

В разделе рассмотрены основные пункты, связанные с формальными обязательствами обеспечения безопасности, в которую входят пожарная, взрывная и производственная безопасность с точки зрения правовых и организационных вопросов.

Рассмотрены специальные правовые нормы трудового законодательства, относящиеся к исследовательской работе в сидячем положении, в частности за ПК, также рассмотрены организационные мероприятия, которые способствовали безопасной работе. Рассмотрены опасные факторы, которые могут повлиять человека, проводящего исследования, также описаны способы минимизации воздействия опасных и вредных факторов на человека.

#### Выводы

1. Разработаны оригинальные методики  $\boldsymbol{\mathrm{M}}$ алгоритмы расчета технологических и конструкционных параметров ректификационных колонн с различными КУ, позволяющие более точно аналитически определять флегмовое число, число теоретических ступеней разделения, что позволило отказаться от использования эмпирических поправок ЧТС в дальнейших расчетах и более точно определить все параметры колонны, которые зависят от флегмового числа и ЧТС.

2. Показано, что использование малого шага изменения коэффициента избытка флегмы  $\beta$  позволяет получить более точный вид зависимости  $N(R+1)$ от R, за счет этого также можно более точно определить ЧТС разделения.

3. На основе разработанных методик и алгоритмов в кроссплатформенной своболной интегрированной среде разработки Ot Creator на языке программирования  $C++$  создано универсальное программное обеспечение, позволяющее Проводить автоматизированные расчеты тарельчатых  $\mathbf{M}$ насадочных ректификационных колонн, а также осуществлять выбор оптимальных параметров процесса в соответствии с критериями оптимальности, заложенными в методиках расчета.

4. Программное обеспечение верифицировано на смеси бензол-толуол. Показана хорошая сходимость результатов расчета для тарельчатых и насадочных ректификационных колонн с известными литературными данными.

Разработанное программное обеспечение для расчета конструкционных и технологических параметров ректификационных колонн быть может использовано на разделительных предприятиях Росатома при проектировании ректификационных колонн и каскадов колонн для разделения изотопов легких элементов, а также на других предприятиях РФ для разделения двух- и многокомпонентных смесей.

### **Список литературы**

1. Александров, И. А. Ректификационные и адсорбционные аппараты. Методы расчета и основы конструирования / И. А. Александров – 3-е изд., перераб. М.: Химия, 1978 г. – 280 с.

2. Процессы и аппараты химической технологии. Общий курс: [Электронный ресурс]: в 2 кн. / В. Г. Айнштейн, М. К. Захаров, Г. А. Носов [и др.]; Под ред. В.Г. Айнштейна. – 5-е изд. (эл.). – М.: БИНОМ. Лаборатория знаний, 2014. – 1758 с.

3. Бакластов, А. М. Проектирование, монтаж и эксплуатация теплоиспользующих установок / А. М. Бакластов – М.: Энергия, Учеб. пособие.  $1970 - 568$  c.

4. Гельперин, Н.И. Основные процессы и аппараты химического технологии: учебное пособие для вузов: в 2 книгах / Н. И. Гельперин – М.: Химия, 1981 г. – 812 с.

5. Бакластов, А. М. Промышленные теплообменные процессы и установки / А. М. Бакластов – М.: Энергоатомиздат, Учеб. пособие. 1986 г. – 410 с.

6. Доманский, И.В. Машины и аппараты химических производств: Примеры и задачи / И. В. Доманский, В. П. Исаков, Г. М. Островский – СПб.: Политехника, 1992. – 327 с.

7. Дытнерский, Ю.И. Процессы и аппараты химической технологии / Ю. И. Дытнерский. Учебник для вузов. Изд. 2-е. В 2-х кн.: Часть 1. – М.: Химия,  $1995 - 400$  c.

8. Дытнерский, Ю.И. Процессы и аппараты химической технологии / Ю. И. Дытнерский. Учебник для вузов. Изд. 2-е. В 2-х кн.: Часть 2. – М.: Химия, 1995 г. – 368 с.

9. Дьяконов, С.Г. Теоретические основы и моделирование процессов разделения веществ / С. Г. Дьяконов. Казань: Изд-во Казанского гос. ун-та, 1993 г. – 380 с.
10. Евстафьев, А.Г. Ректификационные установки / А. Г. Евстафьев. Москва. 1963 г. – 164 с.

11. Зельвенский, Я.Д. Ректификация разбавленных растворов / Я. Д. Зельвенский, А. А. Титов, В. А. Шалыгин Л., «Химия», 1974. – 216 с.

12. Иоффе, И.Л. Проектирование процессов и аппаратов химической технологии / И. Л. Иоффе – Л.: Химия, 1991. – 352 с.

13. Касаткин, А.Г. Основные процессы и аппараты химической технологии / А. Г. Касаткин. Учебник для вузов. – 1973 г. – М.: Альянс, 2014. – 752 с.

14. Коган, В.Б. Равновесие между жидкостью и паром / В.М. Фридман, В.В. Кафаров. – Книга первая, справочное пособие. Часть 1. – Издательство «Наука», Москва, Ленинград, 1966 г. – 645 с.

15. Коган, В.Б. Равновесие между жидкостью и паром / В.М. Фридман, В.В. Кафаров. – Книга вторая, справочное пособие. Часть 2. – Издательство «Наука», Москва, Ленинград, 1966 г. – 795 с.

16. Коган, В.Б. Гетерогенные равновесия / В. Б. Коган – Издательство «Химия» Ленинградское отделение, 1968 г. – 432 с.

17. Коган, В.Б. Азеотропная и экстрактивная ректификация / В. Б. Коган – Л.: Госхимиздат, 1961 г.

18. Коган, В.Б. Теоретические основы типовых процессов химической технологии / В. Б. Коган – Л., «Химия», 1977. – 592 с.

19. Комиссаров Ю.А. Процессы и аппараты химической технологии. В 5 ч. Часть 1: учебник для академического бакалавриата. – 2-е изд., перераб. и доп. – М.: Издательство Юрайт, 2018 – 226 с.

20. Комиссаров Ю.А. Процессы и аппараты химической технологии. В 5 ч. Часть 2: учебник для академического бакалавриата. – 2-е изд., перераб. и доп. – М.: Издательство Юрайт, 2018 – 227 с.

21. Комиссаров Ю.А. Процессы и аппараты химической технологии. В 5 ч. Часть 3: учебник для академического бакалавриата. – 2-е изд., перераб. и доп. – М.: Издательство Юрайт, 2018 – 247 с.

22. Комиссаров Ю.А. Процессы и аппараты химической технологии. В 5 ч. Часть 4: учебник для академического бакалавриата. – 2-е изд., перераб. и доп. – М.: Издательство Юрайт, 2018 – 327 с.

23. Комиссаров Ю.А. Процессы и аппараты химической технологии. В 5 ч. Часть 5: учебник для академического бакалавриата. – 2-е изд., перераб. и доп. – М.: Издательство Юрайт, 2018 – 219 с.

24. Сулаберидзе Г.А., Палкин В.А., Борман В.Д., Тихомиров А.В. Теория каскадов для разделения бинарных и многокомпонентных изотопных смесей. М.: НИЯУ МИФИ, 2011. – 368 с.

25. Лаптев А.Г. Теоретические основы и расчет аппаратов разделения гомогенных смесей /А.М. Конахин, Н.Г. Минеев. – Учеб. пособие. – Казань: Казан. гос. энерг. ун-т, 2007 г. – 426 с.

26. Лаптева Е.А. Гидродинамика барботажных аппаратов. Казань: Центр инновационных технологий, 2017. – 190 с.

27. Лаптев А.Г., Каган А.М., Фарахов М.И. Контактные насадки промышленных тепломассообменных аппаратов. – Казань: Отечество, 2013. – 454 с.

28. Лащинский А.А., Толчинский А.Р., Л. Основы конструирования и расчета химической аппаратуры. «Машиностроение». 1970 г., 752 с.

29. Миронов В.М. Определение оптимального флегмового числа. – Томск: ТПИ, 1984 г.– 15 с.

30. Машины и аппараты химических производств. Под общ. ред. Соколова В.Н. – Л. Машиностроение, 1982 г.

31. Павлов К.Ф. Примеры и задачи по курсу процессов и аппаратов химической технологии. /П.Г. Романков, А.А. Носков. Учебное пособие. – Л. Химия, 1987 г. – 575 с.

32. Поникаров И.И., Поникаров С.И., Рачковский С.В. Расчеты машин и аппаратов химических производств и нефтегазопереработки (примеры и задачи). – М.: Альфа-М, 2008. – 720 с.

33. Изотопы: свойства, получение, применение. В 2 частях. Часть 1 / В.Ю. Баранов, Б.М. Андреев, Д.Г. Арефьев [и др.] – Москва : Физматлит, 2005. – 600 с. – ISBN 5-9221-0522-1.44.

34. Перри Дж. Справочник инженера Химика, т.2. – М.: Атомиздат, 1960 г.

35. Разделение изотопов биогенных элементов в двухфазных системах / Б. М. Андреев, Э. П., Магомедбеков, А. А. Райтман [и др.]; – М.: ИздАТ, 2003 – 376 с.

36. Пищулин В.П. Расчет рабочего флегмового числа: учебное пособие. – Северск: СТИ НИЯУ МИФИ, 2014 г – 35.

37. Полный расчет ректификационной колонны: методические указания к выполнению курсового проекта по курсу «Разделение многокомпонентных изотопных смесей» для магистрантов 2 курса, обучающихся по профилю «Изотопные технологии и материалы» направления 14.04.02 – Ядерные физика и технологии /А.А. Орлов, Р.В. Малюгин; Томский политехнический университет. – Томск: Изд-во Томского политехнического университета, 2017 г.  $-47$  c.

38. Розен, А.М. Теория разделения изотопов в колоннах, А. М. Розен М.: Атомиздат, 1960 г. – 436 с.

39. Скобло А.И., Молканов Ю.К., Владимиров А.И., Щелкунов В.А. Процессы и аппараты нефтегазопереработки и нефтехимии: Учебник для вузов. – 3-е изд., перераб. и доп. – М.: ООО «Недра-Бизнесцентр», 2000. – 677 с.

40. Товажнянский Л.Л., Готлинская А.П. и др. Процессы и аппараты химической технологии. Учебник. В двух книгах. Книга 1. – Харьков: НТУ «ХПИ», 2004. – 632 с.

41. Ульянов Б.А., Бадеников В.Я., Ликучев В.Г. Процессы и аппараты химической технологии. Ангарск: Издательство Ангарской государственной технической академии, 2006 г. – 743 с.

111

42. Изотопы: свойства, получение, применение. В 2 частях. Часть 1 / В.Ю. Баранов, Б.М. Андреев, Д.Г. Арефьев [и др.] – Москва : Физматлит, 2005. – 600 с. – ISBN 5-9221-0522-1.44.

43. Девятых, Г.Г Введение в теорию глубокой очистки веществ / Г.Г. Девятых, Ю. Е. Еллиев – М.: Наука, 1981. 320 с.

44. Российская Федерация. Трудовой кодекс Российской Федерации. Об основах охраны труда в Российской Федерации: Федеральный закон №197 – ФЗ : [принят Государственной думой 30 декабря 2001 года (ред. от 30.04.2021)] – Москва, 2001. – 158 с.

45. СанПиН 1.2.3685-21. Санитарно-эпидемиологические правила и нормативы. «Гигиенические нормативы и требования к обеспечению безопасности и (или) безвредности для человека факторов среды обитания». ‒ URL : https://docs.cntd.ru/document/573500115 (дата обращения: 28.04.2021). – Текст: электронный.

46. ГОСТ 12.1.038-82 ССБТ. Электробезопасность. Предельно допустимые значения напряжений прикосновения и токов. Дата введения: 1983- 07-01. – URL : https://docs.cntd.ru/document/5200313 (дата обращения: 25.04.2021). ‒ Текст: электронный.

47. ГОСТ Р12.1.00-91 ССБТ. Пожарная безопасность. Дата введения:  $1992-07-01$ . – URL : https://docs.cntd.ru/document/9051953 (дата обращения: 23.04.2021). ‒ Текст: электронный.